# **REVISTA DE INICIACIÓN CIENTÍFICA** JOURNAL OF **UNDERGRADUATE** RESEARCH

ISSN 2412-0464

Vol. 2 - N.º 1

RIC

**JUNIO 2016** 

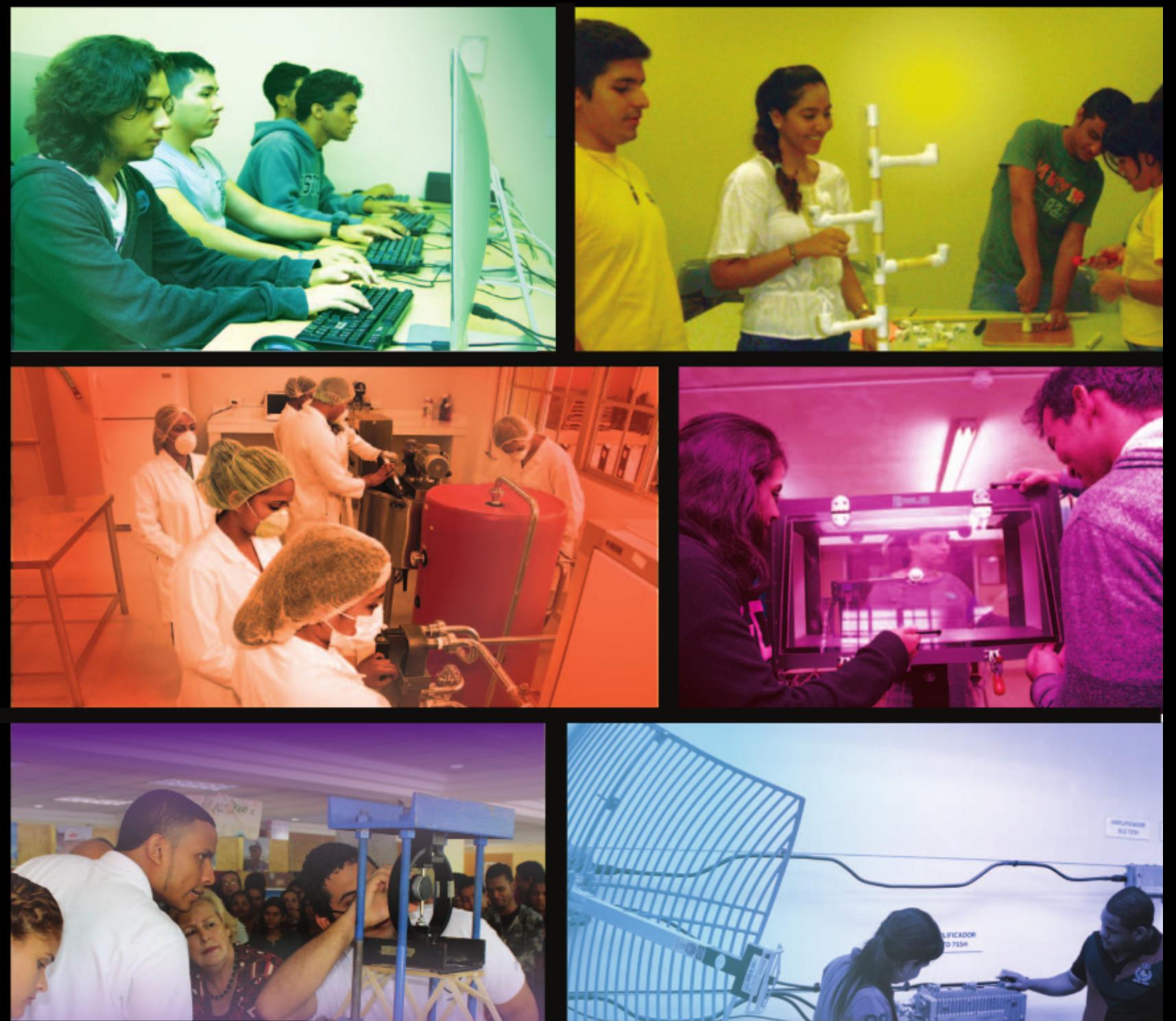

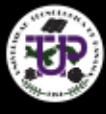

DE PANAMÁ

"Camino a la excelencia a través del mejoramiento continuo"

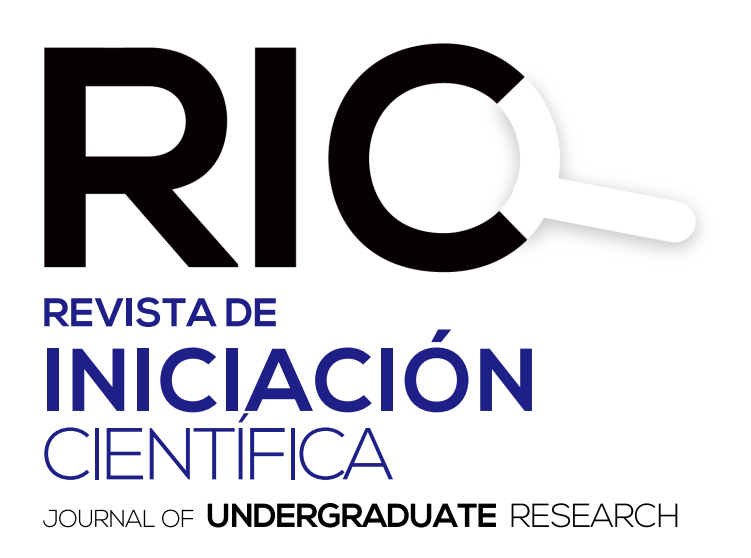

RIC, es una revista abierta a la difusión, a los intercambios y a los debates de interés de la comunidad universitaria, esencialmente a nivel de pregrado con el objetivo de promover la creación, la expresión y la diseminación de trabajos novedosos y empíricos. En la RIC se publican, prioritariamente trabajos originales relacionados con los temas de ciencias, tecnología e ingeniería, desarrollados por estudiantes de licenciatura, en español, portugués o en inglés, incluyendo resultados de trabajos de términos de grado y otros trabajos de investigación desarrollados en pregrado.

Revista semestral, es un proyecto educativo universitario, publicada a partir del 2015, como iniciativa del Ing. Alexis Tejedor De León, PhD, ING-PAED-IGIP, de la Facultad de Ingeniería Mecánica del Centro Regional de Veraguas de la Universidad Tecnológica de Panamá, con la finalidad de brindar una oportunidad, única, a los estudiantes universitarios de experimentar plenamente el método científico, a partir del desarrollo de trabajos originales para su publicación y visibilidad internacional, por medio del proceso de revisión por pares.

*The manuscript should be of similar style and structure to that of typical articles published in profesional journals.*

Los artículos y trabajos técnicos publicados en la Revista de Iniciación Científica –RIC– *Journal of Undergraduate Research* son de exclusiva propiedad de sus autores. Las opiniones y el contenido de los mismos pertenecen a sus autores, declinando la Universidad Tecnológica de Panamá de toda responsabilidad por los derechos que pudiera derivarse de la lectura y/o interpretación del contenido de los trabajos allí publicados.

## **Misión**

La RIC, es una revista de estudios, revisiones e investigaciones en ciencia, tecnología e ingeniería, tanto teóricos, como empíricos, que tiene como objetivo divulgar la producción académica universitaria a nivel de pregrado, propiciando el intercambio de informaciones y el debate sobre los principales asuntos y temas emergentes de las áreas. Se da relevancia a la diseminación de los trabajos realizados en universidades nacionales, sin embargo publicará también estudios provenientes del exterior. Por lo tanto, se invita a cualquier estudiante de licenciatura en las áreas de ciencia, tecnología e ingeniería a presentar sus manuscritos, y enviarlos a la dirección: revista.ric@utp.ac.pa

## **Proceso de revisión**

En primer lugar, el Editor Jefe realiza una selección preliminar de los manuscritos sometidos, tomando en consideración la Misión de la RIC, los que no se adecuan serán rechazados.

Los artículos seleccionados se someten y se asignan a uno de los miembros del Comité Editorial de la RIC. Se envían a revisores invitados, los cuales enviarán sus comentarios de forma anónima a uno de los miembros del Comité Editorial, responsable por darle seguimiento al manuscrito designado.

El miembro del Comité Editorial, sintetizará los comentarios y observaciones emitidos por los revisores, y su decisión sobre la publicación del manuscrito, el cual podrá aceptarse tal y como se envió, aceptarse con pequeñas modificaciones, rechazarse con la invitación de que lo vuelva a someter, o podrá ser rechazado por completo. El autor, en cuestión, atenderá las modificaciones sugeridas. Se podrán llevar a cabo, varias rondas de comentarios, hasta que finalmente el manuscrito se considere adecuado para su publicación.

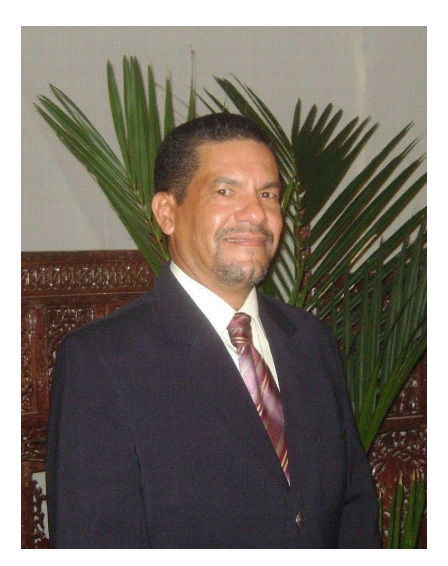

DIRECTOR Dr. Alexis Tejedor

# **MENSAJE DEL DIRECTOR**

El Siglo XXI presenta desafíos constantes provenientes de cambios paradigmáticos que nos invitan a repensar nuestro actuar en la sociedad. Como reza el eslogan de la Universidad Tecnológica de Panamá – UTP – "Camino a la excelencia a través del mejoramiento continuo". En este caminar, la UTP proporciona una educación, que les permite a los estudiantes utilizar sus conocimientos, articularlos y transformarlos en beneficios propios y de la sociedad, de tal forma se está siendo eficaz, en el sentido de proporcionar un proceso de alfabetización mucho más allá del saber leer y escribir, sino que también el de transmitir conocimientos.

Logro importante en este avance, lo constituye la publicación del primer número del segundo volumen de la Revista de Iniciación Científica – RIC – *Journal of Undergraduate*  *Research* – donde el lector está invitado a enterarse sobre temas desarrollados por estudiantes de licenciatura de diferentes unidades académicas, que van desde trabajos de graduación, hasta proyectos presentados en eventos investigativos nacionales.

En este número se presentan seis (6) trabajos de término de graduación a nivel de licenciatura en ingeniería de las Facultades de Ingeniería Industrial, Civil, de Sistemas Computacionales y Mecánica, los cuales se introducen a continuación:

En el artículo titulado Análisis de fiabilidad y validez de un instrumento de medición del aprendizaje, innovación y creatividad en la sociedad del conocimiento, los autores proponen realizar un análisis estadístico a partir de encuestas aplicadas. Otro de los trabajos, se basa en el Análisis de propiedades de mezclas asfálticas modificadas en Panamá. En este artículo los autores determinan y comparan los beneficios técnicos y económicos que aportan los polímeros al cemento asfáltico. Los autores del trabajo, Uso de la metodología DCU para el diseño de la interfaz del portafolio docente en la UTP, proponen un prototipo de sistemas que permitiría la automatización del portafolio docente en la Universidad Tecnológica de Panamá, utilizando la metodología Diseño Centrado en el Usuario. En el Inventario de liberaciones de mercurio en Panamá, según el Programa de las Naciones Unidas para el Medio Ambiente, los autores del artículo presentan el Inventario Nacional para la Identificación y Cuantificación de

Liberaciones de Mercurio en Panamá para el año 2015. En el artículo Sostenibilidad empresarial a través de la Manufactura de Clase Mundial se presentan los resultados de la aplicación de las cuatro bases del modelo en una empresa manufacturera panameña. El artículo Gestión de recursos hídricos para la adaptación al cambio climático: Municipio de Santa Fe, cuenca del río Santa María, se enfoca en estudiar, desde la perspectiva de los principales actores comunitarios, la gestión de recursos hídricos en Santa Fe, con el fin de conocer la capacidad adaptativa de esta comunidad ante las amenazas del cambio climático.

En términos de proyectos desarrollados por estudiantes, en este número de la RIC se presentan dos (2) de ellos: Elaboración de mantequilla a base de semilla de marañón y el Uso de *software* para el procesamiento de imágenes digitales para la definición de cuencas hidrográficas.

En uno de ellos, los autores presentan la metodología utilizada para la caracterización de la semilla del marañón y concluyen que la misma posee excelentes propiedades químicas y físicas para la elaboración de mantequillas y en el segundo se describe el procedimiento y la metodología para la definición de una cuenca hidrográfica mediante el uso de *software* de licencia libre, para que cualquier usuario pueda tener acceso a ellos sin costo alguno.

Con este número, la RIC – Revista de Iniciación Científica– *Journal of Undergraduate Research*, se constituye en una de las primeras revistas, a nivel de Iberoamérica con las características y exigencias de las revistas científicas de calidad, en dar oportunidades para que estudiantes de licenciatura publiquen sus trabajos investigativos.

# **RIC REVISTA DE INICIACIÓN CIENTÍFICA** JOURNAL of **UNDERGRADUATE** RESEARCH

Volumen 2- N.º1 · Edición Semestral · Junio 2016 · ISSN 2412-0464

## **COMITÉ EDITORIAL**

Dr. Alexis Tejedor

Dra. Casilda Saavedra Profesora Facultad de Ingeniería Civil Dra. Guadalupe González Profesora Facultad de Ingeniería Eléctrica Dr. Humberto R. Álvarez A. Profesor Facultad de Ingeniería Industrial

Director del Comité Editorial

Profesora Facultad de Ingeniería de Sistemas Computacionales

> Profesor Facultad de Ciencias y Tecnología

Profesor Facultad de Ingeniería Mecánica

Profesora Facultad de Ciencias y Tecnología

Dra. Elida de Obaldía

Dr. Humberto Rodríguez

Dra. Gisela T. de Clunie

Dr. Abdiel Pino

Sitio Web: www.utp.ac.pa

Teléfono: (507) 560-3193 Correo electrónico: vipe@utp.ac.pa

Dirección Postal: 0819-07289, El Dorado, Panamá

C Derechos reservados, UTP 2016.

Impreso en Panamá. Ciudad de Panamá Universidad Tecnológica de Panamá Tiraje: 500 ejemplares

UNIVERSIDAD TECNOLÓGICA DE PANAMÁ

## **AUTORIDADES**

Dr. Oscar M. Ramírez R. Rector

Ing. Rubén D. Espitia P. Vicerrector Académico

Dra. Casilda Saavedra de Madrid Vicerrectora de Investigación, Postgrado y Extensión

> Ing. Esmeralda Hernández P. Vicerrectora Administrativa

Ing. Luis A. Barahona G. Secretario General

Lic. Jeremías Herrera D. Coordinador General de los Centros Regionales

#### **DECANOS**

Ing. Ángela Laguna Caicedo Facultad de Ingeniería Civil

Ing. Julio Quiel Facultad de Ingeniería Eléctrica

Ing. Sonia Sevilla Facultad de Ingeniería Industrial

Ing. Mirtha Moore Facultad de Ingeniería Mecánica

Dr. Nicolás A. Samaniego F. Facultad de Ingeniería de Sistemas Computacionales

> Mgter. Ana Saavedra Facultad de Ciencias y Tecnología

### **EDITORIAL UNIVERSITARIA**

Directora Ing. Libia Batista

Mercadeo y Ventas Lic. Sandra Siebert Sr. Armando Pinillo

### Dirección de Comunicación Estratégica **DICOMES**

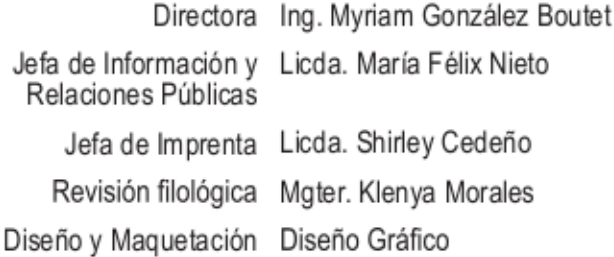

# RIC

Volumen 2- N.º 1. Edición Semestral . Junio 2016 **ISSN 2412-0464** ISSN 2412-0464

5

## **CONTENIDO**

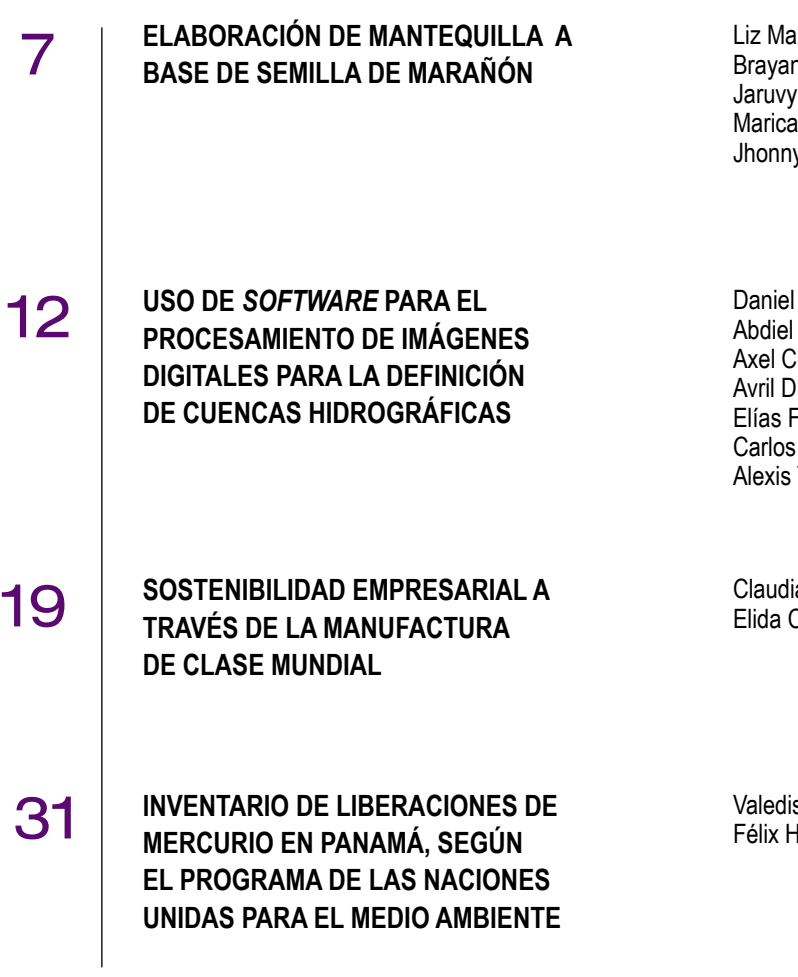

**irie Bartuano** n Castulovich Franco armen González y Correa

Acosta Camarena hang: líaz Fuller González Tejedor De León

ia Sofía Urieta Córdoba

s Montes lenríquez

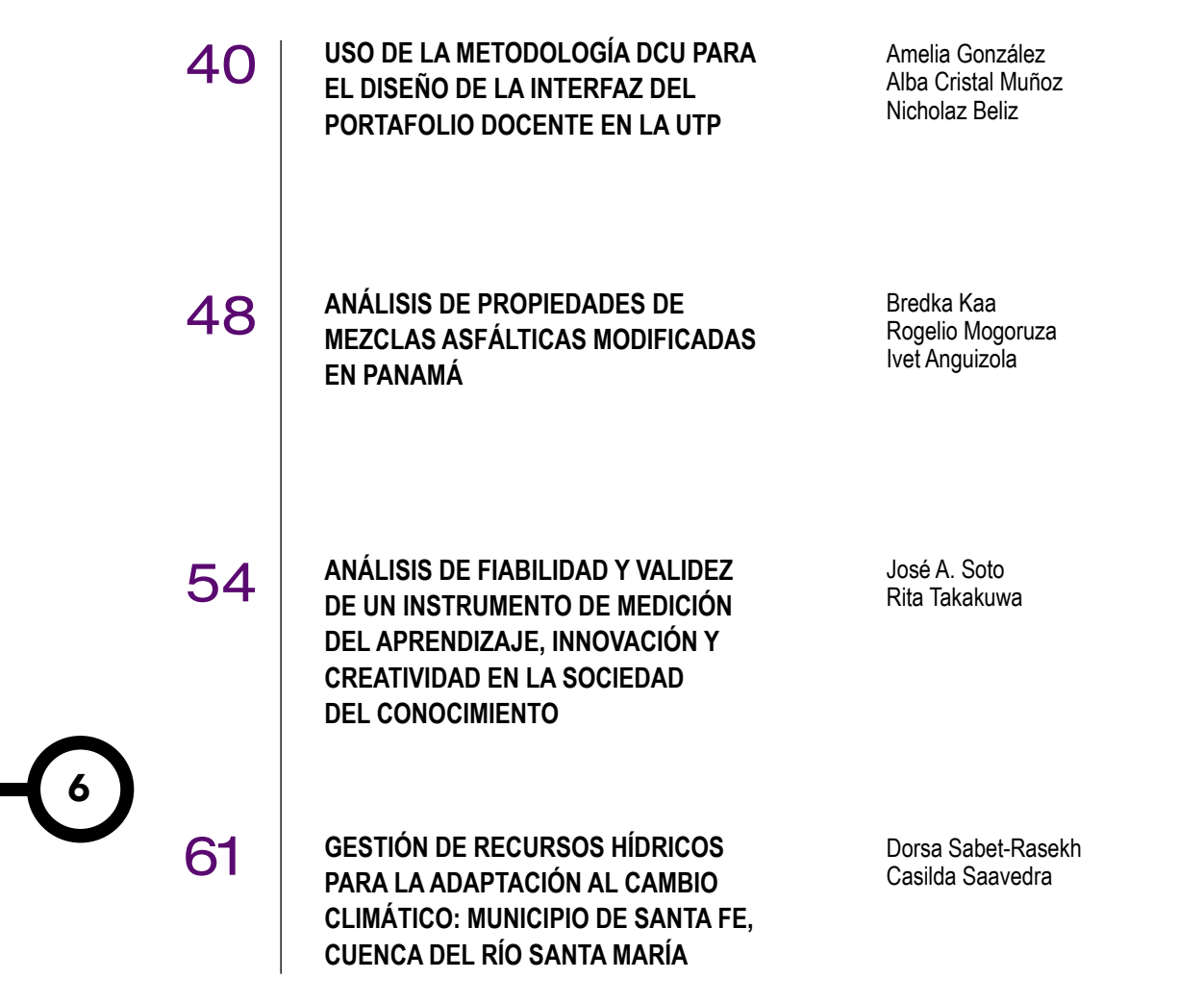

# "JORNADA DE INICIACIÓN CIENTÍFICA" **UNIVERSITARIA, NACIONAL**

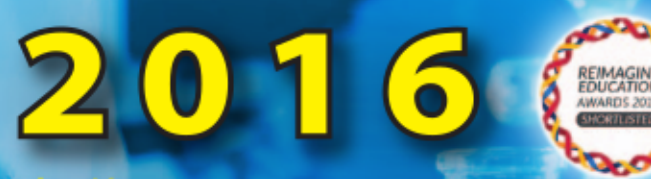

1 proyecto de cada 15 presentados en las universidades

**Premiación Nacional:** Congreso de APANAC (22 de octubre de 2016)

#### **Premios:**

Primer premio: Cobertura de gastos para representación en un evento internacional. Segundo premio: B/. 1000.00<br>Tercer premio: B/. 600.00 Trabajo más innovador: B/. 300.00 Trabajo de mayor impacto social: B/. 300.00

#### **Participantes:**

· Grupos de 2 a 4 estudiantes de licenciaturas de TODAS las Universidades Acreditadas de Panamá.

#### **Requisito:**

- Profesor asesor asociado a una Universidad Acreditada en Panamá.
- · Proyecto de Investigación Científica, Experimental y/o teórica realizada durante el semestre.

#### **Inscripciones:**

- · Para participar como asesores o evaluadores a partir del 21 de marzo de 2016.
- · Para proyectos desde el 18 de abril de 2016 al 3 de junio de 2016.

#### **Recepción de artículos:**

· Desde el 16 de mayo de 2016 al 17 de junio de 2016.

Póster

#### **Formas de Participación:**

· Artículo

· Presentación por grupos

Mejores artículos serán publicados en **Revistas Científicas Universitarias** 

http://www.utp.ac.pa/revista-de-iniciacion-cientifica

#### **Organizado por:**

#### **Patrocinador por:**

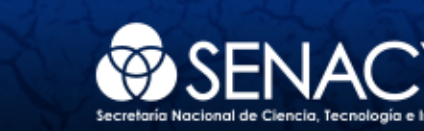

**Mayor información:** http://iniciacioncientifica.utp.ac.pa/ jornada.cientifica@utp.ac.pa Teléfono: 560-3512

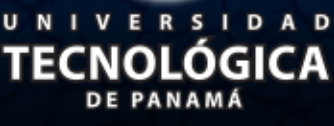

## **RIC**

# ELABORACIÓN DE MANTEQUILLA A BASE DE SEMILLA DE MARAÑÓN

#### BUTTER PRODUCTION BASED ON CASHEWS

#### Autores

Liz Marie Bartuano<sup>1</sup>, Brayan Castulovich<sup>1</sup>, Jaruvy Franco<sup>1</sup>, Maricarmen González<sup>1</sup> & Jhonny Correa<sup>2\*</sup>

#### RESUMEN

La semilla de marañón es la verdadera fruta del marañón, poco usada pero fácil de encontrar en Panamá, son pocas las industrias que se encargan de utilizar masivamente este tipo de nueces. El poco consumo y uso entre sus habitantes puede ser por el desconocimiento que tienen sobre las propiedades benéficas que podría implicar el consumo de la misma, lo que limita sus capacidades y posibilidad de extenderse, por tanto con el objetivo de confirmar y dar a conocer sus beneficios se realizó esta investigación, para que la fruta pueda ser más aprovechada por la comunidad, pues se sabe por los antecedentes que es abundante en antioxidantes y vitaminas. Además, no tiene colesterol que son de beneficio para la salud del ser humano. En la metodología se realizaron pruebas de caracterización de la semilla de marañón como humedad, carbohidratos totales, proteínas, lípidos, obteniendo buenos niveles en los resultados de cada una de las pruebas, comprobando que la semilla de marañón tiene excelentes propiedades químicas y físicas, lo que se puede percibir positivamente en nuestra novedosa mantequilla de pepita de marañón.

#### PALABRAS CLAVES

Marañón *(Anacaradium occidentala L.*), pepita, mantequilla, pseudofruto, semilla, bromatológico.

#### Área

1 Licenciatura en Ingeniería en Alimentos – Facultad de Ciencias y Tecnología – Universidad Tecnológica de Panamá

2 Profesor de Bioquímica de Alimentos – Facultad de Ciencias y Tecnología – Universidad Tecnológica de Panamá

#### ABSTRACT

The cashew nut is the real fruit in the cashew. This fruit is rarely used but can be easily found in Panama. There aren´t many companies that are mass-producing these types of nuts, probably because of the lack of knowledge related to this nuts. This lack of key information has limited the potential to commercialize the fruit. The objective of this investigation is to confirm and show all of the properties it can offer; also, we hope the community can benefit from these data. Prior investigations have shown that it has a lot of antioxidants, vitamins, and a low amount of cholesterol. In this study, we did characterize the cashew nut considering its humidity, total carbohydrates, proteins, lipids, and our results showed that there was a good amount of each of these components, those allowing us to conclude it has excellent chemical and physical properties that can be perceived positively our newly developed cashew nut based butter.

#### KEY WORDS

Cashew (*Anacardium occidentale L.*), seed, butter, pseudo, seed, food science.

Corresponding author: jhony.correa@utp.ac.pa

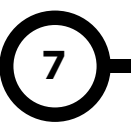

#### 1. Introduccción

El marañón (*Anacardium occidentale L*.) es una fruta originaria de la América tropical, siendo la semilla o nuez la parte más valiosa y lo más importante del fruto, aunque el fruto es totalmente comestible: el fruto real es la nuez, localizada en la parte externa del pseudofruto y adyacente a éste.

Es de color gris con forma de riñón, duro y seco de unos 3 a 5 cm, en donde se aloja la semilla. [1-2].

Nos enfocamos en las emulsiones libres de colesterol con el fin de realizar una mantequilla de marañón utilizando las propiedades de la semilla, pues la misma contiene diferentes tipos de aceites entre ellos se encuentra el palmítico, el oleico, el linoleico entre otros. De tal manera lograr un alimento untable de un agradable sabor, buen aspecto y saludable.

La pepita de marañón es un fruto seco muy nutritivo. Es rica en grasas, proteínas vegetales [3-4], antioxidantes [5-8], magnesio, potasio, fósforo, vitamina E, ácido fólico, selenio y fitoesteroles, pero la población tiene poco conocimiento de estas propiedades [7].

Son pocas las industrias que se encargan de producir masivamente este tipo de nuez y las que las producen son artesanales, por este motivo decidimos realizar una mantequilla de pepita de marañón con el fin de hacer el proceso de extracción de la pepita y elaboración de una mantequilla que no es tan comercializada y ser una de las empresas líderes en la producción de las pepitas y la mantequilla.

Realizamos la mantequilla de pepita de marañón con pepitas procesadas de manera comercial y artesanal, con el fin de comparar los resultados así sea sensoriales o fisicoquímicos entre ellas esta humedad, carbohidratos, proteínas y grasa que contengan ambas mantequillas. Se investigará y comparará con trabajo realizado sobre las pepitas, las propiedades de la mantequilla hecha a bases de nueces que se desarrollarán a lo largo de esta investigación.

#### 2. Materiales y Métodos

Nuestra investigación es a base de una pasta untable de semilla de marañón del cual hicimos una comparación de una muestra totalmente casera la cual llamaremos artesanal y otra obtenida de la que luego llamaremos procesada para proceder a realizar la pasta.

Para realizar este proceso homogenizamos la muestra en un procesador en donde agregamos sal, miel de abeja y aceite de oliva en iguales cantidades a ambas muestras para así obtener nuestras muestras. Para preparar las muestras pesamos 150 gramos de semillas obtenidas de un árbol de la comunidad de La Mitra ubicada en La Chorrera y 150 gramos de la muestra obtenida del supermercado El Machetazo de Calidonia.

A nuestras muestras se les realizaron pruebas fisicoquímicas como humedad, lípidos totales, carbohidratos totales, índice de saponificación, índice de acidez, índice de yodo y determinación cuantitativa de proteínas.

#### 3. Resultados

#### 3.1 Humedad

La prueba de humedad para las muestras Mp y Ma (Ver figura 1), utilizando un analizador de humedad, dio los siguientes resultados:

Tabla 1. Resultados de la prueba de humedad de Mp **Tabla 1**. Resultados de la prueba de húmeda de Mp

| Prueba | Masa  | Residuo          | II.O<br>$\%$ | Tiempo |
|--------|-------|------------------|--------------|--------|
|        | 1.383 | .357<br>$\sigma$ | 85 %         | mnn    |

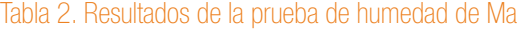

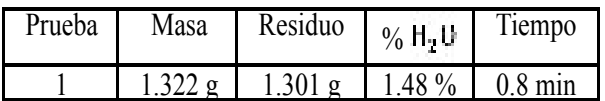

#### 3.2 Lípidos por cloroformo-metanol

La prueba de lípidos para las muestras Mp y Ma (Ver figura 2), dio los siguientes resultados:

*Bartuano (et al): Elaboración de mantequilla a base de semilla de marañón*

#### Tabla 3. Resultados de la prueba de lípidos totales Mp y Ma

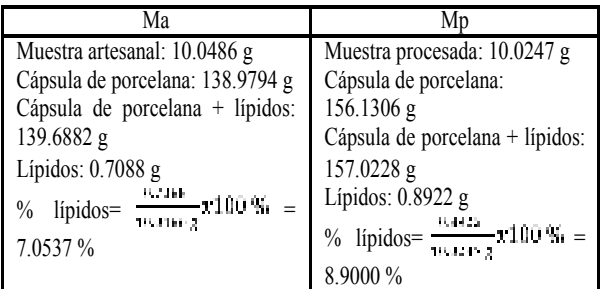

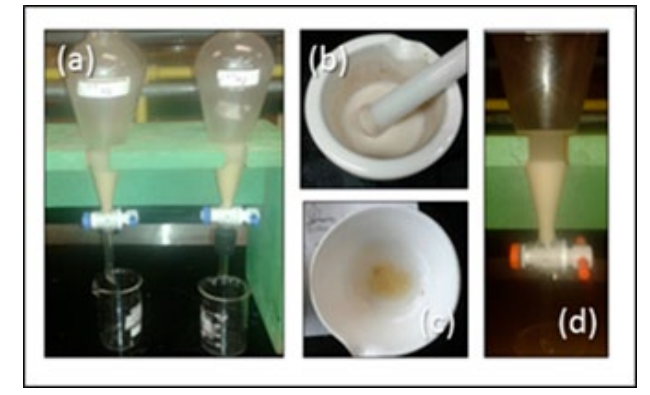

Figura 1. Prueba de lípidos por cloroformo-metanol Mp y Ma, (a) extracción de la capa lipídica, (b) macerado de la muestra, (c) resultado, (d) capa orgánica e inorgánica.

#### 3.3 Índice de saponificación, acidez y yodo

Los siguientes resultados son de las pruebas de índice de acidez, índice de yodo e índice de saponificación (Ver figura 3) [4].

#### Tabla 4. Resultados de la prueba de índice de acidez Mp y Ma

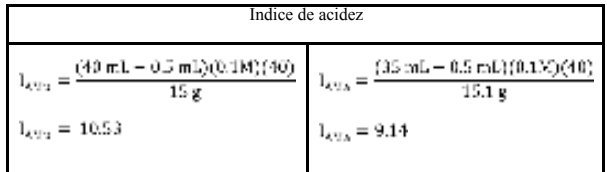

#### Tabla 5. Resultados de la prueba de índice de saponificación Mp y Ma

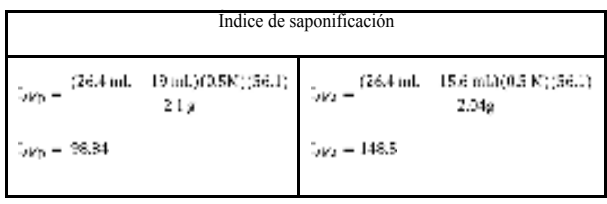

#### Tabla 6. Resultados de la prueba de índice de saponificación Mp y Ma

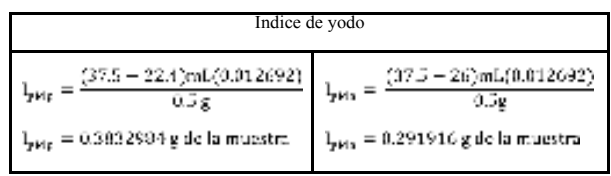

#### 3.4 Proteínas por Biuret

Los resultados de la prueba de proteína, por el Método de Biuret, de las muestras Mp y Ma [3]. Fórmula utilizada (Ver gráfica 1), resultado (tabla 7).

Gramos de la Muestra: 1.9875

$$
x = \left[ y - 0.003 \right] / 0.0373 \tag{1}
$$

#### Tabla 7. Resultados de la prueba de proteína por Biuret Mp y Ma

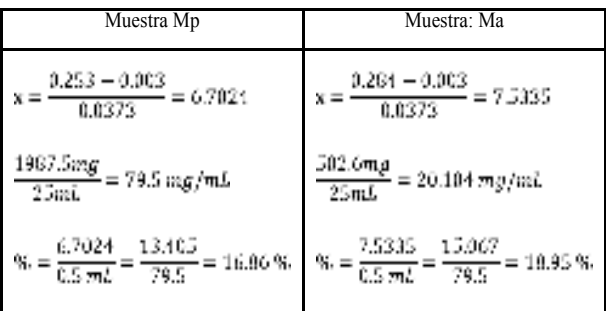

9

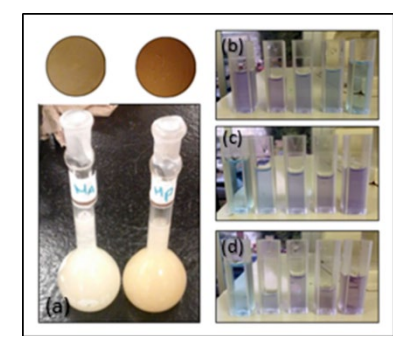

Figura 2. Prueba Proteínas por Biuret, (a) muesta Ma y Mp, (b) curva de Mp, (c) curva de calibración, (d) curva de Ma.

#### 3.5 Carbohidratos totales por el método fenol – ácido sulfúrico

La prueba de carbohidratos para las muestras Mp y Ma (Ver tabla 8 ) y la curva (figura 2) dio los siguientes resultados:

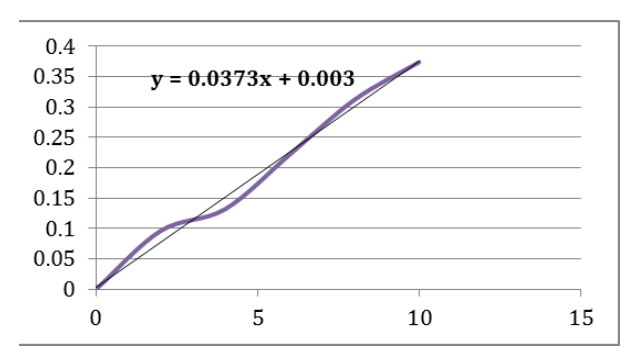

Figura 3. Curva de calibración utilizada en la determinación cuantitativa de proteínas por el Método de Biuret.

Tabla 8. Resultados de la prueba de carbohidratos totales Mp y Ma

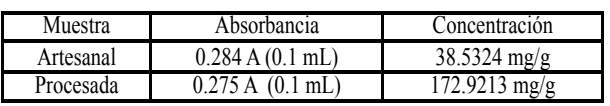

x=89.5493 μg/mL \*100mL=8954.93 μg/0.2324  $g = 38.5324 \text{ mg/g}$  x=435.070 μg/mL \*100mL=43507.0μg/0.2516  $g = 172.9213 \text{ mg/g}$ 

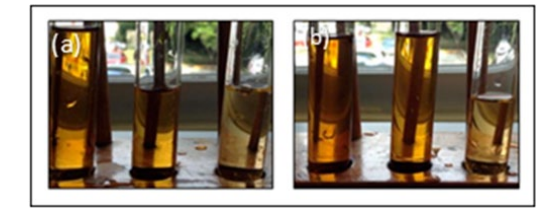

Figura 4. Prueba carbohidratos totales por el método fenol – ácido sulfúrico, (a) curva Ma, (b) curva Mp.

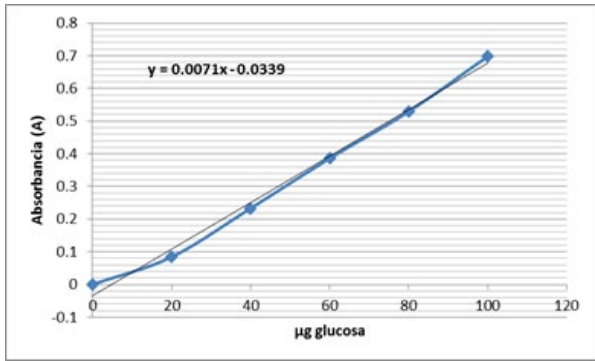

Figura 5. Curva de calibración utilizada en la determinación de carbohidratos totales.

#### 4. Conclusiones

La pepita de marañón tiene propiedades benéficas para el ser humano, por lo tanto esta investigación se realizó con éxito, al hacer una deliciosa mantequilla usando las propiedades de la pepitas y analizando propiedades fisicoquímicas.

En la prueba realizada para la determinación cuantitativa de las proteínas pudimos observar que la muestra artesanal presenta mayor cantidad proteica que la muestra procesada, pero el conteo en proteínas en ambas muestras no es elevado.

Al determinar la cantidad de hidratos de carbonos totales nos arrojó una diferencia notable entre la muestra artesanal y la muestra procesada presumiblemente debido a la cantidad de adherentes que se le coloca a la muestra procesada para conservarla entre otros factores. Nuestro análisis nos arrojó un porcentaje un poco elevado pero entra en la referencia (Casas, 2010).

Los lípidos no nos dieron un resultado favorable ya que la semilla de anacardo tiene casi un 50% de grasas (Casas, 2010) y nuestra muestra nos arrojó un resultado un poco bajo lo que sugiere que el método utilizado no es el correcto.

#### AGRADECIMIENTOS

Le agradecemos a Dios por habernos guiado a lo largo de este proyecto, por ser nuestra fortaleza en esos momento difíciles y brindarnos sabiduría para desarrollarlo con éxito.

Al finalizar un trabajo tan arduo, es para nosotros un verdadero placer agradecer de manera especial al profesor Jhonny Correa su capacidad para guiarnos que ha sido un aporte invaluable, no solamente en el desarrollo de este artículo, sino también en nuestra formación como investigadores.

Agradecemos a nuestra familia, ya que son y seguirán siendo nuestra fuente de inspiración. Gracias por estar con nosotros en las buenas y en las malas. Todos nuestros éxitos y logros se los dedicamos a ustedes, ya que nos enseñaron que nada es imposible con esfuerzo y dedicación.

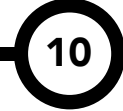

11

#### **REFERENCIAS**

- [1] Álvarez Gonzáles, Miguel Angel Diciembre 2008- "Desarrollo de una pasta untable a base de nueces de marañón (Anacardium occidentale L.) con antioxidantes BHA y TBHQ"URL:http://bdigital.zamorano.edu/bitstream/11036/140/1/T2540.pdf( 2015, Mayo2).
- [2] Disponible en línea: https://es.wikipedia.org/wiki/ Anacardium\_occidentale
- [3] CHAVEZ G., Jacqueline; SANCHEZ D., Lorena; SANCHEZ D., Lilisbeth - 2009-"PRODUCCIÓN Y CARACTERIZACIÓN DEL FRUTO MARAÑON (Anacardium Occidentale) UBICADO EN EL CORREGIMIENTO DE ZAPATOSA MUNICIPIO DE TAMALAMEQUE – CESAR" URL:http://www. upc-aguachica.edu.co/articulos/upciencia\_maranon.pdf (2015, mayo2).
- [4] Marjury Delgado R. , María F. Modroño-Alonso , Viky C. Mujica F. , Mariam Ramírez S. , María del Carmen Rodríguez , Evelyn Yamal T., Ingrid Velásquez N. "Evaluation of pilot scale cashew (Anacardium occidentale L.) oil extraction process in Laboratorio de Ingeniería Química, Universidad de Carabobo" (2010); Ver: Tabla 3: Composición Nutricional Obtenida de la semilla del Merey URL: http://produccioncientificaluz. org/index.php/tecnica/article/viewFile/7169/7157
- [5] CHAVEZ G. Jacqueline ,SANCHEZ D. Lorena y Lilisbeth "Producción y Caracterización del fruto de marañon (Anacardium Occidentale) Ubicado en el corregimiento de Zapatosa Municipio de Tamalaque-Cesar" (2009), Ver: COMPOSICIÓN FISICOQUÍMICA DEL PSEUDOFRUTO DE MARAÑÓN. URL: http:// www.upc-aguachica.edu.co/articulos/upciencia\_maranon.pdf
- [6] Patricia Casas Agustench, EFECTO DEL CONSUMO DE FRUTOS SECOS SOBRE EL BALANCE CALÓRI-CO Y DIFERENTES FACTORES DE RIESGO CAR-DIOVASCULAR, TESIS DOCTORAL, UNIVERSITAT ROVIRA I VIRGILI, Reus, España, 2010.
- [7] Disponible en línea: http://agroecostasat.jimdo.com/ el-mara%C3%B1%C3%B3n-caracter%C3%ADsticas-ybeneficios/
- [8] Patricia Josefina López Uriarte, EFECTO DEL CONSU-MO DE FRUTOS SECOS SOBRE EL ESTRÉS OXIDA-TIVO, TESIS DOCTORAL, UNIVERSITAT ROVIRA I VIRGILI, Reus, España, 2010.

# **RIC**

## USO DE *SOFTWARE* PARA EL PROCESAMIENTO DE IMÁGENES DIGITALES PARA LA DEFINICIÓN DE CUENCAS HIDROGRÁFICAS

SOFTWARE USAGE FOR DIGITAL IMAGES PROCESSING FOR WATERSHED DEFINITION

#### Autores Autores Autores Autores Autores Autores Autores Autores Autores Autores Autores Autores Autores Autores

Daniel Acosta<sup>1</sup>, Abdiel Camarena<sup>1</sup>, Axel Chang<sup>1</sup>, Avril Díaz<sup>1</sup>, Elías Fuller<sup>1</sup>, Carlos González<sup>1</sup> & Alexis Tejedor De León<sup>2\*</sup>

#### **RESUMEN**

12

Este trabajo consiste en definir una cuenca hidrográfica mediante el uso de *software* de licencia libre para que cualquier usuario pueda tener acceso a ellos sin costo alguno. Definir una cuenca comprende conocer el área que abarca, definición de sus respectivas subcuencas, establecer las redes de drenaje, conocer el parte aguas, el caudal y el rendimiento anual que mantiene para abastecer los distintos usos que se den en ella, que pueden ser: biológicos, físicos, económicos y sociales. La manera en que se estudia la cuenca y su delimitación, se realiza mediante el uso de un *software* que procesa imágenes satelitales del lugar de interés, las cuales se someten a distintas interpretaciones con ayuda del *software* para así finalmente obtener el producto que sería la cuenca debidamente definida. En este trabajo, se ha utilizado Google ®Earth TM como fuente de obtención de imágenes, también se ha dado uso de modelos digitales de elevación otorgados por la NASA; el procesamiento de dichas imágenes se ha llevado a cabo mediante el uso del *software* QGIS, en acompañamiento de un complemento llamado GRASS GIS. Se escogió el río San Pablo como objeto de estudio por su gran importancia en la región de Veraguas.

#### PALABRAS CLAVES

Cuenca hidrográfica, QGIS, río San Pablo, procesamiento de imágenes.

1 Licenciatura en Ingeniería Civil – Centro Regional de Veraguas – Universidad Tecnológica de Panamá

2 Departamento de Materiales y Metalurgia – Facultad de Ingeniería Mecánica – Centro Regional de Veraguas Universidad Tecnológica de Panamá

#### **ABSTRACT**

This research consists in the definition of a watershed through the usage of free license software so that any user would be able to access them without any cost at all. Defining a watershed requires to know the covered area and its respective subbasins, one must be able to establish drainage networks, know the waters and have notion of the annual yield rate that feeds the watershed and supply it with different benefits that allow the processes that occur in it. This event can be biological, physical, economic and social. The way in which a watershed or basin is studied as well as its delimitations are performed is by using softwares to process satellite images of the area of interest, this means that it's provided with several interpretations which are given by a software so that it's finally possible to get the product that in this case would be the watershed properly defined. As a matter of fact, in order to get this done some other soft wares have been greatly used such as Google®Earth™ as a satellite image source. The digital elevation models provided by NASA have been part of this work as well. The processing of these images was carried out using the software QGIS, along with another complementary software called GRASS GIS. The San Pablo River in Panama was the one chosen as subject of study for this research because of its great importance to the region of the province of Veraguas.

#### KEY WORDS

Watershed, QGIS, San Pablo river, image processing.

#### \*Corresponding author:

alexis.tejedor@utp.ac.pa

*Acosta (et al): Uso de software para el procesamiento de imágenes digitales para la definición de cuencas hidrográficas*

### 1. Introducción

El conocimiento acerca de las cuencas hidrográficas es un preámbulo fundamental para su uso biológico, físico, económico y social.

La cuenca hidrográfica se define como una unidad territorial en la cual el agua que cae por precipitación se reúne y escurre a un punto común o que fluye toda al mismo río, lago o mar.

En esta área viven seres humanos, animales y plantas, todos ellos relacionados. También se define como una unidad fisiográfica conformada por la reunión de un sistema de cursos de ríos de agua definidos por el relieve [1].

Los límites de la cuenca o divisoria de aguas se definen naturalmente y en forma práctica corresponden a las partes más altas del área que encierra un río.

En Panamá se ubica la vertiente del Pacífico a quien le corresponde un 70% del territorio nacional y la vertiente del Caribe con el 30% restante [2].

Una cuenca no solamente abarca la superficie, a lo largo y ancho, sino también la profundidad, comprendida desde el extremo superior de la vegetación hasta los estratos geológicos limitantes bajo la tierra.

Dentro de una cuenca se pueden distinguir: la parte alta, la parte media y la parte baja. En las partes altas, la topografía normalmente es empinada y generalmente están cubiertas de bosque.

Tanto en la parte alta como en la parte media se encuentran la gran mayoría de las nacientes y de los ríos; las partes bajas, a menudo tienen más importancia para la agricultura y los asentamientos humanos, porque ahí se encuentran las áreas más planas.

Se presenta la cuenca como un verdadero sistema, ya que está formada por un conjunto de elementos que se interrelacionan. Los más importantes son: el agua, el bosque, el suelo y los estratos geológicos.

Numerosos estudios han sido ya realizados y son regularmente publicados en vista de la búsqueda por mejorar la información obtenida acerca de las áreas comprendidas por una cuenca hidrográfica.

Junto con las investigaciones han surgido una serie de *softwares* que trabajan con sistemas satelitales para ubicar las cuencas y sub cuencas que se encuentran en un territorio determinado. Dichos programas pueden ser de uso público o privado, entre ellos se destacan herramientas como: SoPI, *Global Mapper*, ArcGIS y QGIS.

La presente investigación tiene su énfasis en la definición de una cuenca hidrográfica con la utilización del *software* QGIS debido a su efectividad, manejo y disponibilidad para el usuario

#### 1.1 Origen y desarrollo

El *software* QGIS ha sido desarrollado por el OSGeo (*Open Source Geospatial Foundation*) y es utilizado para crear principalmente mapas con varias capas usando diferentes proyecciones.

Un GIS o SIG (Sistema de Información Geográfica) es un sistema informático para capturar, almacenar, verificar, integrar, manipular, analizar y visualizar datos relacionados a posiciones en la superficie terrestre.

Los GIS son usados en servicios públicos, industrias, medio ambiente, ingeniería y geología.

#### 1.2 Usos y aplicaciones

El Quantum GIS es abierto y puede ser usado en Windows, Mac, Linux y Unix.

QGIS ha ido creciendo rápidamente durante los últimos años, muchas compañías están cambiándose a QGIS y adoptándolo como su GIS. Con QGIS se ha logrado cargar y visualizar información espacial existente. También es posible la creación de información y otras técnicas de geo procesamiento.

Otras aplicaciones:

- Corrección de errores en la topografía realizada para un área.
- Prepara datos ráster y en forma de vector para su procesamiento.
- Imprimir mapas que representen algún tipo de dato específico, como minerales en geología o cultivos en agronomía.
- Observar los gráficos de manera 3D.

*Acosta (et al): Uso de software para el procesamiento de imágenes digitales para la definición de cuencas hidrográficas*

#### 2. Metodología

Este proyecto está basado en la delimitación de las cuencas hidrográficas principales de la provincia de Veraguas, República de Panamá.

Radica de la necesidad de conocer su cauce debido a que, en tiempos de fuertes lluvia, la crecida de estas cuencas afecta a las poblaciones aledañas provocando inundaciones.

Para realizar la tarea de definición de una cuenca, se necesita lo siguiente: *software* de obtención de imágenes; imagen satelital del área de estudio; *software* de análisis y procesamiento de imágenes y modelo digital de elevación del área geográfica de interés.

#### 2.1 Obtención de *software*

Para lograr este estudio se seleccionaron tres *software* de alta relevancia.

Los *softwares* se utilizaron tanto para la obtención como para el procesamiento de las imágenes. Lo anterior se hace necesario para llevar a cabo la tarea de identificación y señalización de áreas de una cuenca hidrográfica objeto del presente estudio.

Los *softwares* libres pueden ser descargados desde el explorador, completamente gratis. Estos son:

- Google<sup>®</sup> Earth<sup>TM</sup> [3]
- QGIS 2.8.3 [4-7]
- GRASS GIS 6.4.3 [8]

#### 2.2 Elección de la cuenca a definir

Cabe destacar la importancia de conocer las áreas de interés en este estudio, por lo tanto, se realizó una investigación sobre las principales áreas de afectación por inundaciones en la provincia de Veraguas.

De este modo también se identificaron sus principales cuencas y cuáles de éstas afectan directamente ya sean comunidades, barriadas, casas, cultivos o ganadería.

Según la Ref. . [8], la provincia de Veraguas está bañada por numerosos ríos, que cubren en total seis cuencas hidrográficas:

- Cuenca entre el río Calovébora y el río Veraguas.
- Cuenca del río Veraguas.
- Cuenca entre el río Tabasará y el río San Pablo.
- Cuenca del río San Pablo.
- Cuenca del río San Pedro.
- Cuenca del río Santa María.

En el presente trabajo se seleccionó la cuenca del río San Pablo para realizar el análisis fotogramétrico, ya que es de mucho interés porque presenta grandes volúmenes de agua, siendo una de las cuencas más importantes del territorio panameño.

Además, como aportación extra del trabajo nace el interés por sus antecedentes catastróficos de inundaciones.

*"En el 2010, 3 de noviembre en Mariato y Soná, fue la situación más fuerte, trajo como consecuencia antes de entrar al puente, el río San Pablo inundó parte de la carretera, impidió el paso de los vehículos. Se dieron desalojos permanentes, pero aún la gente insiste en seguir viviendo en esos puntos".* –Alfredo Alfonso, Director de SINAPROC.

#### 2.3 Procedimientos

Las imágenes digitales de satélite son conjuntos de datos rasterizados, lo que significa sencillamente que la imagen está comprimida en numerosos y diminutos elementos de imagen o píxeles que cubren la totalidad del área de la escena. Los conjuntos de datos vectoriales, por contraste, son mucho más abstractos y están compuestos por puntos, líneas y polígonos.

El proceso de definir una cuenca hidrográfica utilizando el *software* QGIS, GRASS GIS y Google®Earth<sup>™</sup> se resume en los siguientes puntos:

A través de Global Data Explorer [9] se obtuvo el modelo digital de elevación (DEM) de la provincia de Veraguas. El mismo fue captado por un satélite ASTER con rango TIR (90 m).

Se insertó el DEM en QGIS y se utilizaron las herramientas de hidrología del complemento GRASS GIS.

Se creó un directorio de mapas que permite ubicar la región en la que se localiza el área de interés y activar las herramientas del complemento GRASS GIS.

El modelo digital de elevación es importado a GRASS GIS con el módulo *r.in.gdal.qgis*

Para corregir los modelos digitales de elevación se utiliza herramienta *r.fill.dir.*

Esta herramienta nos permite rellenar las imperfecciones existentes en el modelo de elevaciones, de forma que se puedan determinar de manera correcta las direcciones del flujo.

La creación de los diferentes mapas relevantes para definir la cuenca se obtuvo mediante el módulo *r.watershed.* Cada vez que se generan datos con este módulo nos pedirá un único dato de entrada que equivale a un tamaño mínimo para cada cuenca, también conocido como umbral.

A partir de este valor se generarán los siguientes mapas:

- Mapa de direcciones de flujo: Se define aquí la dirección del flujo buscando el camino descendente de una celda a otra.
- Mapa de acumulación de flujo: Crea el ráster de acumulación de flujo en cada celda. Se determina el número de celdas de aguas arriba que vierten sobre cada .una de las celdas inmediatamente aguas abajo de ella.
- Mapa de segmentos de corriente: En esta fase se clasifican las celdas con acumulación de flujo superior a un umbral especificado por el usuario como celdas pertenecientes a la red de flujo. El umbral debe ser especificado como el número de celdas vertientes a la que se está clasificando en cada momento.

Seleccionar un valor bajo del umbral significa que obtendremos afluentes pequeños en nuestra red de drenajes, en cambio un valor alto, modela los drenajes de mayor tamaño.

• Mapa de sub cuencas: Delinea una sub cuenca por cada uno de los segmentos de cauce definidos.

Se ingresaron umbrales de 500, 2 000, 5 000 y 10 000 para la obtención de los mapas respectivos a cada uno. Los mapas fueron utilizados para comparar el tamaño de las sub cuencas y distinguir las diferencias entre los cauces.

Con ayuda de un mapa de Google<sup>®</sup>Earth<sup>™</sup> y siguiendo el mapa de segmentos de corriente obtenido por un umbral de 10 000, se procedió a definir cuáles eran las sub cuencas pertenecientes a la cuenca del río San Pablo.

Se estableció la combinación de subcuencas como una capa vectorial, esto nos permitió:

- Su enmascaramiento. Este procedimiento facilitó añadir los otros mapas solo a esa área, de modo que permitiera la visualización con mayor facilidad de los cauces, el parte aguas, la dirección del flujo y el grado de la cuenca.
- Calcular el área de la cuenca ya definida.

#### 3. Resultados

En la figura 1 se presenta el DEM de la provincia de Veraguas obtenido de Global Data Explorer [9].

Del modelo digital de elevación, bajo un umbral de 10 000, se obtuvo una serie de sub cuencas de las cuales se identifican tres pertenecientes a la cuenca del Río San Pablo (e.g. figura 2).

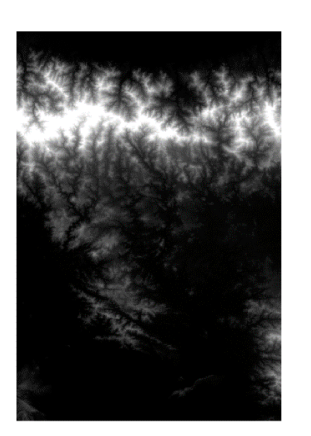

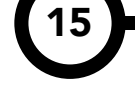

Figura 1. Modelo digital de elevación de la provincia de Veraguas.

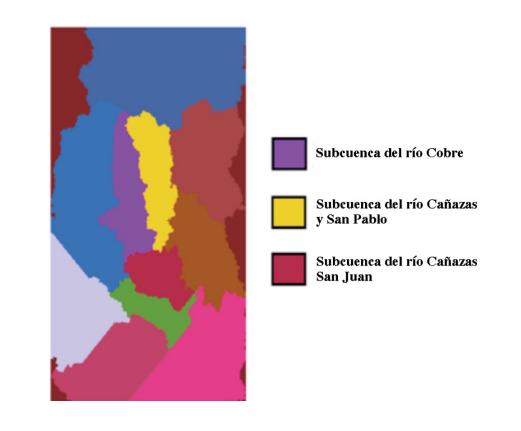

Figura 2. Mapa de subcuencas para un umbral de 10 000.

*Acosta (et al): Uso de software para el procesamiento de imágenes digitales para la definición de cuencas hidrográficas*

Los segmentos de corriente (e.g. figura 3) representan los cauces principales de la cuenca. Las tres subcuencas se unen para conformar la cuenca del río San Pablo, la cual a nivel centroamericano es conocida como el número 118 (e.g. figura 4).

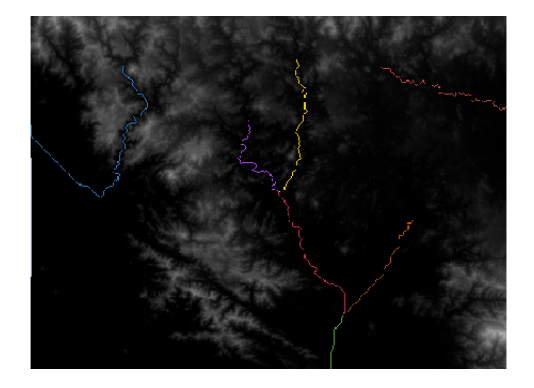

Figura 3. Mapa de segmentos de corriente para un umbral de 10 000 sobre el modelo digital de elevación.

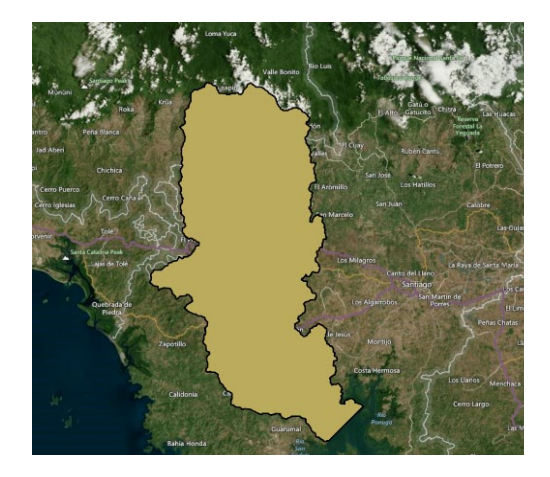

Figura 4. Cuenca del río San Pablo superpuesta en el mapa de Veraguas.

#### 3.1 Mapa de subcuencas

Al ingresar un umbral de 2 000 surge como resultado un total de 13 subcuencas con un área mínima de  $16.2 \text{ km}^2$  (e.g. figura 5).

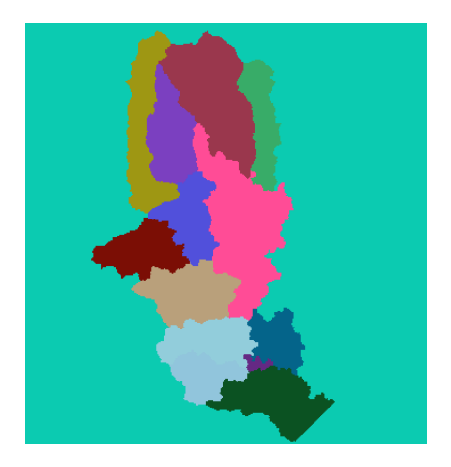

Figura 5. Subcuencas de la cuenca del río San Pablo.

Se decidió superponer un mapa de acumulación de flujo para un umbral de 500 (e.g. figura 6) debido a que se ve con mayor claridad hacia donde corre el agua, ya sea aguas abajo o aguas arriba. En el mismo se pueden identificar ramas pequeñas que indican la aparición de quebradas y riachuelos. Así también se aprecia en tonos más oscuros las redes principales de la cuenca y las subcuencas.

#### 3.2 Propiedades geomorfológicas

Las características geomorfológicas dan una idea de las propiedades particulares de cada cuenca; estos parámetros facilitan el empleo de fórmulas hidrológicas, generalmente empíricas.

Para la Cuenca del río San Pablo (e.g. figura 7) son:

- Area (A):  $2476.01 \text{ km}^2$
- Perímetro (P): 332.72 km
- Río Principal: río San Pablo

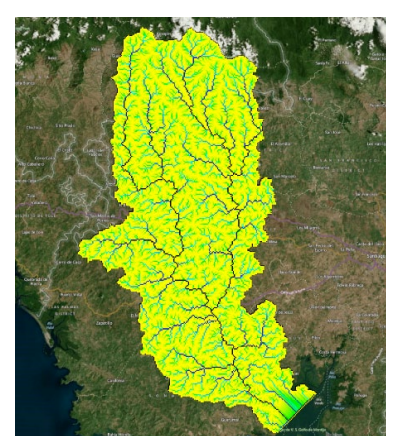

Figura 6. Mapa de acumulación de flujo.

- Longitud del río principal (Lc): 110.44 km
- Longitud de los ríos: 388.87 km
- Altura máxima: 1353.12 msnm
- Altura mínima: 9.23 m

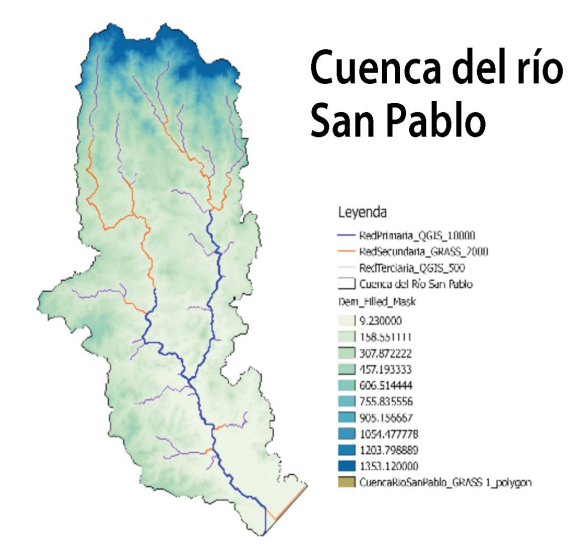

Figura 7. Cuenca del río San Pablo.

• Coeficiente de compacidad: 1.87, lo que significa que la forma de la cuenca se asemeja a la silueta de una hoja de árbol común.

$$
Kc = 0.28 \; P/A0.5
$$

• Coeficiente de forma: 0.20, este coeficiente es utilizado para hacer comparaciones de cuencas. En la medida que el coeficiente de forma de una cuenca determinada sea más bajo, estará menos sujeta a crecientes que otra cuenca del mismo tamaño (área) pero con mayor coeficiente de forma.

$$
Kf = A/Lc0.5
$$

Posteriormente se muestra la forma en que se presenta una cuenca hidrográfica delimitada, con la información de las alturas y las principales redes de drenaje (e.g. figura 7).

#### 3.3 Importancia y aplicaciones

El uso de los recursos naturales se regula administrativamente separando el territorio por cuencas hidrográficas, y con miras al futuro, las cuencas hidrográficas se perfilan como una de las unidades de división funcionales con mucha más coherencia, permitiendo una verdadera integración social y territorial por medio del agua.

Algunos de los proyectos que se realizan en la República de Panamá, con miras al cuidado y correcta gestión de los recursos hídricos, nacen a partir de la delimitación de las cuencas, conocer sus propiedades y parámetros que las rigen. Estos programas son llevados a cabo bajo el Ministerio de Ambiente.

#### 3.3.1 El Programa Regional de Reducción de la Vulnerabilidad y Degradación Ambiental (PREVDA)

El objetivo específico del proyecto es desarrollar y poner en práctica enfoques regionales de reducción de los riesgos socionaturales relacionados con el agua en el corto y el largo plazo.

Para conseguir lo anterior, se hace necesario incorporar el ordenamiento territorial y la administración de cuencas hidrográficas como técnicas de Gestión Ambiental, a fin de vincular los esfuerzos existentes de preparación y mitigación con una práctica permanente de prevención, logrando así una gestión integral de los riesgos [10].

17

#### 3.3.2 Procuencas

Las cuencas hidrográficas del país, por lo general, presentan un alto nivel de degradación, debido a las diferentes actividades antropogénicas insostenibles, las cuales han provocado el deterioro de los recursos naturales y como consecuencia ha contribuido a agravar la escasez de agua durante las épocas secas, las inundaciones en épocas lluviosas y la vulnerabilidad a desastres naturales. [11]

#### 4. Conclusiones

La principal función de las cuencas hidrográficas respecto a su rol en una sociedad está en la obtención de aguas para consumo, pudiendo ser aptas no solo para poder formar parte de la red de agua potable, sino también funcionando como separación natural de territorios para brindar los distintos asentamientos administrativos, perteneciendo estas cuencas a un municipio o una administración determinada.

De allí la importancia de conocer las cuencas hidrográficas de Panamá y mantener su estudio continuo, para saber de qué manera está cambiando su área, su cauce y su rendimiento al pasar de los años. La responsabilidad de todos los ciudadanos es velar por el cuidado de nuestras cuencas, por lo tanto, se plantea una herramienta de gran utilidad, que de la mano con la tecnología busca facilitar su estudio.

Periódicamente se está fotografiando el planeta entero, gracias a la utilización de satélites que orbitan en el espacio exterior; con el uso de *software* que trabaje y procese estas imágenes. Se pueden realizar un sinnúmero de tareas frente a un ordenador, que representan una gran aportación hacia el saber de nuestros recursos que tanto debemos cuidar. Este trabajo planteó definir la cuenca del río San Pablo, y se observó el área que abarca dicha cuenca hasta el año 2015. En 5 años con una nueva imagen satelital de la región de Veraguas, será posible definir nuevamente y notar los cambios que ha sufrido dicha cuenca para así tomar decisiones y actuar a tiempo al respecto.

El recurso hídrico es primordial para la supervivencia humana, por lo que se invita a los municipios a empezar un plan de monitoreo de sus cuencas. La tecnología está a la disposición de las personas y queda demostrado en este trabajo que no se necesitan miles de dólares para poder realizarlo; se puede lograr solo con recursos gratuitos un trabajo muy elaborado y procesado sobre la definición de una cuenca.

Este proyecto ha sido elaborado por estudiantes de la Universidad Tecnológica de Panamá, como una aportación para despertar el interés de estudiar, cuidar y preservar nuestros recursos hídricos.

#### AGRADECIMIENTOS

El equipo de uso de *software* para la definición de cuencas hidrográficas extiende sus agradecimientos a todas las personas que de una u otra forma contribuyeron al desarrollo del proyecto; por sus aportaciones de conceptos importantes en el uso y manejo de imágenes satelitales, al Ing. Lwonel Agudo; por sus aportaciones de conceptos de definición de cuencas hidrográficas, al Ing. Casimiro Vásquez.

Al personal administrativo del SINAPROC –Veraguas por sus aportaciones sobre información acerca de la cuenca del río San Pablo.

#### **REFERENCIAS**

- [1] Franquet Bernis, J. (n.d.). El Agua. Retrieved from http:// www.eumed.net/libros-gratis/2005/jmfb-h/1u.htm
- [2] Régimen Hidrológico de Panamá. (n.d.). Retrieved from http://www.hidromet.com.pa/regimen\_hidrologico.php
- [3] La información geográfica del mundo en tu mano. (n.d.). Retrieved from https://www.google.com/earth/
- [4] QGIS Tutorials and Tips QGIS Tutorials and Tips. Ujabal Ghandi, n.d. Web. 11 Nov. 2015.
- [5] Getting Started with GIS Using QGIS. N.p.: n.p., n.d. N. pag. Print.
- [6] Learning QGIS Second Edition. N.p.: n.p., n.d. Print.
- [7] QGIS by Example. Place of Publication Not Identified: Packt Limited, 2015. Web.Online Available: http://journal.sapub.org/ajb
- [8] GRASS GIS. (1998). Retrieved November 12, 2015, from https://grass.osgeo.org/
- [9] Global Data Explorer. (n.d.). Retrieved from http://gdex. cr.usgs.gov/gdex/
- [10] Programa PREVDA. (n.d.). Retrieved from http://www. miambiente.gob.pa/index.php/single-article/proyectosdigich/programa-prevda
- [11] PROCUENCAS. (n.d.). Retrieved from http://www. miambiente.gob.pa/index.php/single-article/proyectosdigich/procuenca

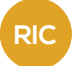

# SOSTENIBILIDAD EMPRESARIAL A TRAVÉS DE LA MANUFACTURA DE CLASE MUNDIAL

#### CORPORATE SUSTAINABILITY THROUGH THE WORLD CLASS MANUFACTURING

#### Autores Autores And Area

Claudia Sofía Urieta<sup>1</sup> & Elida Córdoba<sup>2</sup>

#### RESUMEN ABSTRACT

La Manufactura de Clase Mundial es un concepto que aprovecha todos los avances, técnicas y herramientas que van apareciendo en el campo de la manufactura para enfrentar la competitividad global y obtener empresas sostenibles. En este artículo se presenta un modelo de Manufactura de Clase Mundial, tomado de una empresa manufacturera panameña. La principal aportación es mostrar la aplicación de las cuatro bases del modelo, ya que una sólida base de buenas prácticas marcará el camino para que las empresas pueden ser consideradas sostenibles.

#### PALABRA CLAVE THE CONTROL OF THE CONTROL OF THE CONTROL OF THE CONTROL OF THE CONTROL OF THE CONTROL OF THE CONTROL OF THE CONTROL OF THE CONTROL OF THE CONTROL OF THE CONTROL OF THE CONTROL OF THE CONTROL OF THE CONTROL O

Manufactura de Clase Mundial, trabajo en equipo, 5S, medición visual del desempeño, mejora enfocada.

19

 $\star$  1 1Licenciatura en Ingeniería Industrial - Facultad de Ingeniería Industrial – Universidad Tecnológica de Panamá

> 2 Departamento de Recursos Humanos – Facultad de Ingeniería Industrial – Universidad Tecnológica de Panamá

World Class Manufacturing is a concept that takes advantage of all the advances, techniques and tools that are appearing in the manufacturing field to meet global competitiveness and to obtain sustainable companies. This paper presents a World Class Manufacturing model, taken from a Panamanian manufacturing company. The main contribution is to show the application of the four bases of the model because a solid base of good manufacturing practices will pave the way for companies to be considered sustainable.

World Class Manufacturing, teamwork, 5S, visual performance measurement, focused improvement.

Corresponding author: elida.cordoba@utp.ac.pa

#### 1. Introducción

En la actualidad, muchas empresas buscan estrategias para obtener una ventaja competitiva. Las empresas de manufactura requieren de políticas, prácticas y sistemas que eliminen el desperdicio y logren crear valor para el cliente.

Calidad, costo, disponibilidad, cumplimiento, etc., son algunas de las exigencias de una empresa que pretende ser competitiva en el mundo globalizado.

Para ser de clase mundial es necesario que las empresas cambien sus paradigmas por una filosofía del mejoramiento continuo en todos los aspectos y así mismo sean capaces de transformar la manera de pensar y actuar de todos sus empleados creando una nueva cultura encaminada al éxito.

El futuro y competitividad de la empresa, depende completamente de su sostenibilidad. Por ello es que la temática elegida, ha ido adquiriendo fuerza a través de los últimos años. Ante la competitividad de las empresas ¿por qué enfrentar la sostenibilidad desde el punto de vista de la Manufactura de Clase Mundial?

La Manufactura de Clase Mundial hace referencia a todas aquellas prácticas que adoptan las empresas manufactureras, que buscan lograr los más altos estándares de flexibilidad, eficiencia y calidad. Ser de clase mundial significa que la compañía puede competir con éxito y lograr utilidades en un ambiente de competencia mundial, en este momento y en el futuro. La Manufactura de Clase Mundial permitirá una mayor eficiencia operacional y una reducción de costos, aumentando el margen del negocio y promoviendo un futuro crecimiento.

Las organizaciones de Clase Mundial miden aquellos factores que tendrán un impacto sobre su éxito, tales como la satisfacción de los clientes, la calidad de los productos, la eficiencia de los equipos, el control de los desperdicios más significativos, los niveles de inventario, los tiempos de entrega, medio ambiente, responsabilidad social, mejora continua, entre otros.

Este trabajo de investigación contemplará el camino a seguir para alcanzar la sostenibilidad a través de la Manufactura de Clase Mundial, enfocándose en la implementación de las bases de las buenas prácticas, en una empresa manufacturera de la Ciudad de Panamá.

Por políticas de privacidad, la empresa solicitó que no se revelara el nombre; en este sentido la llamaremos la Empresa AllStar.

#### 2. Antecedentes

La Manufactura de Clase Mundial (WCM – por sus siglas en inglés) nació como un modelo de origen japonés para promover la mejora continua en los procesos de producción y logística, y se ha ido modernizando, consolidándose como un sistema integrado de gestión para promover la total competitividad de las empresas.

Este sistema busca minimizar las pérdidas y el desperdicio en la empresa, mejorar su eficiencia, calidad y la seguridad de los procesos de producción utilizados por los líderes mundiales.

Su idea principal es eliminar las ineficiencias tales como paradas, fallas, errores, accidentes y una parte indispensable es el compromiso de todo el personal, desde la dirección hasta los trabajadores de la empresa.

La WCM es el más alto nivel de organización de la empresa y se acopla a la fuerza de trabajo para proveer e implementar sugerencias sobre cómo mejorar el trabajo en cualquier tipo de empresa.

El cambio organizacional presenta siempre ciertas dificultades; sin embargo, involucrar a los empleados en los procesos de toma de decisión y de resolución de problemas, podría facilitar el panorama en este sentido. Mejorar no solo supone una modernización de los equipos, sino aprovechar al máximo los recursos humanos.

Schonberger, célebre consultor en el campo de los procesos de producción, fue quien acuñó el término "Manufactura de Clase Mundial" en 1986. Según él, "…la producción se basa en el aprovechamiento de los recursos para lograr una mejora rápida y continua. Para lograr el estatus de Clase Mundial, las empresas deben cambiar los procedimientos y conceptos, lo cual a su vez conduce a transformar las relaciones entre los proveedores, distribuidores, productores y clientes"[4].

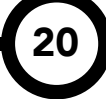

#### Las empresas de clase mundial se diferencian de las tradicionales por la forma como llevan a cabo la administración de sus recursos, con el fin de:

- Optimizar su competitividad.
- Decidir no solo si debe cambiar, sino cómo debe ser ese cambio.
- Satisfacer los requerimientos del cliente.

#### 3. Manufactura de Clase Mundial

#### 3.1 Objetivos de la Manufactura de Clase Mundial

El propósito de la WCM es entregar excelencia operativa en los controladores de rendimiento empresarial (confiabilidad, calidad, costo, sostenibilidad, flexibilidad e innovación).

Además, busca crear valor comercial y de negocio desde la perspectiva del cliente. Para lograr esto, las empresas deben cumplir con ciertos requerimientos operacionales que le den esa ventaja competitiva sobre sus competidores, los cuales se mencionan en la tabla 1.

#### Tabla 1. Objetivos de la Manufactura de Clase Mundial

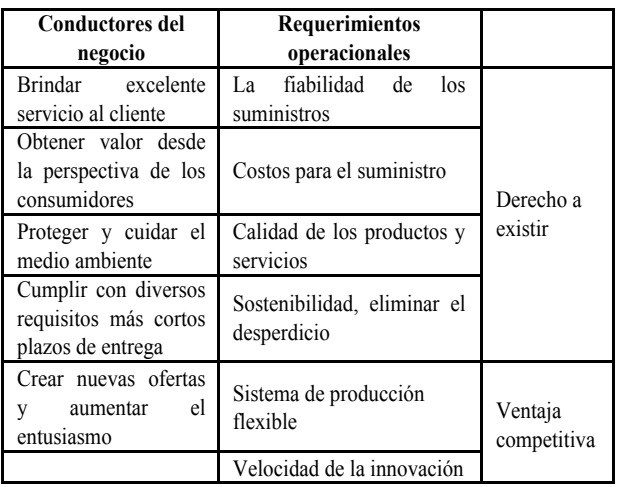

#### 3.2 ¿Por qué utilizar la Manufactura de Clase Mundial?

Las razones para implementar la Manufactura de Clase Mundial son sencillas: por competitividad y, en condiciones extremas, por supervivencia.

Las estadísticas de las implementaciones arrojan mejoras en los resultados del funcionamiento de las empresas que han

implementado la Clase Mundial, entre los que se encuentran [5]:

- Incremento en el nivel de servicio al cliente:  $16 - 28\%$ .
- Reducción de la inversión en inventarios:  $17 - 30\%$ .
- Incremento de productividad:  $10 16\%$ .
- Reducción del costo de compras: 7 11%.

La traducción de estos porcentajes en términos monetarios generalmente representa la mejor justificación para la autorización de un proyecto de implementación de Clase Mundial que, por lo general, resulta altamente rentable.

Las compañías occidentales que han adaptado dichas técnicas dieron un rápido vuelco y pronto fueron capaces de:

- Disminuir la tasa de tránsfugas entre empresas.
- Disminuir los tiempos de entrega.
- Triplicar el volumen de las ventas con tan solo la mitad del espacio de la fábrica.
- Vaciar los almacenes y aprovecharlos en la fabricación.
- Automatizar el control de inventario, desmantelar las cintas transportadoras y eliminar los montacargas.
- Reemplazar sistemas computarizados costosos y complicados por gráficos manuales y pizarrones, y por operadores capaces de interpretar los datos.
- Actualizar los equipos existentes para mejorar las capacidades de producción.
- Reducir la cantidad de inspectores, proveedores y partes.
- Eliminar equipos gerenciales completos.

La WCM sirve para gestionar los procesos de manera eficiente, integrando todos los aspectos de la organización como la calidad, medio ambiente, seguridad, ahorro de energía, innovación, fiabilidad de entrega, etc. y aplicando la mejora continua, lo que se traduce en un aumento del rendimiento y el fomento de las mejores prácticas.

#### 3.3 Características de un Sistema de Manufactura de Clase Mundial

Las empresas que han alcanzado el nivel de excelencia en su producción parecen regirse por las siguientes características:

- Administradores y trabajadores bien preparados.
- Sensibles a la competencia.
- Pioneras en el diseño de nuevos productos.
- Mejora continua de las plantas.
- Liderazgo en calidad.
- Orientadas al cliente.
- Indicadores claves KPI.
- Desarrollo asistido del personal en materia de capacitación.
- Valor por el factor humano.
- Personal polivalente.
- Alianzas con proveedores.
- Proceso basado en la demanda y no en la capacidad.
- Flexibilidad de producción.
- Aprovechamiento máximo de los recursos.
- Destacan el papel de la innovación tecnológica.

Los fabricantes exitosos han adoptado una producción del tipo "justo a tiempo" (JIT), y unas estrategias de control de calidad comprobadamente más productivas.

Las compañías occidentales han aprendido dichas estrategias de las compañías japonesas, que aplican conceptos de manufactura y gerencia, así como técnicas operacionales, un tanto diversas de las utilizadas tradicionalmente en Occidente.

A diferencia de las organizaciones tradicionales, las organizaciones de Clase Mundial tienen una estructura más sencilla y flexible, un área de trabajo limpia y ordenada, la innovación se da en pasos cortos y rápidos y todos son tratados como trabajadores con conocimiento.

#### 4. Modelo de Clase Mundial

El modelo representa la influencia de una dinámica de mercado actual de los negocios, la globalización, y capta la esencia de cambios fundamentales que tienen lugar en las empresas industriales exitosas.

El modelo que se presenta en la figura 1, fue tomado de AllStar, una empresa manufacturera de la Ciudad de Panamá. Se despliega en siete pilares técnicos, con una base sólida de buenas prácticas de manufactura y herramientas *lean.*

Cada uno de estos pilares es importante por sí mismos, aunque, tomados en conjunto, describen el enfoque de las actividades y actitudes que definen la clase mundial. [4]

El objetivo de este modelo en la empresa es implantar la WCM y asegurar una competitividad superior y proporcionar un valor superior a los clientes y consumidores a través de la aplicación de principios, claves, técnicas modernas de negocio y prácticas de trabajo.

Este trabajo investigativo se centra en las bases de este modelo de Clase Mundial, ya que la correcta implementación y sostenibilidad de estas prácticas abrirá el camino para que la empresa sea considerada competitiva mundialmente.

Como aporte principal de este estudio, se mostrará la aplicación de las bases del modelo: trabajo en equipo, 5S, medición visual del desempeño y mejoras enfocadas en la empresa manufacturera elegida.

#### 4.1 Trabajo en equipo

El término "equipo" se utiliza con frecuencia de manera inapropiada dentro del contexto organizacional. Por tal razón, se utiliza la siguiente definición:

Un equipo es un grupo de personas con habilidades complementarias que están comprometidos con un fin en común, metas de desempeño y un enfoque por el cual ellos se responsabilizan mutuamente [6].

El trabajo en equipo en una empresa de clase mundial está:

- Enfocado en alcanzar objetivos mensurables.
- Impulsado por necesidades comerciales.
- Bien definido.
- Ligado a niveles claros de responsabilidad.
- Caracterizado por un autocontrol disciplinado y guiado por sistemas de control a nivel de toda la organización.

La implementación de equipos es una iniciativa de cambio importante. Se necesita un alto nivel de compromiso e inversión. Ya sea mediante la implementación *adhoc* de algunos equipos o mediante el avance hacia una cultura basada en equipos, se necesitará un esfuerzo concertado en liderazgo y gestión de cambio.

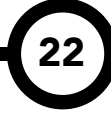

*Urieta (et al): Sostenibilidad empresarial a través de la Manufactura de Clase Mundial.*

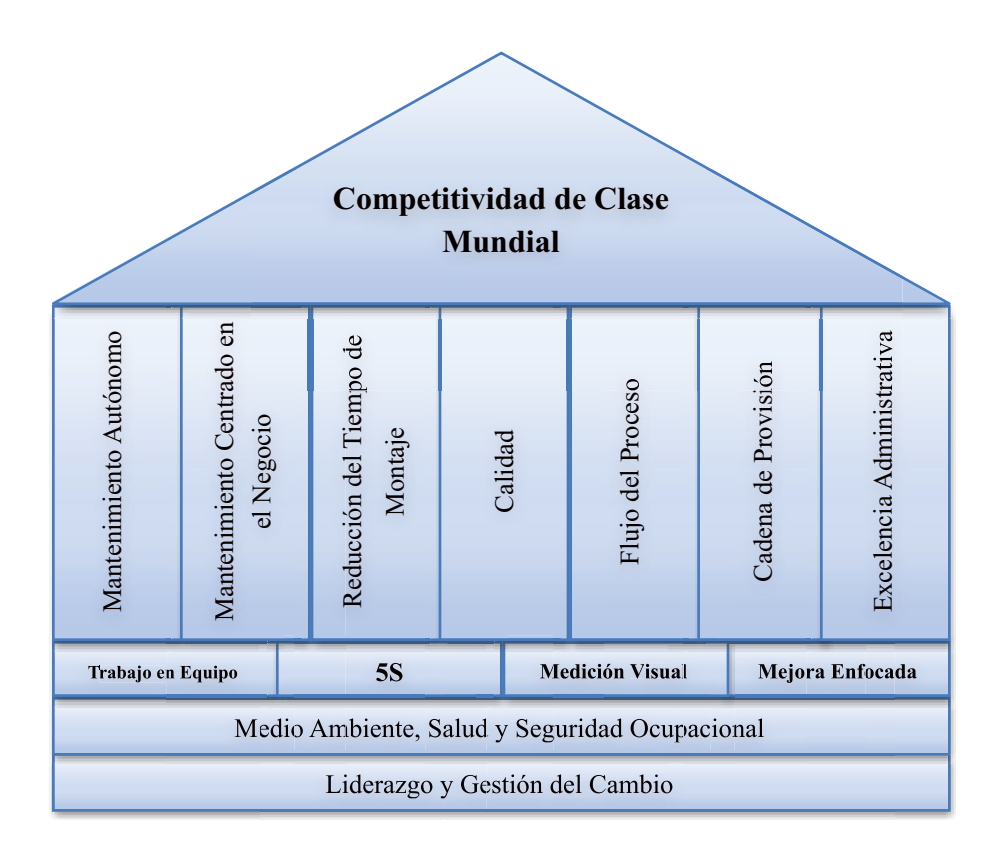

Figura 1. Modelo WCM aplicado en la empresa AllStar.

#### 4.1.1 ¿Cómo es el trabajo en equipo en la empresa AllStar?

La empresa AllStar formó tres equipos por línea de producción, ya que, son tres turnos por día. Antes de formar los equipos de trabajo, se tuvo que decidir la estructura del mismo. Primero, se definieron las responsabilidades de liderazgo del equipo, se constituyó un equipo, se capacitó en WCM y se estableció un área de reuniones.

La parte más importante es la "creación" del equipo, ya que en este paso es donde se crea el espíritu del equipo. De esta primera fase se obtuvo lo siguiente:

- Nombre de los equipos.
- Fotos de equipos.
- Una identidad de equipo clara.
- Visión de los equipos.
- Un código de conducta del equipo.
- Metas de mejora de desempeño establecidas.

Las figuras a continuación, muestran los resultados de las fases de creación de los equipos.

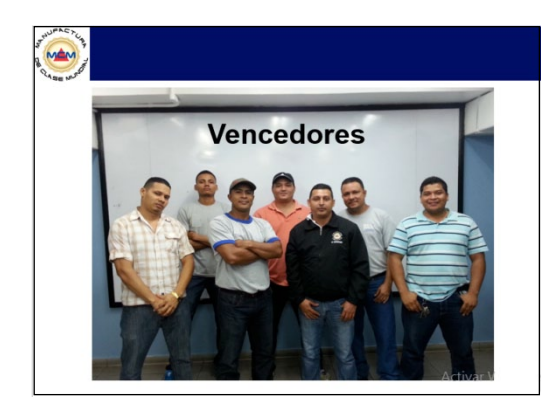

Figura 2. Ejemplo de foto de equipo.

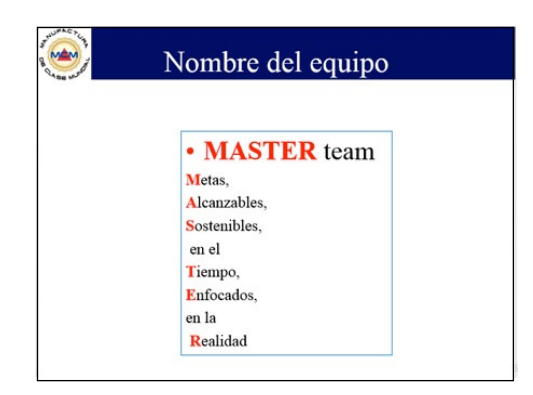

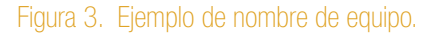

*Urieta (et al): Sostenibilidad empresarial a través de la Manufactura de Clase Mundial.*

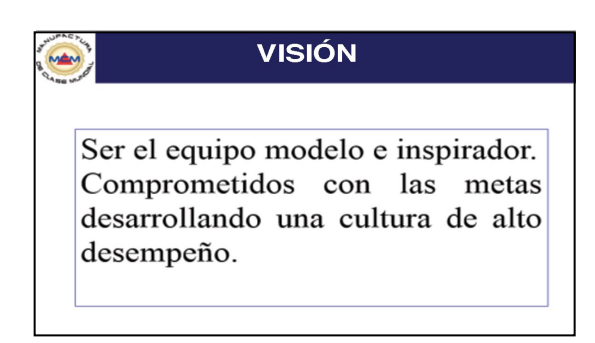

#### Figura 4. Ejemplo de visión de equipo.

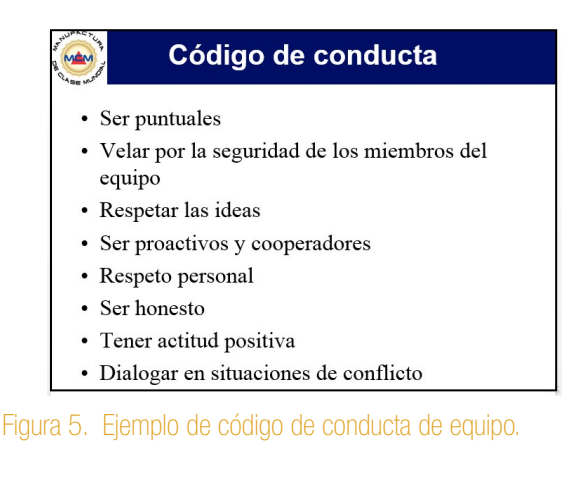

Luego, comenzaron las reuniones de equipo. Dichas reuniones son realizadas antes de empezar los turnos de trabajo y tratan temas que los operarios deben conocer como los KPI, el plan de producción, el *gap list* de actividades, entre otros. Además, se comparte información sobre los problemas que estén disponibles y se realizan planes de acción regularmente.

Las reuniones son de 15 minutos y siguen una agenda como la mostrada en la figura 6. Varios operarios tienen roles cómo el *time keeper*  (encargado de llevar el tiempo de la reunión), el encargado del *gap list,* el encargado de la asistencia y los encargados de actualizar los KPI´S.

La formación de equipos y las reuniones son un gran cambio ya que antes no había ninguna estructura establecida, ni se realizaban reuniones y los operarios solo tenían conocimiento de las cantidades que debían producir.

Los operarios consideran que el rejuvenecimiento, producto de la adopción de dichos cambios es un gran estímulo ya que hay un mejor ambiente de trabajo, mayor flexibilidad y una mayor compatibilidad entre el personal.

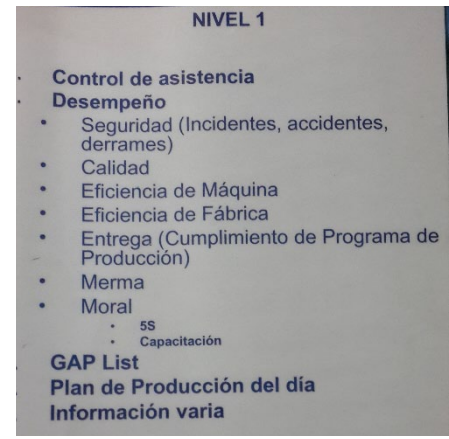

Figura 6. Agenda utilizada para reunión de operarios.

#### 4.2 Sistema 5S

5S es un sistema para establecer disciplina y orden básico en el lugar de trabajo, creando el cimiento esencial para que prosperen las otras mejores prácticas y para que la gente sea realmente eficiente.

Consiste de las siguientes cinco palabras japonesas:

- Seiri Eliminar los objetos que no sean necesarios.
- Seiso Limpiar el lugar de trabajo.
- Seiton Un lugar para cada cosa y cada cosa en su lugar.
- Seiketsu Establecer los estándares.
- Shitsuke Mantener los estándares por medio de disciplina.

Las 5S son mucho más que limpieza. Son un método sistemático que se ocupa de los principios básicos de orden, limpieza, disciplina, sentido de propiedad, responsabilidad y orgullo, que son esenciales para una organización en su búsqueda de competitividad.

#### 4.2.1 ¿Cuál es el programa 5S utilizado en la empresa AllStar?

Se lanzó un programa 5S, con un período de premiaciones para incentivar al personal, ya que la implementación de esta herramienta es una de las más difíciles por el gran cambio cultural que involucra.

La primera S fue el despeje y clasificación de los objetos en el lugar de trabajo. Se eliminó todo lo que no era necesario para la producción y las operaciones actuales y se dejó solo lo necesario, en un lugar conveniente de acuerdo a la frecuencia de utilización.

La figura 7 muestra el antes y después de un área de la empresa luego del ejercicio de despeje.

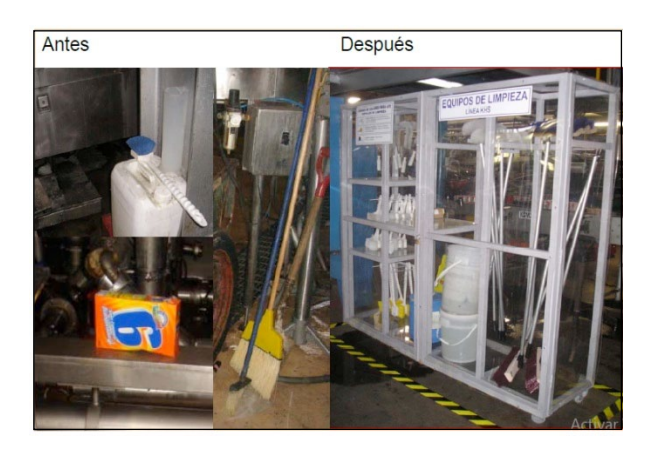

Figura 7. Antes y después de un ejercicio de despeje.

Después del despeje, se procedió con la segunda S, limpieza. Fue necesaria una limpieza profunda para deshacerse de toda la suciedad en el área de trabajo y en las partes externas de los equipos.

La figura 8 muestra el significativo cambio en una máquina luego de eliminar toda la suciedad en la superficie y alrededores de la misma.

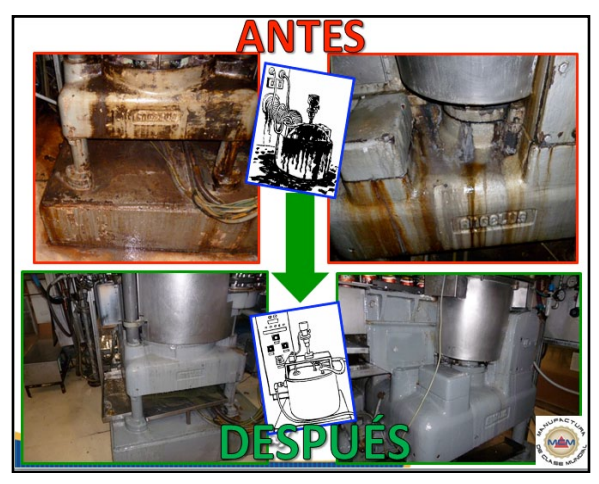

Figura 8. Antes y después de un ejercicio de limpieza en las máquinas.

Con la tercera S se designó un sitio para cada objeto, de tal forma que fuera fácil ubicarlo y volver a colocarlo en su lugar y estuviera a la mano. Este paso eliminó el tiempo que se malgasta buscando objetos o esperando que alguien los encuentre.

En la figura 9 se aprecia el cambio en el área de trabajo luego de haber designado un lugar para las herramientas de limpieza. Antes, las herramientas de limpieza se encontraban dispersas por todo el puesto de trabajo y obstaculizaban el paso a las máquinas.

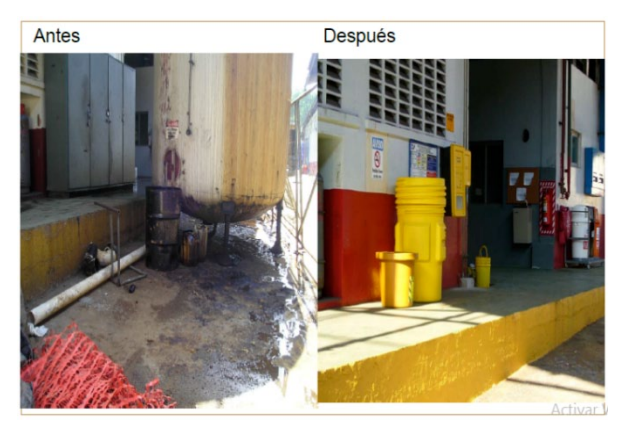

Figura 9. Antes y después de organizar las herramientas de limpieza.

25

Como solución, se designó un estante, ubicado al lado del puesto de los operarios, para que fueran de rápido alcance.

En la cuarta S se establecieron estándares claros y visibles para cado uno de los tres primeros principios. Se utilizaron cintas de colores para demarcar y rotular áreas y equipos y se desarrollaron instructivos de ejecución de limpieza y orden.

La figura 10 muestra el cambio de un área luego de la aplicación de los tres primeros principios y de la rotulación y demarcación necesaria para mantener un estándar. Para mantener estos estándares se documentó el proceso de limpieza que se debe seguir y se identificó un estándar meta, que es al que se debe aspirar siempre.

La quinta S tiene que ver con la conservación de los estándares establecidos y el aseguramiento de que los nuevos comportamientos aprendidos y practicados no se olviden, ni desaparezcan.

Los estándares se mantienen mediante la ejecución de auditorías periódicas y el seguimiento continuo de indicadores a nivel de toda la empresa. Todas las semanas se realizan caminatas por todas las áreas de la empresa, y los resultados son publicados en los tableros de mantenimiento de cada máquina.

Para que las áreas sean consideradas 5S, deben obtener un puntaje de 90 para arriba (en una escala del 0 al 100). La figura 11 muestra el gráfico de resultados de las caminatas 5S que se lleva en las reuniones de equipo.

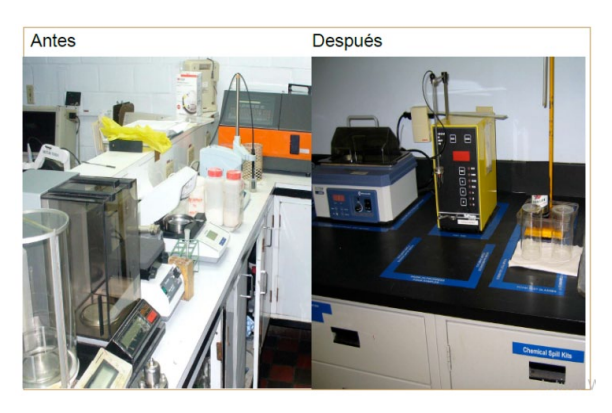

Figura 10. Antes y después de rotular y demarcar área.

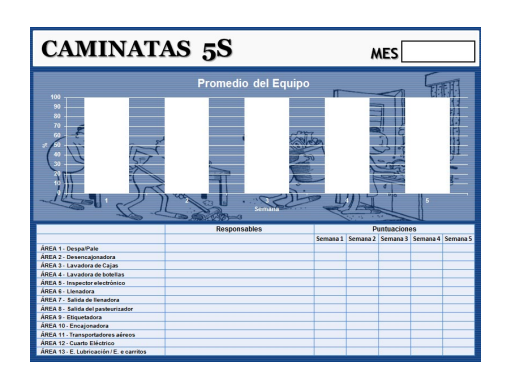

Figura 11. Gráfico de resultados de caminatas 5S semanales.

#### 4.3 Medición visual del desempeño

A diferencia de algunos de los demás términos que describen las mejores prácticas en manufactura, el término "Medición Visual del Desempeño" se explica por sí solo. Se compone de dos partes: la medición del desempeño y el despliegue visual.

#### 4.3.1 Mediciones tradicionales

Toda organización, sin importar su tamaño, necesita una tarjeta de medición para medir qué tan bien se está desempeñando. En empresas que no han alcanzado su madurez, estas mediciones, generalmente:

- Son reactivas.
- Tienen un matiz financiero.
- Tienen por objetivo el control.

Típicamente, una organización de este tipo produce informes mensuales de ventas, gastos y utilidades. Luego se comparan esas cifras con el presupuesto, con lo cual se desencadena una reacción. Este proceso normalmente se lleva a cabo a mediados del mes siguiente, lo que resulta en medidas reactivas.

#### 4.3.2. Mediciones de Clase Mundial

Las organizaciones de clase mundial miden aquellos factores que tendrán un impacto sobre su éxito. Estas mediciones se derivan a partir de la estrategia de negocios de la organización.

Esto asegura que todos sepan cómo se está desempeñando su equipo en comparación con los objetivos que estos han establecido para sí mismos, en vez de compararlos con presupuestos que han sido establecidos por la alta gerencia 'que se encuentra en un lugar remoto'.

Por lo tanto, dichas mediciones:

- Son proactivas.
- Son operacionales.
- Van dirigidas hacia mejoras continuas.

#### 4.3.3 Despliegue visual

El despliegue visual es considerado una "pared de vidrio". La pared de vidrio se refiere a comunicaciones abiertas, visibilidad y transparencia.

La idea principal es compartir información clave con todo el mundo en el sitio de trabajo, con el fin de entender la situación de la empresa y tomar decisiones acertadas.

Esta información incluye mediciones y planes de desempeño, al igual que ejemplos físicos de problemas, cartas de elogio, fotografías y directrices. Esta información tiene ser visual, sencilla y debe explicarse por sí misma.

Normalmente se despliega la información en un tablero grande. Este tablero debe poder verse desde el área de trabajo y desde el área donde se llevan a cabo las reuniones de equipo. Es importante que la información se actualice periódicamente.

#### 4.3.4 ¿Cómo la empresa AllStar aplica la medición visual del desempeño?

Lo primero que se debe hacer es definir los indicadores claves del equipo. La empresa AllStar, clasificó sus indicadores en: entrega (eficiencia de fábrica y máquina, cumplimiento del plan de producción), calidad (sistema de gestión integrado de calidad, aseguramiento de la calidad de producto), costo (merma de materia prima y de producto final) y WCM (capacitación, 5S, seguridad, ambiente, mejora enfocada).

Elegidos y definidos los indicadores, se instalaron tableros de puntajes visuales, con el propósito de proporcionar información de la empresa en un formato que es a la vez intuitivo y perspicaz. Deben ser sencillos de llenar y comprender.

Fue necesaria una capacitación para introducir los tableros a los operarios y gerentes, sobre la forma correcta de utilizarlos y del beneficio de los mismos.

La figura 12 muestra el esquema del tablero de indicadores visuales ubicado en el salón de reuniones de los diferentes equipos. El tablero está dividido en seis áreas: equipo, indicadores WCM, indicadores de calidad, indicadores de entrega, indicadores de costo, y planes de acción.

Por último, se establecieron metas de desempeño, dándole al equipo, algo a lo cual pueden aspirar. Es función de la fuerza de trabajo determinar los niveles de desempeño requeridos, asegurando la máxima participación del equipo.

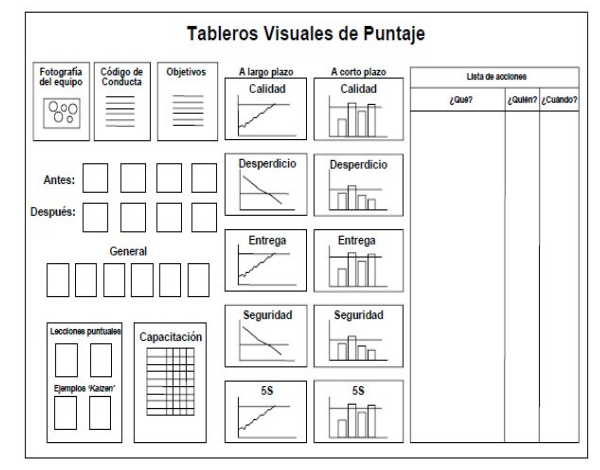

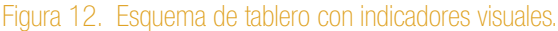

La figura 13 muestra un tablero visual de indicadores utilizado en las reuniones semanales de los coordinadores de línea. En estas plantillas, ya están establecidas las metas que se desean alcanzar.

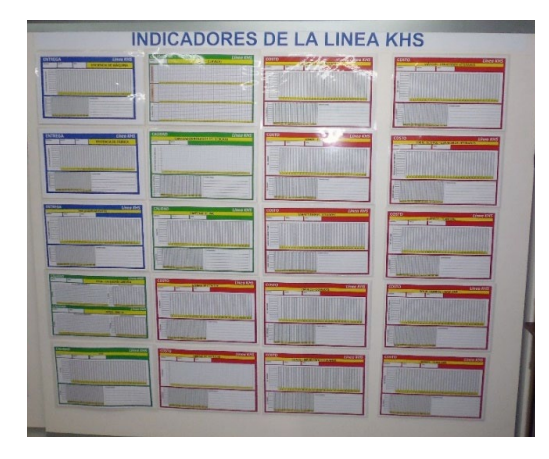

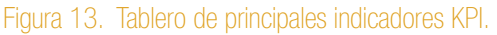

#### 4.4 Mejora enfocada

La mejora enfocada es la mejor práctica de identificar las áreas con mayores desperdicios y otras áreas prioritarias para enfocar en ellas todas las actividades de mejora. Debería verse como la mejor práctica que guía y enfoca las otras mejores prácticas, para lograr mejoras del desempeño sostenible.

Incluye todas las actividades requeridas para aumentar al máximo la efectividad de la maquinaria, los procesos y la gente por medio de la rigurosa eliminación de pérdidas y la mejora del desempeño. Esta mejora tiene dos componentes: las mejoras continuas y las mejoras avanzadas.

#### 4.4.1 Mejora continua

Son pequeñas mejoras que se hacen a diario por medio de la resolución de problemas y sugerencias. Cada una tiende a tener un pequeño impacto en el desempeño de la empresa, más sin embargo, todas juntas proporcionan el crecimiento sostenible de la mejora del desempeño.

#### 4.4.2 Mejoras avanzadas

Estas son mejoras drásticas en la situación actual que se producen como resultado de una gran inversión, una idea innovadora o un cambio radical en el modo de hacer las cosas.

La mejora enfocada utiliza ambos conceptos para lograr mejoras avanzadas en donde sea necesario y establecer una cultura de mejora constante en la organización.

#### 4.4.3 ¿Cómo son las mejoras en la empresa AllStar?

En primera instancia, la empresa tuvo que aclarar su estrategia de mejora, proponiendo proyectos de mejora, identificando los proyectos más rentables y formalizando los niveles de solución de problemas.

Se estructuraron tres niveles para la solución de problemas. Los tres niveles enfocan la atención sobre tres áreas diferentes, asegurando así que los recursos sean usados donde puedan tener un mayor impacto.

• Nivel 1 (nivel situacional): incluye a todos los equipos de trabajo de línea y sus respectivos líderes.

 La mayoría de los problemas, tales como productos defectuosos derivados de una necesidad de ajustes a una máquina, normalmente se presentan en este nivel donde se realiza el trabajo directo de valor agregado y pueden ser el resultado de una situación que solo se da una vez o como resultado de problemas sistémicos, como una mala calidad de la materia prima.

Para saber que hay un problema, el equipo recibe información oportuna acerca del proceso y del desempeño de la maquinaria. A esto se le llama retroalimentación de ciclo corto, y es proporcionada por mediciones visuales del desempeño llevadas a cabo por el trabajador, como las gráficas de control de procesos.

• Nivel 2 (nivel sistemático): conformado por la gerencia media.

Los sistemas típicos de la empresa AllStar incluyen maquinaria, planeación de la producción, información, aseguramiento de calidad, administración del mantenimiento y remuneración.

Estos sistemas están vinculados entre sí y bien establecidos. La gerencia media es la encargada de cambiarlos ya que poseen un entendimiento de las interrelaciones y de los expertos técnicos con su debido conocimiento técnico. Debido a su amplio impacto y complejidad, la resolución de los problemas sistémicos requiere de más tiempo y dinero.

• Nivel 3 (nivel estratégico): incluye a la alta gerencia.

La alta gerencia, conoce los direccionamientos estratégicos, el mercado y las realidades financieras y operativas, por lo cual es la encargada de asignar prioridades a las iniciativas y áreas clave del desempeño para el resto de la organización.

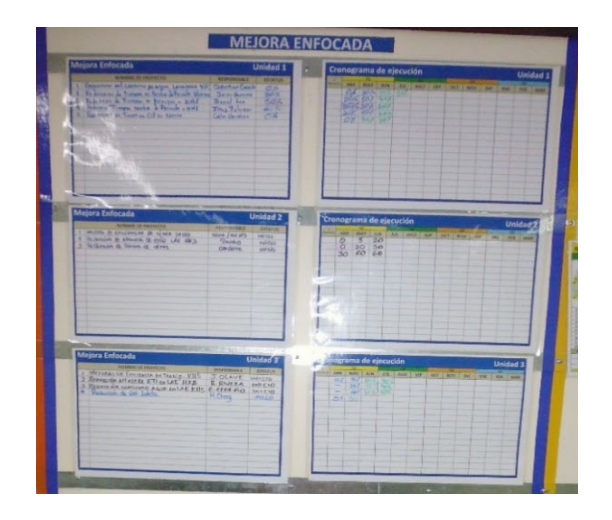

Figura 14. Proyectos y cronogramas de mejora.

Luego de esta división, se capacitó a los equipos debajo en resolución de problemas básicos.

Uno de los requisitos para que la resolución de problemas sea eficaz es seguir disciplinadamente un proceso estructurado. Para asegurar uniformidad, la empresa AllStar sigue los cinco pasos del ciclo DMAIC (Definir, Medir, Analizar, Mejorar y Controlar).

Muchas empresas descuidan los últimos dos pasos, lo que da como resultado que algunas soluciones no funcionen, que otras no se implementen debidamente, que algunas no sean sostenibles y, en algunos casos, que no se implementen como una práctica estándar en toda la organización.

Las partes de "verifique" y "actúe" del ciclo son las que requieren de disciplina y las que van a asegurar el progreso.

En la figura 14 se aprecia la sección de mejora enfocada en el tablero de indicadores visuales. Hay dos plantillas base: una que contiene el nombre del proyecto de mejora con los responsables del mismo y la otra que

contiene el cronograma dividido por meses, para monitorear el avance del proyecto.

La empresa realiza mapas del proceso para identificar el área de enfoque y dividir el gran problema en los elementos que lo componen con objeto de definir el problema en términos más exactos. Luego, recoge toda la información acerca de ese problema y analiza la situación para encontrar la causa raíz. Utilizan herramientas como diagramas de Pareto, diagramas de Ishikawa y análisis de los "5 por qué".

Identificada la causa, se implementa una contramedida y luego de ser confirmada como solución, se utilizan técnicas de control (lecciones en un punto, capacitación, mantenimiento preventivo, cambios al proceso o a la maquinaria, etc.) para evitar que el problema se repita.

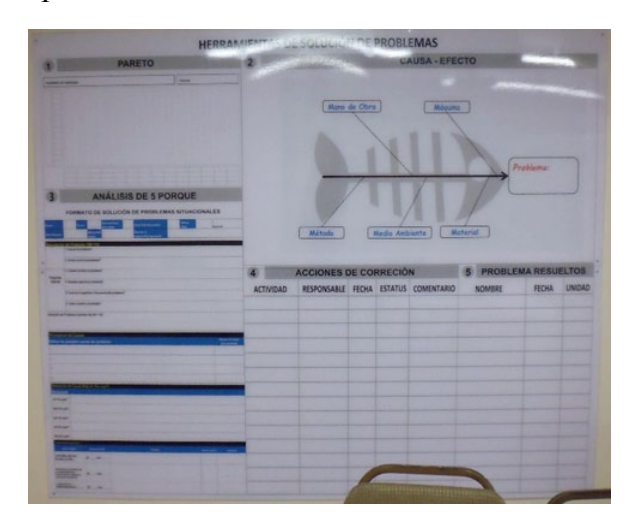

Figura 15. Tablero de herramientas para solución de problemas.

En la figura 15 se observa el tablero para la identificación y solución de problemas utilizado en las reuniones de equipo. Este tablero consta de cinco pasos:

- Diagrama de Pareto.
- Diagrama de causa y efecto.
- Análisis de los 5 por qué.
- Acciones de corrección.
- Problemas resueltos.

#### 5. Conclusiones

La necesidad de lograr un desarrollo sostenible y socialmente responsable, es cada vez menos una labor complementaria de las empresas y cada vez más un requisito para su subsistencia a largo plazo.

El problema principal de la sostenibilidad empresarial, es el enfoque ambiental que se le ha dado, ya que solo se da peso a la prevención de la contaminación y residuos, sin tomar en cuenta una estrategia de sostenibilidad integral.

El modelo de Manufactura de Clase Mundial es una de las mejores inversiones que se pueden realizar en cualquier empresa, ya que proporciona recursos integrales para mejorar la productividad, eficiencia y rentabilidad de las empresas.

Los recursos integrales son herramientas y medidas incluyentes, que benefician y solucionan problemas tan clásicos como costos en energía eléctrica, manejo de residuos, capacitación y crecimiento del capital humano, mejora en la imagen hacia el consumidor y facilidad para obtener certificaciones de calidad y ambiente.

Para dar el paso hacia la sostenibilidad, se tiene que tener una base sólida, y las mejores prácticas ubicadas en la base del modelo de Clase Mundial presentado, brindan un ánimo de superación a través de la mejora continua y de planificación de actividades, estableciendo objetivos de mejora medioambiental.

Esta base también asegura que el programa general de mejoras no pierda su enfoque en el laberinto de actividades y prácticas, dando como resultado el fracaso y la desilusión.

La empresa manufacturera AllStar se ha visto altamente beneficiada por la implementación de la Manufactura de Clase Mundial. Ocho años atrás, antes de la implementación de WCM, la empresa lograba una eficiencia de fábrica del 40%, y con esta implementación, ha logrado remontar su eficiencia a un 92%.

Otro resultado claro de la implementación de WCM es la reducción en los tiempos de preparación de las máquinas. Los tiempos se redujeron en un 67%, de 1 hora a solo 20 minutos. Esta reducción, disminuye los costos de operación en \$300,000.00 por máquina anualmente.

Aunque la empresa AllStar todavía no ha llegado al estado de Clase Mundial, igual ha alcanzado grandes logros, posicionándose como la empresa líder en su mercado correspondiente

y ganando premios de gestión ambiental a nivel nacional y varios premios de calidad a nivel internacional.

#### 6. Recomendaciones

- La Manufactura de Clase Mundial no es algo que se pueda implementar rápido o a la ligera, por lo que se recomienda buscar ayuda y orientación de empresas consultoras, con el fin de guiar los recursos de la empresa a obtener mejoras rápidas y continuas.
- El compromiso de la alta dirección puede determinar el éxito o fracaso de la implementación, por lo que antes de implementar la WCM, se debe asegurar el compromiso de todos los niveles de gerencia.
- Es esencial crear un departamento de capacitación, con el fin de desarrollar un ambiente de aprendizaje continuo. El establecimiento de programas de capacitación continuos, y no de sesiones de capacitación aisladas, es una parte fundamental del proceso de implementación de WCM. Tener personal capacitado y competente, con un pensamiento enfocado a la mejora continua, hará posible el desarrollo sostenible de la empresa.
- En el futuro, la empresa para ser considerada de Clase Mundial, debe idear programas de reforzamiento para cada uno de los pilares que conforman al modelo, ya que no se ha logrado llegar al último nivel de implementación de esas prácticas.
- La relación costo-beneficio es tan favorable que podría considerarse casi inevitable en las empresas manufactureras lleven a la práctica la WCM en los próximos años.
- Para aplicar WCM hay que efectuar grandes cambios en la forma de pensar de los empleados, por lo que los directores con una sólida experiencia en su aplicación serán pocos y muy buscados. Esta falta de pericia será la principal limitación para la expansión de WCM y probablemente sea una de las principales responsabilidades de las universidades y asociaciones profesionales, el proporcionar servicios

de apoyo para permitir que la WCM se expanda rápidamente.

#### AGRADECIMIENTOS

Primero que todo, quiero agradecer a Dios y a mis padres, que me han guiado durante toda mi vida y mi carrera universitaria.

A mi profesora asesora, la ingeniera Elida Córdoba, por su apoyo y por todo el tiempo y dedicación invertido en este proceso.

Y a la empresa de ejemplo, por abrirme las puertas para realizar esta investigación.

#### **REFERENCIAS**

- [1] R. Ruiz Silva, *«Análisis de los elementos que comprende la manufactura de clase mundial»*, Universidad de Sonora. División de Ingeniería, Sonora, 1993.
- [2] Á. Sierra y Ó. Contreras, *«Redes globales de producción y proveedores locales: los empresarios sonorenses frente a la expansión de la industria automotriz»*, Estudios Fronterizos, vol. IX, nº 18, pp. 161-194, 2008.
- [3] G. Gutiérrez Garza, *«Justo a Tiempo y Calidad Total, Principios y Aplicaciones»*, Monterrey: Ediciones Castillo S. A., 2000.
- [4] R. Schonberger, *«Manufactura de clase mundial: aplicando las lecciones de la simplicidad»*,, Nueva York: Simon and Schuster, 1986.
- [5] J. Villegas, *«Implementando la Clase Mundial»*, et&c, México.
- [6] I. Arana, *«Tecnológico de Monterrey: posgrados y educación ejecutiva»*, 11 Enero 2012. [En línea]. Available: http://educacionejecutivablog.com/2012/01/27/558/. [Último acceso: 10 Agosto 2015].
- [7] J. Katzenbach y D. Smith, *«La sabiduría de los equipos»*, McKinsey & Company, Inc., 1993.
- [8] F. Pantoja, *«La cultura de confiabilidad»*, Mayo 2010. [En línea]. Available: http://confiabilidad.net/articulos/ manufactura-de-clase-mundial-mcm-y-tpm/. [Último acceso: 10 Agosto 2015].
- [9] L. Wilson, *«How to implement lean manufacturing»*, Estados Unidos: McGraw Hill, 2010.

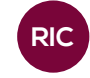

# INVENTARIO DE LIBERACIONES DE MERCURIO EN PANAMÁ, SEGÚN EL PROGRAMA DE LAS NACIONES UNIDAS PARA EL MEDIO AMBIENTE

#### INVENTORY OF MERCURY RELEASES IN PANAMA, ACCORDING TO THE UNITED NATIONS ENVIRONMENT PROGRAMME

#### Autores († 1872)

Valedis Montes<sup>1</sup> & Félix Henríquez<sup>2\*</sup>

Este documento presenta el Inventario Nacional para la Identificación y Cuantificación de Liberaciones de Mercurio en Panamá para el año 2015. Fue realizado en base al programa metodológico *toolkit*: "Instrumental la Identificación y Cuantificación de Liberaciones de Mercurio", desarrollado por el Programa de las Naciones Unidas para el Medio Ambiente. (UNEP, por sus siglas en inglés).

#### PALABRAS CLAVES KEY WORDS

Mercurio, liberación, identificación, cuantificación, instrumental, inventario, PNUMA.

1 Licenciatura en Ingeniería Mecánica – Facultad de Ingeniería Mecánica – Universidad Tecnológica de Panamá

2 Departamento de Energía y Ambiente – Facultad de Ingeniería Mecánica – Universidad Tecnológica de Panamá

#### RESUMEN ABSTRACT

This document presents the National Inventory for Identification and Quantification of mercury releases in Panama by 2015. It was made based on the toolkit methodological program: "Instrumental Identification and Quantification of mercury releases" developed by the United Nations Environment Programme.

Mercury, releases, identification, quantification, instrumental, inventory, UNEP.

\* Corresponding author: felix.henriquezr@utp.ac.pa

#### 1. Introducción

El reconocimiento actual del mercurio como sustancia tóxica acumulativa ha determinado que el PNUMA haya establecido una estrategia encaminada a la mitigación y prohibición de sus usos. [1]

Este documento se ha elaborado con el objetivo de aumentar la concienciación en nuestro país, (quién debería estar entre los interesados directos) sobre los efectos del mercurio en la salud humana y en el medio ambiente.

Con los resultados obtenidos se espera contribuir en la toma de decisiones para el establecimiento de las regulaciones a nivel estatal de (que ayude a los ciudadanos, al gobierno y a los encargados de este tema a apoyar y adquirir la capacidad para reducir o eliminar) los usos del mercurio, así como sus liberaciones y la exposición al mismo.

Dada la escasa información sobre el mercurio y la alta toxicidad del mismo, consideramos de gran interés y pertinencia el desarrollo de este tema.

Los objetivos de este estudio son los siguientes:

- Identificar y cuantificar productos que contienen mercurio y las emisiones que generan en la República de Panamá, haciendo uso de la herramienta *Toolkit*, metodología establecida por el PNUMA.
- Presentar resultados para desarrollar una base de datos, documentos o guías que puedan ser de interés nacional para mitigar las emisiones y liberaciones del mercurio en la República de Panamá.
- Tener el conocimiento necesario para la toma de decisiones encaminadas a la reducción de riesgo a la salud y al ambiente que el mercurio representa.

#### 1.1 El mercurio

El mercurio ha sido identificado por la comunidad internacional como un producto químico de preocupación global. Además de ser tóxico y persistente, tiene un ciclo global, por lo que sus emisiones en cualquier continente pueden contribuir a la deposición en otros.

El mercurio es un elemento natural, pesado presente en la naturaleza, es el único metal líquido a temperatura ambiente, se evapora con facilidad. Su color es blanco plateado y se encuentra en las minas en estado nativo, pero principalmente en combinación con azufre.

Actualmente el mercurio es reconocido como una sustancia bioacumulativa de alcance global. El mercurio se genera de manera natural en el medio ambiente y se da en una gran variedad de formas. [2, 3]

#### 1.2 Metilmercurio

Es una sustancia orgánica altamente tóxica (aún más que el mercurio elemental) que se transforma debido a la actividad biológica que presenta el mercurio en el ambiente. Aunque casi todos los compuestos del mercurio son tóxicos y pueden ser dañinos en niveles muy bajos a ecosistemas acuáticos y terrestres, el metilmercurio se bioacumula en toda la cadena alimentaria y es la principal fuente de mercurio en nuestros alimentos. [4-6]

#### 1.3 Efectos del Metilmercurio

El metilmercurio atraviesa directamente la placenta de la madre y también la barrera hematoencefálica. El metilmercurio puede causar también trastornos mentales y dificultades del aprendizaje, parálisis cerebral, convulsiones, espasticidad, temblores y falta de coordinación, además de daños oculares y auditivos al nonato como resultado de la exposición de la madre. Además, el metilmercurio puede pasar también a la leche materna, que es una forma más de exposición del recién nacido. [4, 6]

#### 1.4 PNUMA

El Programa de Naciones Unidas para el Medio Ambiente, PNUMA, es la autoridad ambiental líder en el mundo, que fija la agenda ambiental global, que promueve la aplicación coherente de las dimensiones ambientales del desarrollo sostenible en el marco del sistema de las Naciones Unidas, y que ejerce de defensor acreditado del medio ambiente global. [1, 7]

*Montes (et al): Inventario de liberación de mercurio en Panamá, según el Programa de las Naciones Unidas para el Medio Ambiente*

#### 2. Materiales y métodos

El "Instrumental para la identificación y cuantificación de liberaciones de mercurio", el "*kit* de herramientas", un procedimiento recomendado por el PNUMA está destinado a ayudar a los países a desarrollar un inventario nacional de emisiones de mercurio. Proporciona una metodología estandarizada y una base de datos que permite la elaboración de inventarios de mercurio nacionales. [8]

#### 2.1 Preparación del inventario

 Para la realización del Inventario Nacional de Mercurio en Panamá, se siguió la metodología establecida en el "Instrumental para la identificación y cuantificación de liberaciones de mercurio", elaborado por el PNUMA. (Utilizamos la hoja de cálculo del *Toolkit* versión Abril, 2015. (Requiere experiencia básica en el uso del programa de hoja de cálculo MS Excel). [8]

#### 2.2 Aplicación del Instrumental

 Para aplicar el Instrumental y compilar el inventario no se realizaron pruebas de emisiones, sino que se utilizaron factores de emisión por defecto. Estos resultados se pueden ir actualizando y mejorando anualmente a medida que se actualicen y perfeccionen las estadísticas de actividad y los factores de emisión; cuando se disponga de datos medidos experimentalmente o se hayan hecho cálculos nacionales.

#### 2.3 Metodología del Instrumental

 La metodología consiste en un procedimiento normalizado de cuatro pasos para preparar y facilitar la elaboración de inventarios de mercurio consistentes y comparables. [1, 8]

Paso 1: matriz de selección; identificación de las principales categorías de fuentes.

Paso 2: identificación de subcategorías de fuentes.

Paso 3: recopilación de datos y cuantificación de liberaciones de mercurio.

Paso 4: presentación del inventario.

El inventario final de mercurio evidenciará la consideración de todas las fuentes potenciales,

incluso si la actividad no existe o es poco significativa en el país.

#### 2.4 Base de datos

Utilización de bases de datos de la Autoridad Nacional de Aduanas. Utilización de bases de datos de la Contraloría General de la República: aquella específicamente relacionada a la tasa de entrada de productos y materiales importados al territorio. [9, 10]

#### 3. Resultados

Luego de correr el instrumental con los datos obtenidos presentamos los siguientes resultados.

#### 3.1 Tipos de resultados

**Aire:** Fuentes puntuales y difusas desde las cuales se extiende el mercurio sea local, regional y hemisférica mundial con las masas de aire.

**Agua:** Liberaciones de mercurio a ambientes acuáticos y a sistemas de tratamiento de agua residuales: fuentes puntuales y difusas a partir de la cual el mercurio se dispersa en medios marinos (océanos) y aguas dulces (ríos, lagos, etc.).

**Tierra:** Liberaciones de mercurio al suelo y al medio terrestre. Superficies y suelos en general, desde donde llega el agua subterránea.

**Subproductos sus impurezas:** Productos que contienen mercurio, en forma deliberada o involuntaria.

**Residuos generales:** Desechos municipales y domiciliarios comunes (la mayor parte generados por la población) sometidos a tratamiento general, como la incineración y disposición controlada.

**Disposición y tratamiento de residuos:** Desechos industriales y post consumo que se reúnen y tratan por separado

#### 3.2 Datos tabulados

A continuación se presentan las entradas de mercurio a Panamá para cada una de las subcategorías incluidas en el instrumental del PNUMA.
# Tabla 1. Consumo de energía

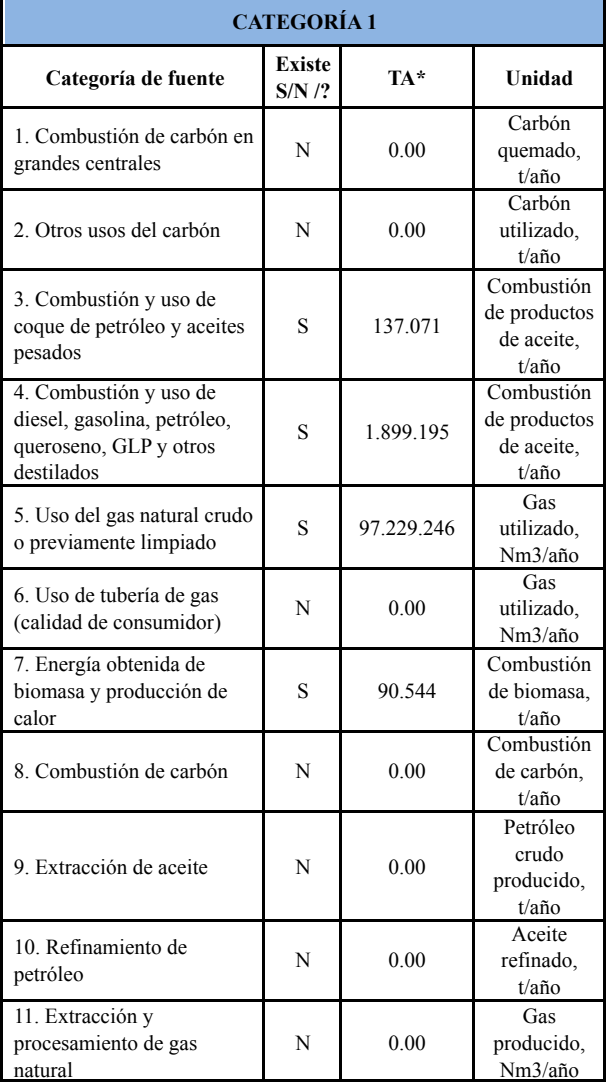

TA\* Tasa de actividad

# Tabla 2. Producción de metales primaria

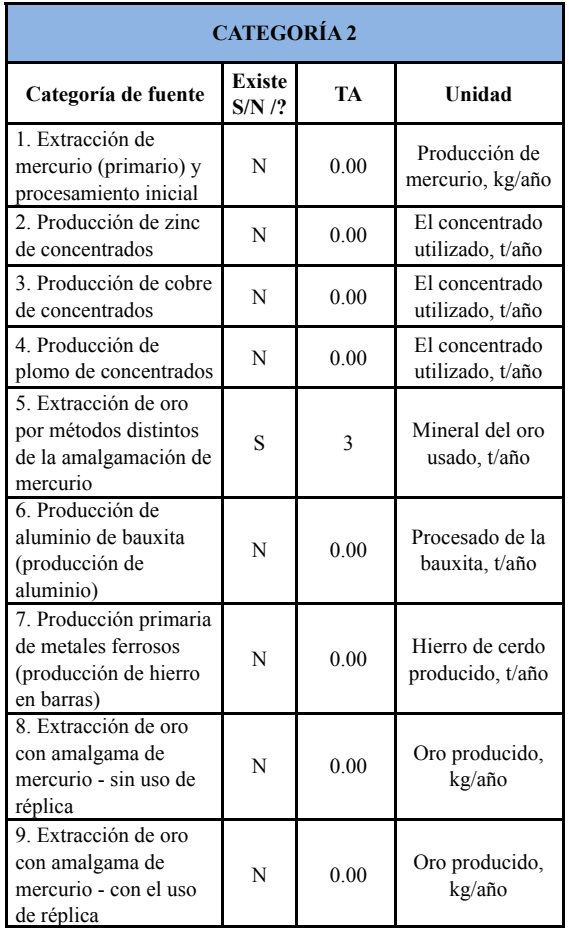

# Tabla 3. Otra producción de materiales

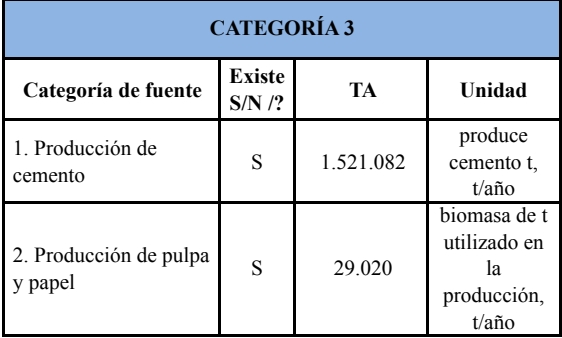

# Tabla 4. Producción de productos químicos

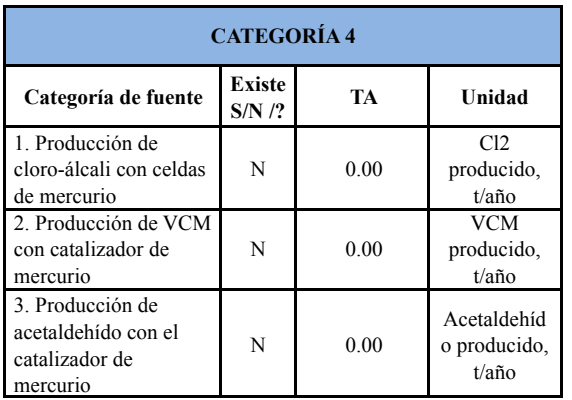

# Tabla 5. Producción de productos con contenido de mercurio

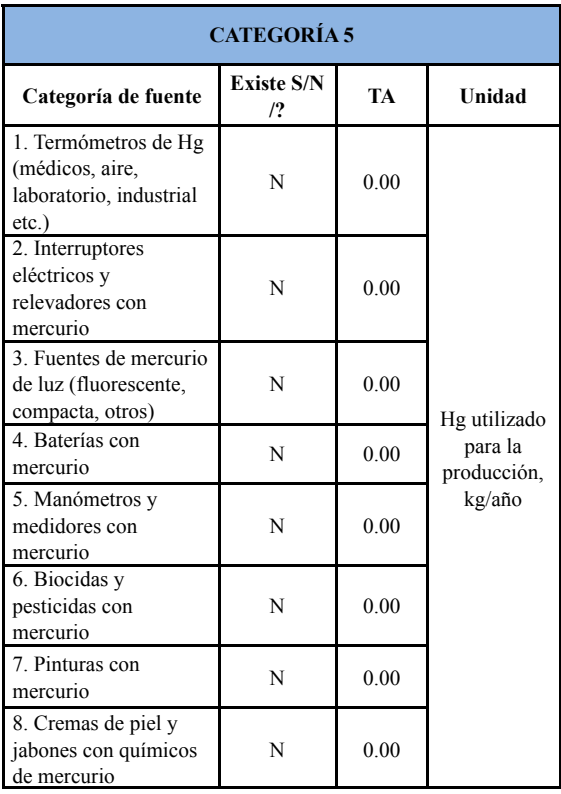

# Tabla 6. Uso y eliminación de los productos con contenido de mercurio

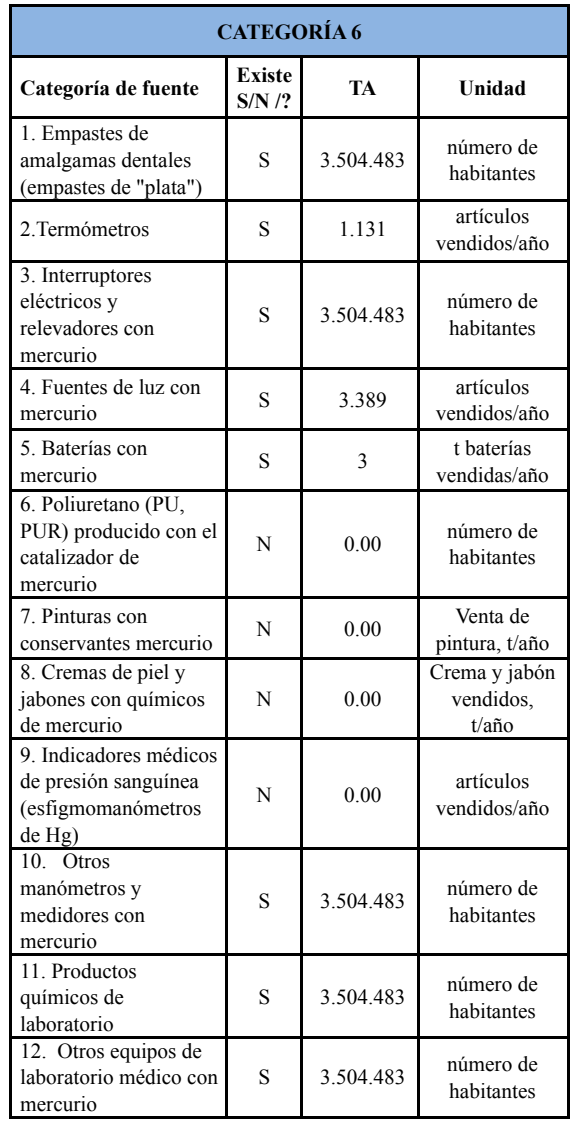

# Tabla 7. Producción de reciclado de metales

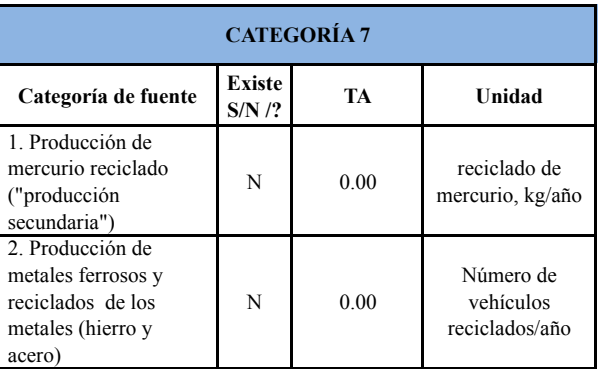

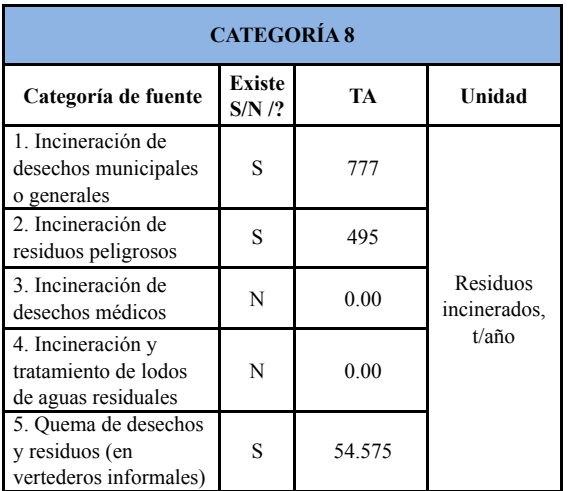

# Tabla 8. Incineración de residuos

# Tabla 9. Deposición de residuos/vertido y tratamiento de aguas residuales

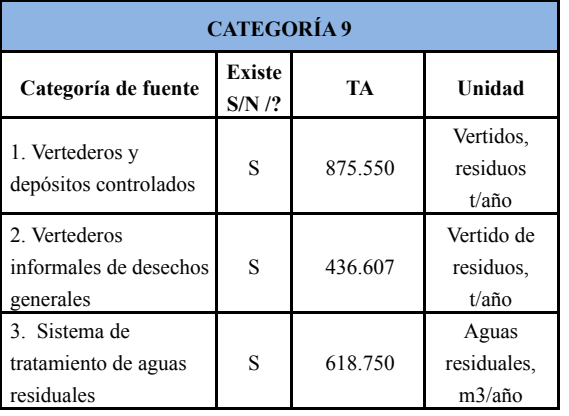

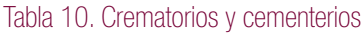

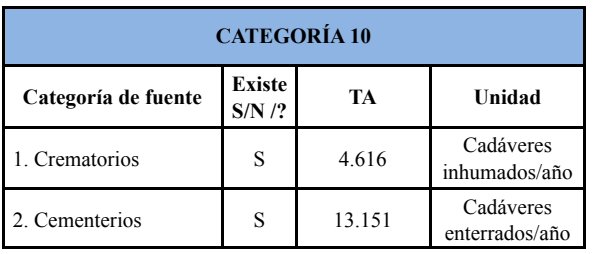

# 3.3 Liberaciones de mercurio por cada categoría

# Tabla 11. Liberaciones totales de mercurio

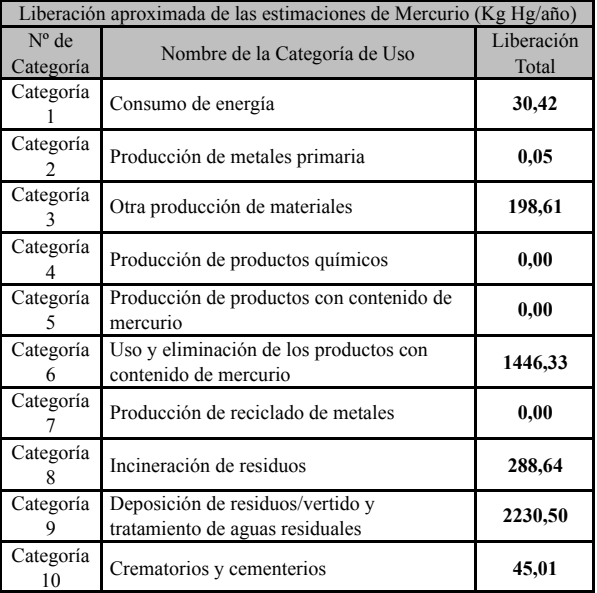

# 3.4 Principales resultados

Las categorías que contribuyen con las entradas de mercurio más importantes en el país son:

Categoría 9: Deposición de residuos, vertido y tratamiento de aguas residuales con 6564.03 Kg/año.

Categoría 6: Uso y eliminación de los productos con contenido de mercurio con 1592.08 Kg/año.

Categoría 8: Incineración de residuos con 288.64 Kg/año.

Las subcategorías que contribuyendo con las entradas de mercurio más altas son:

Vertederos y depósitos con 4.378 Kg/año.

Vertederos informales de desechos generales con 2.183 Kg/año.

Empastes de amalgamas dentales con 639 Kg/año.

Las subcategorías que contribuyen con las mayores entradas de mercurio al aire son:

Quema de desechos y residuos en vertederos informales con 272.9 Kg/año.

Vertederos informales de desechos generales con 218.3 Kg/año.

Producción de cemento con 148.3 Kg/año.

Los siguientes subcategorías son las que contribuyen con las mayores entradas de mercurio al agua:

Vertederos informales de desechos generales con 218.3 Kg/año.

Empastes de amalgamas dentales con 212.2 Kg/año.

Otros equipos de laboratorio médico con mercurio con 40.8 Kg/año.

Los siguientes subcategorías son las que contribuyen con las mayores entradas de mercurio a la tierra:

Vertederos informales de desechos generales con 1,746.4 Kg/año.

Interruptores eléctricos y relevadores con mercurio con 43.2 Kg/año.

Cementerios con 32.9 Kg/año.

# 3.5 Liberaciones de mercurio de las categorías con mayor porcentaje

En la figura 1, mostramos las categorías que representan las mayores liberaciones de mercurio, las cuales actualmente representan las mayores problemáticas de contaminación por mercurio en Panamá.

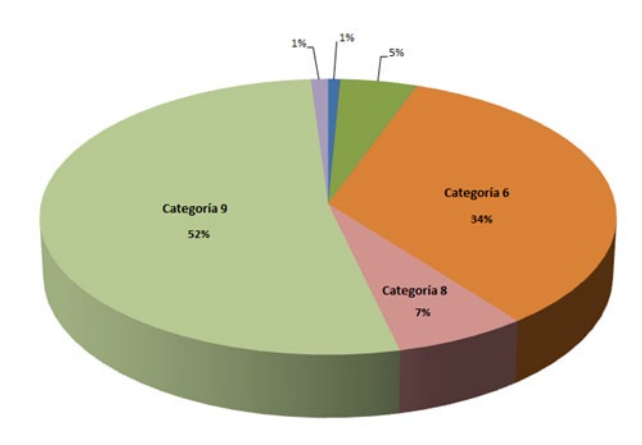

Figura 1. Porcentaje de las liberaciones totales de mercurio de las principales categorías.

Categoría 9: deposición de residuos, vertido y tratamiento de aguas residuales.

Categoría 6: uso y eliminación de los productos con contenido de mercurio.

Categoría 8: incineración de residuos.

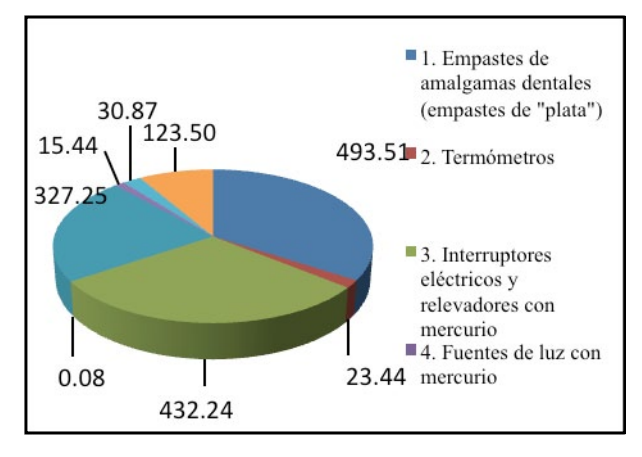

Figura 2. Liberaciones totales estimadas de la Categoría 6, en Kg/año.

La categoría 6: uso y eliminación de productos con contenido de mercurio es la segunda categoría que más liberaciones de mercurio presenta en nuestro país, ya que se importan en grandes cantidades y sin mucho control para el consumo interno. Además, de que no existe ningún tipo de programa de recuperación o de recolección de estos producto una vez terminada su vida útil, los productos van a parar finalmente a los vertederos.

Dentro de esta categoría, la subcategoría que más aporta liberaciones de mercurio son los empastes de amalgamas dentales con una liberación de 493.51 kg Hg/año.

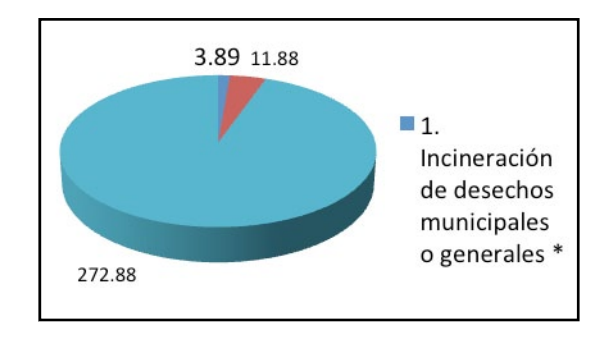

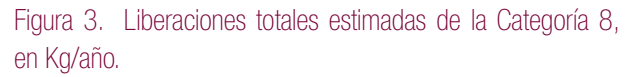

En la categoría 8: incineración de residuos, se identificaron tres subcategorías de cinco que presentaba el *Toolkit*, de las cuales la que más liberaciones presenta es la quema de desechos y residuos (en vertederos informales), con un valor de 272.88 kg hg/año.

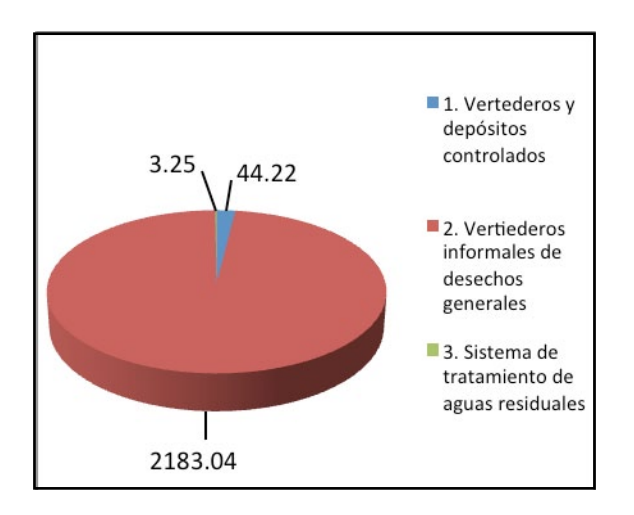

Figura 4. Liberaciones totales estimadas de la Categoría 9, en Kg/año.

La categoría 9: deposición de residuos y tratamiento de aguas residuales, es la principal categoría que más liberaciones de mercurio presenta en Panamá, se identificó que la subcategoría que más liberaciones presenta en el país corresponde a la subcategoría 9.2 "vertederos informales de desechos generales", con un valor de 2,183.04 kg Hg/año.

# 4. Conclusiones

Al presentar este documento sobre el inventario nacional de emisiones de mercurio en el país con el procedimiento que nos ofrece el programa "*Toolkit*" del PNUMA, las conclusiones obtenidas para cada uno de los objetivos planteados son las siguientes:

- En Panamá, no se manufacturan productos que contengan mercurio, más bien somos considerados un país de servicios, a partir de esta realidad existen categorías que no fueron contabilizadas para el inventario de Panamá.
- Los sectores que generan mayor cantidad de riesgos por liberaciones de mercurio son el sector de la salud y el sector de industrias.
- La cuantificación realizada en este inventario, para el año 2015, muestra que las liberaciones totales de mercurio en Panamá, basados en las categorías de entradas de la herramienta Toolkit del PNUMA, es de 4239,56 kg Hg/año y que la mayor liberación se da a la tierra con 1853,26 kg Hg/año.
- La categoría 9: deposición de residuos, vertido y tratamiento de aguas residuales representa la mayor liberación de mercurio, y por lo tanto, representa la mayor problemática de contaminación por mercurio en el país, seguida de la categoría 6: uso y eliminación de los productos con contenido de mercurio y la categoría 8: incineración de residuos, las cuales constituyen el 93% del total de las liberaciones de mercurio a las diferentes vías de distribución.
- La subcategoría que libera más emisiones de mercurio se encuentran en los vertederos informales de desechos generales.
- Las principales vías de liberación de mercurio identificada en el inventario son tierra, residuos generales y aire, las cuales están asociadas con las categorías de mayor relevancia ya identificadas. Esto se debe a que el mercurio se acumula en los vertederos de desechos con mercurio contaminando directamente la tierra, otra de las razones se debe a que el mercurio se evapora fácilmente recorriendo la atmósfera, para luego contaminar los suelos a través de las precipitaciones.

Los datos de este documento deben ser considerados como una aproximación al diagnóstico de la situación existente en Panamá, ya que estos resultados presentan niveles de incertidumbre. La crisis de la basura que actualmente estamos viviendo se ve reflejada en los resultados, pues la deficiente gestión de desechos peligrosos y no peligrosos que existe en Panamá, junto a la falta de instrumentos que normen la materia, ayudan que los vertederos informales de desechos generales sean la fuente principal de emisiones de mercurio en Panamá.

Los datos que obtuvimos del informe anual de la Contraloría y el informe anual de Aduanas, no miden la cantidad de mercurio en los productos, sino que toman en cuenta el peso total. Aunque el programa recibe la información en peso, igual se hace difícil calcular exactamente las emisiones de mercurio.

# AGRADECIMIENTOS

A Dios todopoderoso y a la Virgen María por las bendiciones que nos dan, a la Universidad Tecnológica de Panamá por el apoyo a la

39

*Montes (et al): Inventario de liberación de mercurio en Panamá, según el Programa de las Naciones Unidas para el Medio Ambiente*

investigación, al profesor Félix Henríquez, a la Facultad de Ingeniería Mecánica y al Programa de las Naciones Unidas para el Medio Ambiente por su constante labor.

**REFERENCIAS** 

- [1] Página web del PNUMA http://www.pnuma.org/
- [2] Francisco García, *"El mercurio, situación actual, problemas y soluciones"*, publicación científica, ResearchGate, pp 84, 2015.
- [3] María Crespo-López, *"Mercurio y neurotoxicidad"*, Publicación científica, revista de Neurología, 2015.
- [4] PNUMA. Reporte Técnico. *"El Problema del Mercurio"*.
- [5] PNUMA. Reporte Técnico. *"El Mercurio y la Industria"*.
- [6] PNUMA. Reporte Técnico. *"Evaluación Mundial sobre el mercurio"*. IOMC, sustancias químicas. Ginebra, Suiza, 2005.
- [7] Página web de la UNEP http://www.unep.org/
- [8] PNUMA. Productos Químicos. *"Instrumental para la identificación y cuantificación de liberaciones de mercurio"*, 2015.
- [9] Página web del Instituto Nacional de Estadística y Censo de Panamá INEC. Lista de Importaciones Panamá 2013.
- [10] Página web de la Autoridad Nacional de Aduanas de Panamá ANA. Base de Datos del Sistema Internacional de Comercio Exterior. www.ana.gob.pa

# **RIC**

# USO DE LA METODOLOGÍA DCU PARA EL DISEÑO DE LA INTERFAZ DEL PORTAFOLIO DOCENTE EN LA UTP

# USING THE DCU METHODOLOGY FOR TEACHER'S PORTFOLIO INTERFACE DESIGN IN UTP

# Autores Autores Autores Autores And Area

Amelia González<sup>1</sup>, Alba Cristal Muñoz<sup>1</sup> & Nicholaz Beliz<sup>2</sup>

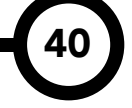

El siguiente escrito plasma la evidencia de los resultados al llevar a cabo un prototipo de sistema que permitiría la automatización del portafolio docente dentro de la Universidad Tecnológica de Panamá, utilizando la metodología Diseño Centrado en el Usuario. El desarrollo de interfaces forma parte importante del área de la Interacción Humano-Computador, debido a que el mismo representa el medio entre el sistema y el usuario. Para lograr el prototipo del sistema se recaudó datos de los procesos internos que realizan los docentes, lo que permitió una retroinformación para crear una interfaz ajustada a las necesidades actuales. Finalmente, para medir la experiencia de usuario se utilizó heurísticas de usabilidad que permitió corroborar la satisfacción del usuario final.

### PALABRAS CLAVES

Diseño Centrado en el Usuario, Experiencia de Usuario, Interacción Humano-Computador, Portafolio Docente.

\* <sup>1</sup> Licenciatura en Ingeniería de Sistemas y Computación – Facultad de Ingeniería de Sistemas Computacionales -– Universidad Tecnológica de Panamá

> 2 Departamento de Computación y Simulación – Facultad de Ingeniería de Sistemas Computacionales – Universidad Tecnológica de Panamá

## RESUMEN ABSTRACT

This paper show the results in carrying out a prototype system that would allow the automation of the teacher's portfolio in the Universidad Tecnológica de Panamá using the methodology User Centered Design. The interfaces development is an important part of the Human-Computer Interaction, because it represents the medium between the system and the user. Data was collected from teacher's internal processes to achieve the correct development of the prototype system, allowing feedback to create a tight interface to current needs. Finally, heuristics usability was applied to corroborate the end user satisfaction.

#### **KEYWORDS**

User Centered Design, User Experience, Human-Computer Interaction, Teacher's Portfolio.

\* Corresponding author: nicholas.beliz@utp.ac.pa

# 1. Introducción

La importancia del diseño de la interfaz dentro de las aplicaciones *web* radica en la satisfacción del usuario final para alcanzar su propósito. Para el siguiente proyecto se emplea la metodología del Diseño Centrado en el Usuario, donde se sitúa al usuario como eje principal en cada una de las etapas del proceso de desarrollo [1]. (Norman, Draper; 1986).

Esta técnica es iterativa, por lo que al final de cada fase se evalúa y compara con los requerimientos analizados previamente. Independientemente de la plataforma que se desarrolle la aplicación, los parámetros de este método ayudará a mejorar la experiencia y satisfacción del usuario final.

Al finalizar cada semestre, los docentes deben entregar un material que evidencie su trabajo y que el mismo refleje sus logros, fortalezas y puntos a mejorar.

A pesar que la comunidad académica coincide que el portafolio es un instrumento de evaluación de la calidad de aprendizaje y que su implementación es muy importante; el desarrollo, entrega y evaluación es una tarea engorrosa tanto para los docentes como para los jefes de departamento, ya que, hasta el momento la Vicerrectoría Académica de la Universidad Tecnológica de Panamá solamente ha dictado parámetros generales, los cuales cada facultad aplica a su criterio.

Debido a las facilidades tecnológicas con las que se cuenta actualmente, se ha considerado el replanteamiento del modo de construcción del portafolio tradicional.

Un inconveniente que se presenta en la implementación de nuevos sistemas, es la adaptación de su personal. Muchas veces, los nuevos sistemas quedan rezagados, por tanto, se siguen utilizando los métodos anteriores. Esto ocurre porque no se toma al usuario como eje fundamental. El diseño de interfaces es uno de los aspectos más importantes dentro de la Interacción Humano-Computador, de modo que, en base a esta área, se busca solventar los inconvenientes que se les puedan presentar a los docentes a la hora de utilizar una nueva tecnología que les beneficiará para elaborar su portafolio de evidencias.

# 2. Diseño Centrado en el Usuario

La metodología del Diseño Centrado en el Usuario (DCU) se caracteriza por situar al usuario como eje principal de todo desarrollo del sistema, debido a lo cual, se hace necesario realizar estudios previos del comportamiento de la comunidad de usuarios finales.

# 2.1 Fases del Proceso del Diseño Centrado en el Usuario

Su proceso se desglosa en varias etapas: análisis, diseño, prototipo y evaluación. Siendo las últimas tres completamente iterativas, es decir, que al finalizar cada etapa se hace una revisión mediante evaluaciones de usabilidad para certificar que se cumple con los objetivos previstos.

- 1. Análisis: la etapa inicial involucra la obtención y análisis de las necesidades, requerimientos y objetivos de los usuarios finales, sin olvidar los requisitos técnicos del desarrollo.
- 2. Diseño: tomando en cuenta la información recolectada en la etapa anterior, es posible crear diseños iniciales. Esta etapa consta de varias fases: diseño conceptual, diseño visual y diseño navegacional.

41

- 3. Prototipo: un prototipo es un modelo inicial y limitado de un producto final. Con su desarrollo se puede obtener una idea más concreta del producto final. Es importante para comprobar que el diseño que se desarrolla es completamente usable para luego empezar a implementarlo. Se clasifican en: prototipo de baja fidelidad (bosquejo del entorno que se quiere diseñar) y prototipo de alta fidelidad (se desarrolla con la intención que sea lo más parecido a la interfaz del sistema final).
- 4. Evaluación: parte del proceso que recolecta datos de la satisfacción de los usuarios, traduciéndolo en retroinformación para el desarrollador, permitiéndole hacerle los cambios pertinentes antes que el sistema se implemente.

# 2.2 Los cuatro pilares del diseño

Ben Shneiderman y Catherine Plaisant, en su libro *Designing the User Interface* (2010), publicaron cuatro premisas que constituyen la

base a la hora de concretar ideas facilitando la creación de sistemas exitosos.

- **1. Requerimientos de la interfaz de usuario:** el correcto análisis de los requerimientos tiene como resultado lograr especificaciones claras de lo que el usuario necesita y de las tareas que realizará.
- **2. Documentación y procesos:** la documentación que se genere de un proyecto, a modo de guía proveen un punto de partida para los diseñadores y programadores.
- **3. Herramientas de** *software* **para las interfaces de usuario:** la creación de prototipos y la verificación con el usuario es la mejor manera de asegurarse que se va por buen camino. Se puede empezar con bosquejos en papel, pero a la hora de mostrárselo al usuario final existen diversas alternativas para la creación de los mismos.
- **4. Revisiones de expertos y pruebas de usabilidad:** antes de la implementación de un sistema se hace necesario realizar pruebas para comprobar que cumple con los requerimientos y satisface las necesidades planteadas durante la etapa de análisis de requerimientos. Para esto, se apoyan en diversos métodos de recolección de información interactuando directamente con el usuario final.

# 2.3 Las ocho reglas de oro del diseño de interfaces

Estas reglas han sido por décadas una valiosa guía para la creación de sistemas interactivos. Las ocho reglas de oro (Shneiderman, B., 1986) son:

- **1. Consistencia:** procurar utilizar la misma terminología en los menús, información, pantalla de ayuda y comandos. De igual forma, los botones, íconos que se utilicen en todas las pantallas deben ser iguales. Buscar una consistencia en la interacción del entorno.
- **2. Provee usabilidad universal:** el sistema debe estar en capacidad de ser manejado por distintos usuarios (niños, jóvenes, adultos de tercera edad, inexpertos, expertos, con necesidades especiales) y ser adaptable al dispositivo, sistema operativo, plataforma, y/o usuario.
- **3**. **Ofrecer retroalimentación informativa:**  para cada operación dentro del sistema debe haber algún tipo de retroinformación para que el usuario comprenda que cada acción conlleva un impacto.
- **4**. **Diseña acciones secuenciales:** el entorno debe confirmar de forma secuencial todas las acciones. Es decir, que cada paso se realiza de forma ordenada y siempre de la misma forma. Evitar diálogos donde el sistema quede en medio de la nada, sin posibilidad de retroceder o de avanzar.
- **5. Ofrece una sencilla gestión de errores:**  evitar en lo posible que el usuario cometa errores graves. Esto se puede solucionar con diálogos de alerta que ayuden a prevenir errores sencillos o mecanismos para solventar fácilmente las fallas.
- **6. Fácil reversión de acciones:** las acciones deben poder ser canceladas, pausadas o borradas, tanto como sea posible.
- **7. Permite al usuario tomar el control de la aplicación:** cuando el usuario se siente familiarizado buscará sentir que tiene el control de todas las acciones del sistema, es decir que tiene un completo manejo del mismo.
- **8. Reducir la carga de memoria a corto plazo:** debido a la naturaleza del ser humano de procesar pocas cosas en corto plazo, es necesario que se evite la sobrecarga de información que necesite ser utilizada en otra ventana.

# 3. Propuesta de Implementación

Se propone una aplicación web que ha sido desarrollada bajo la metodología DCU.

# 3.1 Análisis

El análisis debe comprender los problemas de accesibilidad, establecer objetivos, conocer diferencias entre los usuarios, entender las necesidades y definir el flujo de trabajo.

# 3.1.1 Obtención de datos

En función de la premisa anterior, se ha utilizado la técnica de la entrevista junto a un cuestionario (tabla 1), que busca captar lo que el usuario conoce, cómo realiza las funciones sin

*González (et al): Uso de la Metodología DCU para el Diseño de la Interfaz del Portafolio Docente en la UTP*

# un sistema adecuado y qué espera del sistema final.

#### Tabla 1. Cuestionario para la recolección de datos

#### DIRIGIDO A: DOCENTE 1. ¿Conoce el proceso de evaluación?

- 2. ¿Conoce el portafolio docente?
- 3. ¿Para qué sirve el portafolio docente?
- 4. ¿Ha tenido inconveniente en la elaboración del portafolio?
- 5. ¿Qué quitaría del contenido del portafolio docente? ¿Por qué?
- 6. ¿Qué agregaría a la estructura del portafolio docente?
- 7. ¿Qué dispositivos tecnológicos utiliza diariamente?
- 8. ¿Conoce usted qué es una aplicación *Web*?
- 9. ¿Cómo administra un curso y su contenido, que herramientas utiliza? ¿Cómo lo hace?
- 10. ¿Qué herramientas TICs usa?
- Identificación de las necesidades de los docentes frente al portafolio.
- 11. ¿Qué espera encontrar en una herramienta que gestione el portafolio docente?
- 12. ¿Qué lineamientos tiene para su elaboración y cuáles son?
- 13. ¿Elabora el portafolio docente y a quién debe entregarlo?
- DIRIGIDO A: JEFES DE DEPARTAMENTO
- 1. ¿Por qué es importante el portafolio docente?
- 2. ¿Qué se hace con los portafolios docentes?
- 3. ¿Cómo se guarda?
- 4. ¿Qué evalúa y qué se hace con la evaluación?
- 5. ¿En alguna ocasión, alguna autoridad le ha solicitado un portafolio docente?
- 6. ¿Qué información se levanta a partir de la recopilación del portafolio docente?
- 7. ¿Qué le quitaría y agregaría a la estructura del portafolio docente? ¿Por qué?
- 8. A partir de la recopilación de los portafolios, ¿Presenta un informe para
- el coordinador de carrera o Vicedecano Académico?
- 9. Los portafolios recopilados tienen fecha de caducidad. ¿Hasta cuándo se tienen almacenados?

La propuesta presentada es para toda la Universidad Tecnológica de Panamá, por lo que están involucrados los docentes de todas las facultades. Debido a la diversidad, se tomó una muestra de la población. Se hicieron entrevistas individuales a varios docentes y jefes de departamento de la Facultad de Ingeniería de Sistemas Computacionales, mientras que para la Facultad de Ingeniería Eléctrica se realizó en forma de reunión con docentes encargados.

# 3.1.2 Análisis de la información

Una vez se han recopilado datos con las partes interesadas se procede al análisis que permitirá definir las necesidades de los usuarios, los requisitos de usabilidad, documentar escenarios, e investigar todo aquello que proporcione soluciones a la problemática. Se desglosa el análisis en la tabla 2:

## Tabla 2. Análisis de la información

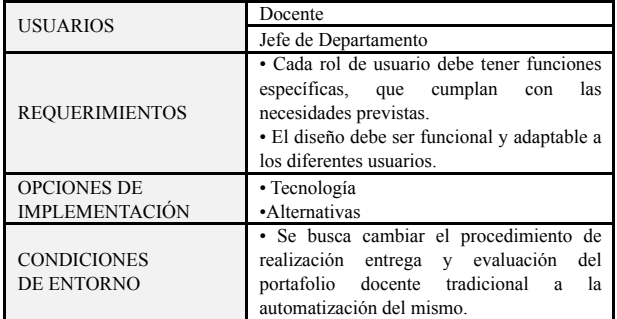

# 3.2 Diseño

La etapa de diseño busca la mejor manera de representar gráficamente todos los componentes del futuro sistema a implementar. En esta sección se detalla el diseño conceptual, y el desarrollo del modelo de navegación.

# 3.2.1 Diseño conceptual

Se elaboró a modo de diagrama de afinidad (figura 1) utilizando el método de *card sorting*  (técnica donde un grupo de expertos en el tema o "usuarios", son guiados para generar un árbol de categorías

43

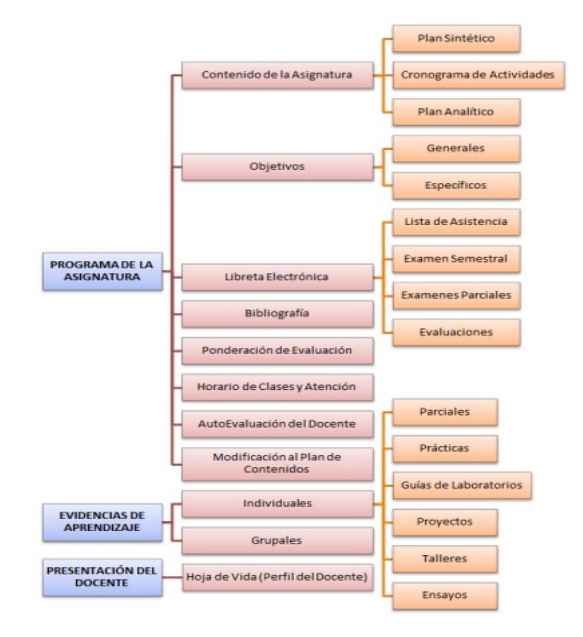

# Figura 1. Diseño conceptual.

## 3.2.2 Diseño navegacional

Este diseño (figura 2) permite plasmar la idea de la estructura del sitio una vez se implemente el sistema.

*González (et al): Uso de la Metodología DCU para el Diseño de la Interfaz del Portafolio Docente en la UTP*

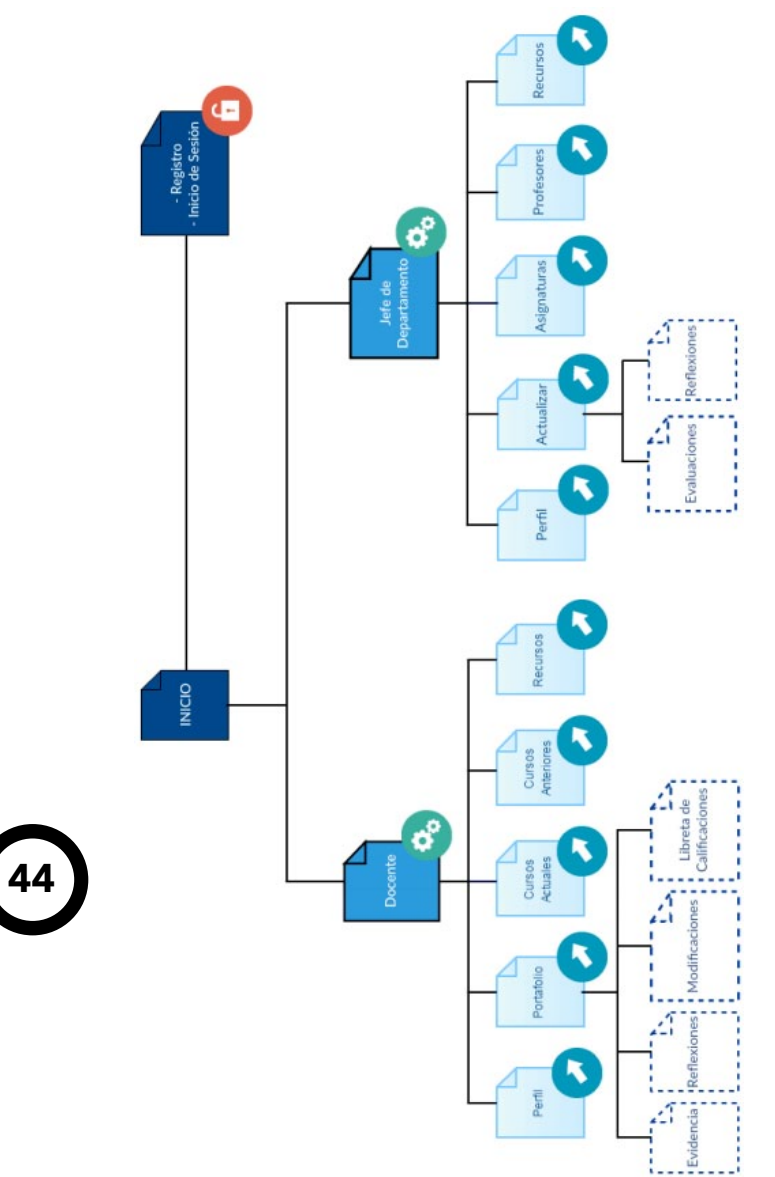

Figura 2. Diseño navegacional.

# 3.3 Prototipo

Muchas veces el usuario no tiene claro lo que necesita, y le cuesta comunicar sus ideas, por esta razón, las descripciones de los desarrolladores pueden resultar erróneas. La prototipación ayuda a corroborar que se diseña el sistema conforme a los requerimientos previstos, de esta manera, se garantiza la satisfacción del usuario.

Esta etapa es completamente iterativa; se evalúa con las partes involucradas, las cuales proporcionan retroinformación permitiendo realizar cambios y modificaciones antes de implementar el sistema, lo que se traduce en reducción de costos y tiempo. En esta etapa se desarrolla dos tipos de prototipo: baja y alta fidelidad.

# 3.3.1 Prototipo de baja fidelidad

Este tipo de prototipo es un esbozo más estructurado del posible sistema final. En otras metodologías se le conoce también como diseño de interfaz abstracta. Cada una de las páginas presenta tres (3) secciones bien definidas: cabecera, contenido y pie de página.

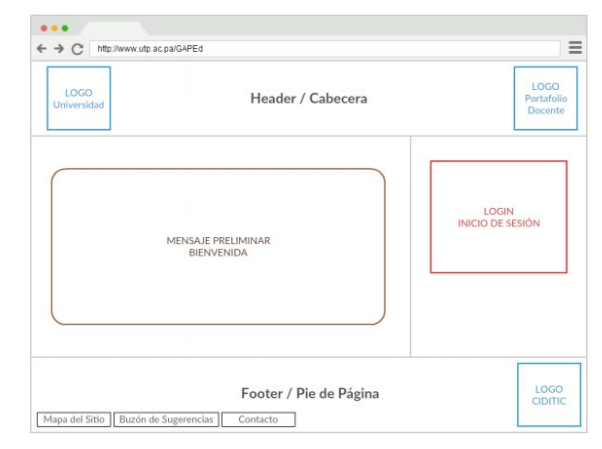

Figura 3. Diseño de interfaz abstracta – inicio de la aplicación.

# 3.3.1 Prototipo de alta fidelidad

La maquetación y diseño de este tipo de prototipo se desarrolla con la intención que sea lo más parecido a la interfaz del sistema final.

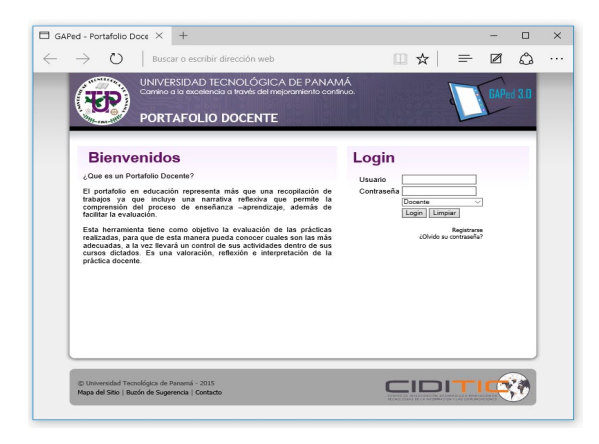

Figura 4. Prototipo del inicio de la aplicación.

# 3.4 Evaluación

Para lograr que realmente el desarrollo del sistema final sea centrado en el usuario, la revisión debe hacerse desde la fase inicial y en todo el proceso. En la evaluación se toma en cuenta los estándares de diseño y usabilidad en conjunto con pruebas heurísticas, donde "los especialistas valoran si cada elemento del diseño cumple los principios de usabilidad establecidos". (Nielsen y Mack, 1994).

# Tabla 3. Prueba de usabilidad

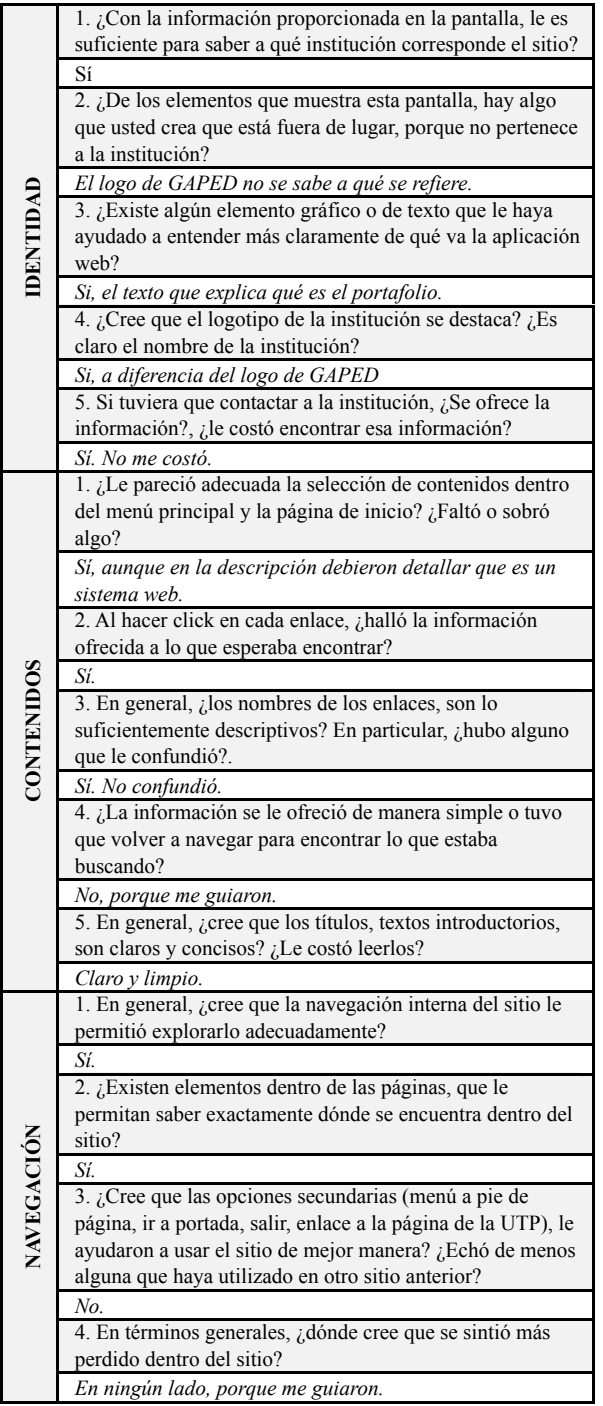

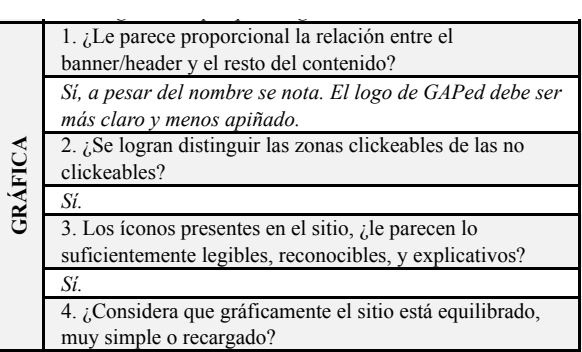

Conclusiones – Prueba Heurística de Usabilidad: La identidad del sitio está bien estructurada, aunque, no sé entiende qué representa el logo de GAPed. El contenido es claro, conciso y limpio. El sistema muestra coherencia en cada una de sus páginas. En cuanto a navegación, el usuario siempre supo dónde está ubicado y encontró fácilmente enlaces para retroceder. Gráficamente el sitio presentaba un diseño simple y equilibrado, sin embargo, el logo debería notarse más y procurar utilizar un color más a parte del gris.

# 4. Conclusiones

Se puede destacar que el portafolio representa un instrumento de investigación que contribuye al desarrollo profesional de los docentes y constituye una alternativa para la evaluación.

La interfaz de usuario representa el medio entre el sistema y el usuario, por lo tanto, no se debe escatimar tiempo ni esfuerzo en su desarrollo. Para ello, el Diseño Centrado en el Usuario constituye una metodología de apoyo para la construcción de sistemas con un alto grado de satisfacción por parte del usuario.

En consecuencia, se plantea el desarrollo de una aplicación que permita la automatización del portafolio docente dentro de la Universidad Tecnológica de Panamá adaptado a las necesidades de los usuarios. Para lograr un prototipo adaptable, se procedió a evidenciar todo el proceso mediante las cuatro etapas del DCU: análisis de los requerimientos, diseño de la aplicación, desarrollo del prototipo y evaluación del mismo. Así como también, se detallan consejos para el diseño de interfaces en general, que permitan cumplir con los objetivos de usabilidad.

Durante la etapa de análisis de requerimientos se utilizaron métodos de indagación (entrevista y cuestionario) para obtener información que permitiera conocer a profundidad a la comunidad de usuarios final, lo que representó más material de base para tomar decisiones en las siguientes etapas.

Antes de realizar el prototipo de la aplicación, se desarrolló el diseño del mismo, donde se analizaron los parámetros generales dados por la Vicerrectoría Académica de la UTP.

Una vez se realizó el diseño se procedió a crear el prototipo del sistema final. Basándonos en la metodología DCU se presentó el diseño de interfaz abstracta como nuestro prototipo de baja fidelidad y al obtener retroinformación de los usuarios se desarrolló el prototipo de alta fidelidad que representa un adelanto del sistema final.

Para corroborar que está cumpliendo con los objetivos de HCI se aplicaron pruebas heurísticas de usabilidad para evaluar la aceptación del sistema ante el usuario final.

# 5. Recomendaciones

46

Al finalizar este proyecto final se han podido recopilar algunas recomendaciones en cuanto los diferentes temas que se han abarcado dentro de este trabajo:

• En cuanto al portafolio educativo, se recomienda a los docentes incentivar a los estudiantes en la creación de portafolios de forma digital, o en su defecto, en la web (también conocidos como *webfolios*), ya que es una forma divertida y eficaz de corroborar las evidencias estudiantiles, además, se evita la utilización de papel de forma innecesaria cuando existen alternativas ecológicas.

También es importante que se explique claramente el objetivo, y las pautas para su realización, debido a que, muchas veces los estudiantes solo realizan el portafolio al finalizar el semestre porque es un requisito que se evalúa y afecta directamente su ponderación en la nota final. Se pierde el objetivo principal del portafolio educativo.

• En cuanto a la Interacción Humano Computador, se deben recordar los objetivos de la interfaz de usuario y tomarlas como pautas a seguir: simplicidad, confiabilidad, flexibilidad, transparencia y ergonomía.

Si se habla del contenido dentro de nuestro sistema, tomar en cuenta la buena distribución de la información, evitar disponer de información innecesaria, evitar errores ortográficos, excesos de mayúsculas, así como también, evitar el uso excesivo de abreviaturas.

La forma de referirse al usuario ejerce una importancia relevante. Se debe emplear el lenguaje del usuario evitando lenguas extranjeras, palabras técnicas, o demasiado ambiguas que lleve a malinterpretaciones.

El usuario en todo momento debe saber dónde se encuentra ubicado dentro de la aplicación, brindar mecanismos de ayuda y búsqueda, al igual que, brindar la información necesaria de navegación y estado actual.

El entorno debe presentar una consistencia vvisual, esto quiere decir que en cada parte debe coincidir los colores, distribución, y en general el formato en todo momento. De la misma manera, debe haber una consistencia en el lenguaje.

Para proveer una retroinformación eficiente, se debe tomar en cuenta los mensajes de aviso, confirmación, cierre y la información de cada uno de los procesos que realiza el usuario.

# AGRADECIMIENTOS

A CIDITIC (Centro de Investigación, Desarrollo e Innovación en Tecnologías de la Información y las Comunicaciones) por permitirnos formar parte del proyecto GAPED.

Al profesor Ing. Nicholas Béliz, por su asesoría a lo largo de todo el proyecto, y su ayuda durante la redacción de este artículo.

## **REFERENCIAS**

- [1] BULLOCK, A., HAWK, P. (2001). *"Developing a Teaching Portfolio: A guide for preservice and practicing teachers"*. Merrill Prentice Hall.
- [2] LYONS, Nona. (1999). *"El Uso de Portafolios* Propuestas para un nuevo profesionalismo docente". 1era Edición. Buenos Aires, Argentina. Amorrortu. ISBN: 978-950-518-812-3.
- [3] SCNEIDERMAN, B. y PLAISANT, C. (2010). *"Designing the User Interface – Strategies for Effective Human-Computer Interaction"*. (5a Edición). Pearson – Addison Wesley.
- [4] NIELSEN, J. y MACK, R. (1994). *"Usability Inspection Methods"*. Nueva York: John Wiley & Sons.

RIC · Vol. 2- N.º 1 · Junio · 2016

*González (et al): Uso de la Metodología DCU para el Diseño de la Interfaz del Portafolio Docente en la UTP*

- [5] MORGAN, B. M. (1999). "Portfolios in a Preservice Teacher FieldBased Program: Evolution of a Rubric for Performance Assesment". The Educational Forum, 119(3), p. 416-26.
- [6] GARCÍA DOVAL, F. (2005). *"El papel de los portafolios electrónicos en la enseñanza-aprendizaje de las lenguas".* Glosas Didácticas – Revista Electrónica Internacional. ISSN 1576-7809. N° 14.
- [7] SÁNCHEZ VERA, M. (2007). "*El Portafolio Electrónico".* Grupo de Investigación de Tecnología Educativa. Universidad de Murcia. CD-ROM. ISBN: 978-84-611-7947-3.
- [8] MARCOS, M. (2001) *"HCI (Human Computer Interaction): Concepto Y Desarrollo"*. En: El Profesional de la Información. V.10. n.6. pp. 4-16.
- [9] PAULSON, F., PAULSON, P., MEYER, C. (1991). *"What Makes a Portfolio a Portfolio?".* University of Stanford Publications.
- [10] BARRAGÁN, R. (2005). *"El Portafolio, Metodología de Evaluación y Aprendizaje de cara al nuevo Espacio Europeo de Educación Superior. Una experiencia práctica en la Universidad de Sevilla"*. Universidad de Sevilla, Sevilla – España. Revista Latinoamericana de Tecnología Educativa, Volumen 4, Número 1.
- [11] LICKLIDER, J.C.R. (1960). *"Man-Computer Symbiosis". Fecha de Consulta:* 27 de mayo, 2015 http://groups.csail. mit.edu/medg/people/psz/Licklider.html
- [12] BARRET, H. (1998). *"Electronic Portfolios, School Reform and Standars"*. University of Alaska Anchorage. *Fecha de Consulta:* 27 de enero, 2015. http:// electronicportfolios.com/portfolios/PBS2.html
- [13] UNIVERSIDAD MIGUEL DE HERNÁNDEZ. (2006). *"El Portafolio del Estudiante". Fecha de Consulta:* 15 de abril, 2015. http://www.urosario.edu.co/CGTIC/ Documentos/definicion\_eportafolio.pdf
- [14] MARTÍN, C. (2004). *"Interfaces Hápticos. Aplicación en Entornos Virtuales"*. In memorias del XVI Congreso Internacional de Ingeniería Gráfica. Universidad de Jaén, España. *Fecha de Consulta:* 10 de enero, 2016. http://www. egrafica.unizar.es/ingegraf/pdf/comunicacion17018.pdf
- [15] TORREALBA PERAZA, J. C. (2004). *"Aplicación eficaz de la imagen en los entornos educativos basados en la Web"*. Tesis Doctoral. Universidad Politécnica de Cataluña. *Fecha de consulta:* 27 de julio, 2015. http:// www.tesisenxarxa.net/bitstream/handle/10803/6828/ TJCTP1de1.pdf?sequence=1

# **RIC**

# ANÁLISIS DE PROPIEDADES DE MEZCLAS ASFÁLTICAS MODIFICADAS EN PANAMÁ

#### ANALYSIS OF PROPERTIES OF MODIFIED ASPHALT MIXES IN PANAMA

# Autores **Autores** Area

Bredka Kaa<sup>1</sup>; Rogelio Mogoruza<sup>1</sup> & Ivet Anguizola<sup>2\*</sup>

# RESUMEN

Esta investigación propone la determinación y comparación de los beneficios técnicos y económicos que aportan los polímeros al cemento asfáltico, analizando su desempeño en mezclas asfálticas frente a las deformaciones por altas temperaturas y cargas. Se realizó un estudio a nivel de laboratorio para determinar la modificación del cemento asfáltico, utilizando polímeros comercialmente conocidos como Butonal NX 1129, Muestra A1 y Elvaloy, los cuales fueron mezclados mediante aplicaciones de diferentes dosis al asfalto AC-30 proveniente de la Refinería Texaco/Chevron. Entre las pruebas realizadas al asfalto modificado están: penetración (25 °C, 100 g, 5 s), viscosidad rotacional (135 °C y 175 °C), punto de ablandamiento y recuperación elástica torsional a 25 °C. Se analizaron las propiedades del cemento asfáltico las cuales mejoran significativamente con los polímeros, en especial la recuperación elástica torsional. Tomando en cuenta que en la ampliación Santiago – David se utilizaron polímeros para modificar las rodaduras, se obtuvieron muestras de diferentes tramos para realizar las probetas correspondientes y comparar los asfaltos modificados mediante el módulo resiliente de las mezclas asfálticas modificadas. Además, se examinó el comportamiento volumétrico y los parámetros Marshall para mezclas modificadas. En esta evaluación se observó que el módulo Resiliente Ade la mezcla se ve afectado por la granulometría, la densidad aparente de la mezcla, los vacíos y los polímeros, que reducen la susceptibilidad a la temperatura y a la deformación. Por último, se realizó un análisis económico que muestra la reducción de espesores en el diseño AAST-HO-93 de la carpeta asfáltica al aumentar la magnitud del módulo resiliente mediante la adición de polímeros, se compararon dichos resultados utilizado temperaturas de diseño de 25 °C y 40 °C, y utilizando valores de CBR mínimos y los reales provenientes del proyecto ejecutado.

# PALABRAS CLAVES **FOLLABRAS** CLAVES

Asfaltos modificados; polímeros; mezclas asfálticas modificadas; módulo resiliente; temperatura; deformación; recuperación elástica torsional.

1 Licenciatura en Ingeniería Civil – Facultad de Ingeniería Civil – Universidad Tecnológica de Panamá

2 Departamento de Geociencias Aplicadas y Transporte – Facultad de Ingeniería Civil – Universidad Tecnológica de Panamá

#### ABSTRACT

This investigation proposes the determination and comparison of the technical and economic benefits that the polymers bring to asphaltic cement, by the analyzing of its performing in the asphaltic mixes against their deformation by high temperatures and loads. A laboratory study was made to determinate the asphaltic cement modification, by using polymers like: Butanol NX 1129, Muestra A1 and Elvaloy, which were added in different portions for the asphalt AC-30 that came from RefineríaTexaco/Chevron. Among the tests conducted we can mention: penetration (25 °C, 100 g, 5 s), rotational viscosity (135 °C and 175 °C), softening point and torsional elastic recovery at 25 °C. The properties of the modificate asphaltic cement were analyzed which improve significantly with polymers, in special the torsional elastic recovery. Some samples were took from the enlargement of CPA Santiago–David, because they were using polymers to modify its roads, to obtain the corresponding test tubs and compare the modified asphalt by the modulus resilient of the asphaltic mix. In addition, the volumetric behavior and Marshall parameters for modified mixtures were examined. In this evaluation it was observed that the resilient modulus of the mix is affected by the particle size, the bulk density of the mixture, unfilled spaces and that polymers reduced temperature susceptibility to deformation. Finally, an economic analysis was performed, showing that the reduction in thickness in the the AASHTO-93 design in asphalt by increasing the magnitude of the resilient modulus by addition of polymers, these results were compared used design temperatures of 25 °C and 40°C, and the minimum values and real project values of CBR.

#### KEYWORDS

Modificate asphalt; polymers; modificate asphalt mix; resilient modulus; temperature; deformation; elastic

\* Corresponding author: ivet.anguizola@utp.ac.pa

# 1. Introducción

Los asfaltos modificados son producto de la mezcla entre el asfalto convencional con denominación AC-30 y un polímero [1]. El asfalto se modifica con la finalidad de mejorar sus propiedades físicas y reológicas, para disminuir la susceptibilidad a la temperatura, humedad y oxidación e incrementar la adherencia con el material pétreo.

A nivel mundial se utilizan los asfaltos modificados para reducir la deformación permanente de la carpeta asfáltica [2], así como para aumentar la resistencia al agrietamiento por fatiga y reducir el riesgo de agrietamiento térmico por baja y alta temperatura.

Actualmente las constructoras en Panamá están utilizando aditivos en el cemento asfáltico, aunque el MOP tome en cuenta estos asfaltos modificados dentro de sus Especificaciones Técnicas, no se han realizado estudios concretos de los mismos. Por ello, para seguir utilizando estos agentes modificadores es necesario conocer su efectividad, bondades y beneficios, aplicados a nuestro país tomando en cuenta las condiciones climáticas y las cargas generadas por el tránsito de vehículos.

Como objetivo principal se propone determinar las ventajas técnicas y económicas que ofrecen los polímeros a las mezclas asfálticas en Panamá, mediante la obtención de los módulos resilientes de las mezclas modificadas con diferentes agregados pétreos utilizados en el país. Además, se busca definir las virtudes económicas y técnicas de los asfaltos modificados utilizando polímeros disponibles en el mercado panameño.

Para analizar el comportamiento de los asfaltos modificados con distintas concentraciones de polímero se utilizaron las pruebas de punto de ablandamiento, viscosidad, penetración y recuperación elástica. Esto con el fin de obtener la dosis óptima de polímero que proporciona un cemento asfáltico modificado con propiedades mejoradas, que cumpla con las especificaciones técnicas del MOP, sea económico y brinde pavimentos flexibles de excelente calidad y durabilidad al país.

Al realizar las comparaciones entre las mezclas asfálticas modificadas fue necesario un parámetro que simule las condiciones a las que estará sometida la carpeta asfáltica, es decir, carga repetitiva para analizar la deformación del material y variación de temperatura. El parámetro utilizado es el módulo resiliente y fue obtenido mediante la prueba de tracción indirecta.

# 2. Metodología

Este proyecto de investigación posee un diseño prospectivo, experimental y analítico. La ejecución del mismo se llevó a cabo en tres etapas, descritas posteriormente, donde se utilizaron el Laboratorio de Materiales del MOP y el Laboratorio Experimental de la Constructora Norberto Odebrecht para realizar la experimentación.

La primera etapa de esta investigación conllevó la recolección de información y estudios referentes al tema. A su vez se contactó, por medio del MOP, a los proveedores y contratistas para que facilitaran las muestras de los tipos de polímeros que modifican el AC-30, y los agregados pétreos correspondientes a diseños aprobados por el MOP.

# 2.1 Modificación del cemento asfáltico

El asfalto base utilizado para las siguientes modificaciones corresponde a la clasificación AC-30 proveniente de la Refinería Texaco-Chevron/ Tanque 2174, el cual cumple con las especificaciones técnicas del MOP [3]. Entre los polímeros utilizados se encuentran:

# 2.1.1 Butonal NX 1129 (SBR)

El producto Butonal NX 11 29 es una dispersión de polímero de látex diseñado para ser mezclado con el cemento asfáltico y producir un aglutinante altamente elástico y estable.

Esta modificación se realiza mediante la adición del polímero SBR (Butonal NX 1129) a 1%, 2% y 3%; fue agitado a una temperatura constante de 175 °C durante 15 minutos. Se utilizaron 500 g de Asfalto AC-30. Este asfalto corresponde a la clasificación Tipo II.

# 2.1.2 Muestra A1 (terpolímero)

La muestra A1 es un terpolímero etileno – éster acrílico – glicedil metacrilato, el cual es nuevo en el mercado y no se cuenta con estudios anteriores ni utilización del mismo.

Esta modificación se realiza mediante la adición del polímero A1 (pellets) a 0.5%, 1%, 1.5% y 2%; agitando a una temperatura constante de 175 °C por 10 minutos. Se utilizaron 250 g de Asfalto AC-30.

Luego de algunos minutos de agitación se le agrega la cantidad estipulada de ácido polifosfórico que se emplea como catalizador que reacciona desarrollando un encadenamiento químico entre el polímero y el asfalto. Se agita por otros 5 minutos.

# 2.1.3 Elvaloy (terpolímero)

El polímero Elvaloy RET es un terpolímero elastomérico reactivo (RET, por sus siglas en inglés), especialmente formulado para la modificación de asfalto, para mezclas calientes y emulsiones modificadas. Tiene un excelente desempeño para alto tráfico, buenos resultados ante temperaturas extremas, alta resistencia al ahuellamiento y fatiga. Esta modificación se realiza mediante la adición del Elvaloy (pellets) igual que se realizó con la muestra A1. También se le agregó la cantidad estipulada de ácido polifosfórico, empleado como catalizador.

Paulatinamente, tomando como referencia diseños de mezclas asfálticas aprobados por el MOP, se recolectaron muestras de asfálticas modificadas con polímeros utilizadas actualmente por diferentes contratistas estatales. Los resultados obtenidos en las pruebas de los agregados pétreos realizados en el Laboratorio de Materiales del MOP y los datos suministrados por los contratistas en la modificación del asfalto y de mezcla asfáltica fueron utilizados como referencia. A cada mezcla se le determinó el porcentaje de asfalto y la densidad máxima, y a las probetas se determinaron los vacíos de aire, los vacíos de agregado mineral y los vacíos llenos de asfalto. De las mezclas obtenidas se compactaron una determinada cantidad de probetas y se les determinó su densidad aparente, volumen, diámetro y espesor.

# 2.2 Determinación del módulo resiliente

Los materiales que conforman la mezcla asfáltica no son elásticos porque acumulan deformaciones permanentes después de aplicada la carga, para considerar la mezcla asfáltica un material elástico es necesario aplicar cargas pequeñas en comparación con la resistencia del material y, además, realizarlo de forma cíclica para que la deformación sea aproximadamente recuperable en su totalidad.

El módulo resiliente es la relación entre el esfuerzo desviador axial repetido aplicado y la deformación unitaria recuperable medida.

Para determinar el módulo resiliente de las mezclas asfálticas modificadas se les realiza la prueba de tracción indirecta, en la cual a las probetas se les aplican cargas cíclicas hasta que se logra una deformación de 5 micrómetros. Dicha prueba se realiza para diferentes temperaturas, con el fin de determinar qué influencia tiene dicho factor en el módulo resiliente de las mezclas asfálticas modificadas. El módulo resiliente es requerido para evaluar las propiedades y resistencias de las mezclas.

Una vez obtenidos los resultados experimentales, se clasificaron de forma que facilite su interpretación y síntesis conformando la tercera etapa de la investigación. Utilizando métodos estadísticos y de probabilidad se plantearon las conclusiones que satisfacen los objetivos estipulados. Además, se realizó la evaluación económica a corto plazo tomando en cuenta los módulos obtenidos para mezclas modificadas y su influencia en el diseño de la carpeta asfáltica.

# 3. Análisis de resultados

# 3.1 Cemento asfáltico modificado

Una vez se obtuvieron las muestras modificadas por cada polímero se sometieron a las pruebas de laboratorio, descritas posteriormente, con el fin de determinar las propiedades mecánicas mejoradas por la adición de los polímeros. Se analizó el comportamiento del polímero en el cemento asfáltico base y el comportamiento del asfalto modificado frente a la variación de la dosificación de polímero.

# 3.1.1 Penetración a 25 °C

Mediante el ensayo de penetración puede medirse la consistencia del asfalto. Es un método antiguo y empírico, en el cual se basó la clasificación de los cementos asfálticos en grados normalizados.

#### *Kaa (et al): Análisis de propiedades de mezclas asfálticas modificadas en Panamá*

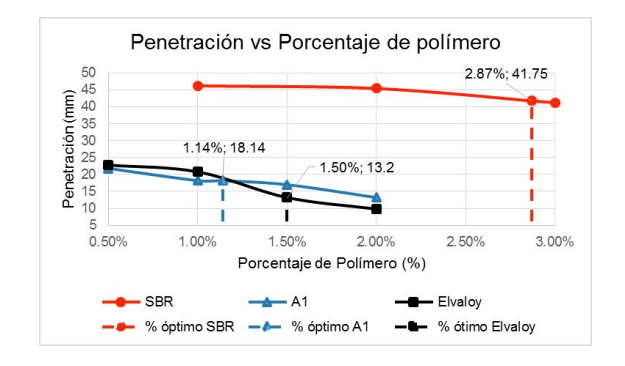

Figura 1. Gráfica de resultados de penetración vs porcentaje de polímero.

En la figura 1 se deduce que el polímero A1 presenta menor penetración para menores dosis de polímero, mientras que el polímero Elvaloy presenta menor penetración para dosis mayores de polímero.

# 3.1.2 Punto de ablandamiento

Este método cubre la determinación del punto de ablandamiento mediante un anillo relleno de cemento asfáltico y una bola inmersos en agua destilada que aumenta a temperatura constante en un rango de 30 °C a 80 °C. Los procedimientos y aparatos necesarios para la realización de este ensayo se describen con detalle en los métodos AASHTO T53 y ASTM D<sub>36</sub>.

En la figura 2 se deduce que el polímero A1 con mayores concentraciones mejora significativamente el comportamiento del ligante frente a altas temperaturas. Mientras que el polímero Elvaloy presenta mejor comportamiento con dosis menores a 1.25%. El polímero Elvaloy presenta mayor resistencia a la temperatura en su porcentaje óptimo.

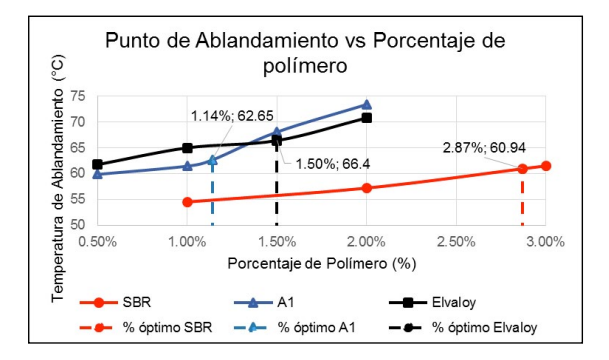

Figura 2. Gráfica de resultados de punto de ablandamiento vs porcentaje de polímero.

# 3.1.3 Viscosidad rotacional

Consiste en un cilindro rotacional coaxial, que mide la viscosidad por medio del torque para rotar un husillo (spindle) sumergido en asfalto caliente a velocidad constante.

## 3.1.4 Recuperación elástica torsional

El ensayo de recuperación elástica torsional determina la capacidad de recuperación elástica de los materiales asfálticos modificados. La prueba consiste en inducir una deformación angular mediante un cilindro de acero de dimensiones específicas, inmerso en la muestra de cemento asfáltico modificado a una temperatura de 25 °C, un esfuerzo de torsión del cilindro en un eje haciendo un giro de 180° y después de 30 minutos se determina el ángulo recuperado por el cilindro al soltarse el esfuerzo aplicado.

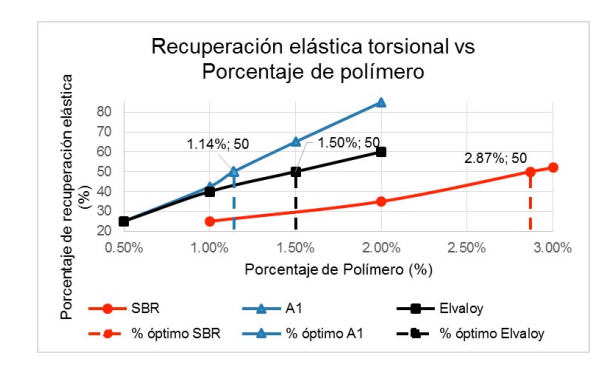

51

Figura 3. Gráfica de resultados de RET vs porcentaje de polímero.

En la figura 3 se deduce que el polímero A1 mejora notablemente la recuperación elástica torsional del asfalto, siendo una de las propiedades más significativas.

# 3.2 Módulo resiliente de mezclas asfálticas modificadas

Una vez se confeccionaron las probetas de las muestras y se sometieron a la prueba de tracción indirecta, se presentan los resultados del módulo resiliente de las mezclas asfálticas modificadas denominadas: Mezcla 1 (Elvaloy), Mezcla 2 (Elvaloy) y Mezcla 3 (SBS 411).

La prueba de tracción indirecta se realizó a temperaturas de 25 °C y 40 °C, para observar el comportamiento del módulo resiliente de las mezclas asfálticas modificadas frente a distintos factores.

Los factores relacionados con las variaciones del módulo resiliente de las mezclas asfálticas estudiadas son [4]: la granulometría de la mezcla de agregados, la temperatura de realización del ensayo de tracción indirecta, las propiedades del asfalto modificado utilizado (se analizará realizando una comparativa entre las mezclas modificadas con Elvaloy y la mezcla modificada con SBS 411) y las variaciones en las propiedades volumétricas y gravimétricas de la mezcla asfáltica.

# 3.2.1 Variación del módulo resiliente con respecto a la temperatura

Al variar la temperatura del ensayo se demuestra que es uno de los factores a tener en cuenta al realizar la prueba de tracción indirecta porque provoca variaciones en el módulo resiliente de las mezclas asfálticas ensayadas.

# Tabla 1. Resultados de módulos a 25 °C y 40 °C

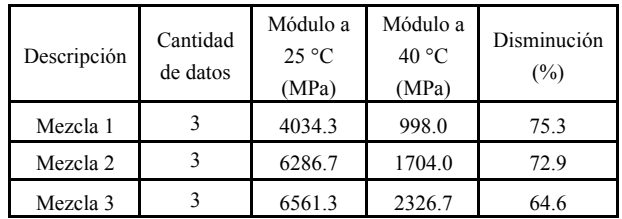

Se observa que en las mezclas modificadas con Elvaloy, el módulo resiliente disminuye entre un 72.9% y un 75.3%, mientras que la mezcla modificada con SBS 411 presenta una disminución de 64.6%. Esto se debe a las diferencias en los puntos de ablandamiento.

# 3.2.2 Variación del módulo resiliente con respecto a la granulometría

El agregado pétreo es el componente que se encuentra en mayor proporción dentro de la mezcla (94% - 95% normalmente), por lo que es necesario analizar si la mezcla de agregados tiene un efecto en la variación del módulo resiliente a 25 °C [5].

La mezcla 3 produce el módulo resiliente promedio más alto porque tiene un equilibrio aproximado entre las partículas gruesas y finas, esto produce mayor fricción interna, mejor confinamiento y resistencia ante las cargas.

# Tabla 2. Distribución según el tamaño del agregado y resultados de módulos resilientes a 25 °C

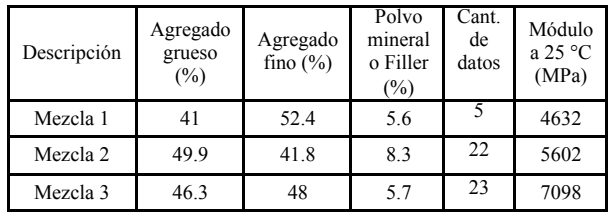

# 3.2.3 Variación del módulo resiliente con respecto a las propiedades volumétricas y gravimétricas de la mezcla

De los resultados se desprende que el módulo resiliente se incrementa al aumentar la densidad aparente de la probeta, debido al peso y confinamiento del material que tiene la mezcla.

Al disminuir los vacíos de aire aumenta el módulo resiliente porque la mezcla tiene menos espacios y soporta mayores cargas.

Los vacíos de agregado mineral dependen directamente de los vacíos de aire, por lo que al aumentar los mismos, disminuye el módulo resiliente.

Al aumentar los vacíos llenos de asfalto se incrementa el módulo resiliente ya que el asfalto ocuparía, en teoría, los vacíos de aire que tiene la mezcla.

# 3.2.4 Comparativa de mezclas modificadas con Elvaloy vs SBS 411

De la comparativa utilizando los resultados de los módulos resilientes promedios, destaca que al comparar las mezclas 1 y 2, modificadas con el mismo polímero, los módulos promedios a 25 °C varían en un 21%, y a 40 °C varían en un 41.3%, esto se debe a las fluctuaciones en las densidades y los vacíos al comparar ambas mezclas.

Mientras que al comparar la mezcla 3 con respecto a las mezclas 1 y 2, se obtienen variaciones de 53% y 27% a 25 °C, y de 57% y 27% a 40 °C respectivamente, debido principalmente a las diferencias en las propiedades de los asfaltos modificados utilizados (penetración, viscosidad, punto de ablandamiento y recuperación elástica).

# 4. Evaluación económica

Como complemento de esta investigación se realizó la evaluación económica del diseño de pavimento flexible utilizando asfaltos modificados con polímeros.

Para el diseño de pavimento flexible se ha utilizado el AASHTO-93 [2].

Al comparar los espesores de carpeta convencional y carpetas modificadas a 25 °C con CBR mínimos se deduce que la mezcla 2 reduce el espesor en 26.7% y la mezcla 3 en 35.7%.

Al utilizar CBR reales, la mezcla 2 reduce el espesor en 30%, y la mezcla 3 en 35.7%.

Esto denota que al aumentar el módulo resiliente de la carpeta se puede reducir significativamente el espesor de la rodadura y al mismo tiempo reducir el costo de la carpeta asfáltica, más las capas inferiores al pavimento mantienen su espesor.

Cabe mencionar que en cada diseño solo se ha variado el asfalto utilizado, se utilizan los módulos resilientes obtenidos y se han fijado los CBR (mínimos y reales) de la capa base, subbase y sub-rasante para observar la variación de espesor de la carpeta asfáltica solamente.

El diseño de pavimento se realizó a temperaturas de 25 °C y 40 °C. Los CBR mínimos, según el MOP, son: 80% para la capa base, 30% para la subbase y una subrasante de 5%.

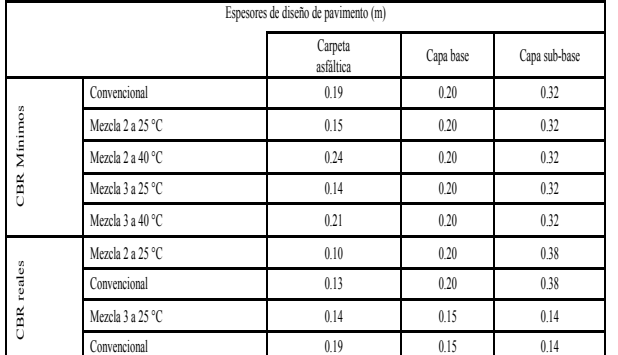

Tabla 3. Resultado de espesores del diseño de pavimento

# 5. Conclusiones y recomendaciones

La comparación de los resultados de los tres polímeros utilizados indica que todos cambian y mejoran significativamente las propiedades físicas y mecánicas del cemento asfáltico base AC-30, destacando que las temperaturas de mezclado y compactación se elevan considerablemente.

Por lo tanto, se recomienda utilizar polímeros para modificar el asfalto convencional AC-30 con el fin de aumentar la vida útil, reducir los espesores de la carpeta asfáltica y los costos de los pavimentos en Panamá.

Además, modificar y verificar los estándares de calidad de todo asfalto que sea utilizado en el territorio panameño con el fin de mejorar su rendimiento frente a las altas temperaturas a las que puede llegar la carpeta asfáltica.

El módulo resiliente de las mezclas asfálticas modificadas se ve impactado por la granulometría de la mezcla de agregados, por las propiedades del agente modificador, por la temperatura del ensayo de tracción indirecta y por las variaciones que se puedan producir en las propiedades volumétricas y gravimétricas de la mezcla asfáltica.

A manera de recomendación, se debe diseñar en Panamá utilizando un módulo resiliente acorde a la temperatura máxima a la que puede estar sometido el pavimento para disminuir la frecuencia de los mantenimientos realizados.

53

# AGRADECIMIENTOS

Se agradece la colaboración del Laboratorio de Suelos del Ministerio de Obras Públicas - MOP y al Laboratorio de Calidad de la Constructora Odebrecht por la utilización de sus instalaciones. Así mismo a los contratistas CUSA y BAGATRAC, S.A. por la información brindada.

# **REFERENCIAS**

- [1] AASHTO; AGC; ARTBA, «*Guía de especificaciones para Asfalto Modificado con Polímeros*,» EUA, 1992.
- [2] AASHTO. American Association of State Highway and Transportation Officials, «*Guide for Design of Pavement Structures,*» Washington, D.C., 1993.
- [3] Ministerio de Obras Públicas, «*Manual de especificaciones técnicas. Capítulo 24. Carpeta de Hormigón Asfáltico,*» Panamá.
- [4] López y David, «*Variabilidad del módulo de resiliente de una mezcla asfáltica MDC-2 dentro de la ventana de diseño propuesta pro M. Witczak*,» Manizales, 2008.
- [5] P. Garnica Anguas, H. Delgado Alamilla, J. A. Gómez López, S. Alonso Romero y H. A. Alarcón Orta, «*Aspectos de diseño volumétrico de mezclas asfálticas*,» Instituto Mexicano de Transporte, Sanfandilla, Qro, 2004.

# **RIC**

# ANÁLISIS DE FIABILIDAD Y VALIDEZ DE UN INSTRUMENTO DE MEDICIÓN DEL APRENDIZAJE, INNOVACIÓN Y CREATIVIDAD EN LA SOCIEDAD DEL CONOCIMIENTO

# ANALYSIS OF RELIABILITY AND VALIDITY OF A MEASURING INSTRUMENT OF LEARNING, INNOVATION AND CREATIVITY IN THE KNOWLEDGE SOCIETY

# Autores Área

José A. Soto<sup>1</sup> & Rita Takakuwa<sup>2\*</sup>

1 Licenciatura en Ingeniería Industrial – Facultad de Ingeniería Industrial – Universidad Tecnológica de Panamá

2 Departamento de Estadística y Economía – Facultad de Ingeniería Industrial – Universidad Tecnológica de Panamá

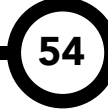

#### RESUMEN

La educación es un tema que tiene mucha importancia en la actualidad debido, principalmente, a que favorece el desarrollo del potencial humano. Ya no es suficiente trabajar para tener una mejor calidad de vida, sino que, con el nivel de competencia cada vez mayor, se requiere una mano de obra con una formación académica fuerte y que sea capaz de crear, innovar y traducir el conocimiento teórico a la práctica. Es así como lo prioritario ya no consiste en la generación de productos sino en la generación de ideas, imponiéndole mayor importancia a aspectos como aprendizaje, innovación y creatividad, aplicados al desarrollo de una sociedad basada en conocimiento. Al tomar en cuenta esta nueva perspectiva, cada individuo se convierte en gestor de su propio desarrollo, mediante el aprovechamiento de los recursos que tenga a su disposición, con tal de mejorar su propia realidad. Por consiguiente, se propone realizar un análisis estadístico para un instrumento de medición de las tres variables citadas previamente, en donde se revisa el grado de importancia conferido por la población a cada una. Éste consiste en encuestas aplicadas, las cuales deben ser consistentes y precisas en la formulación de preguntas, lo que los datos deben confirmar. El resultado es la mayor competencia académica entre instituciones y entre estudiantes, quienes buscan mejores oportunidades para desarrollarse como profesionales, al mismo tiempo que logran reconocimientos que los motivan a seguir aprendiendo. Así, la sociedad panameña alcanzará su desarrollo en materia de cultura y conocimiento técnico, aprovechando sus oportunidades.

#### PALABRAS CLAVES

Sociedad del conocimiento, aprendizaje, innovación, creatividad, análisis de fiabilidad, alfa de Cronbach, prueba t de una muestra.

#### ABSTRACT

Education is a very important topic nowadays, mainly because it supports the development of human potential. In order to have a better quality of life, it is necessary not only to work but also to strenghthen human resource's scholastic aptitudes and the capability to create, innovate, and translate theoretical knowledge into practical knowledge. In this sense, the priority now is no longer product development but the ideas development, emphasizing on aspects such as learning, innovation and creativity, applied to the development of a society based on knowledge. Taking into account this new perspective, every individual becomes agent of his own development, utilizing available resources to improve his reality. This research proposes a statistical analysis of a measurement instrument of the three variables mentioned above, evaluating the degree of importance of each variable. The measurement instrument is applied to collect the data and validate the model. The results reveal the need for greater competition among academic institutions and among students, in a search for better oportunities for professional development and for recognition that increases the motivation to keep learning. In this way, the panamanian society will reach greater development in terms of cultural development and technical know how, taking advantage of the many opportunities available.

#### KEYWORDS

Knowledge society, learning, innovation, creativity, reliability analysis, Cronbach's alpha, A sample t tes.

\* Corresponding author:

rita.arauz@utp.ac.pa

# 1. Introducción

En la actualidad, a raíz del deseo de mejorar las condiciones humanas, surge el término de sociedad del conocimiento. El conocimiento estimula la formación de un espíritu crítico en cada persona, lo que la hace capaz de juzgar su propia realidad y mejorarla cada vez más con las herramientas que tenga a su disposición. Por consiguiente, si se despierta la importancia del conocer en la consciencia de cada individuo, comenzaría a cultivarse el interés en cuanto a administrar la información, sobre todo en la actualidad ya que el acceso a ésta es abierto y su alcance puede ser sumamente amplio. Claramente, intervienen diversos factores en el desarrollo de una sociedad del conocimiento propiamente dicha, pero van entrelazados para describir un proceso sinérgico en el que el todo vale más que la suma de sus partes.

Por esto mismo, se reconoce la necesidad de medir la importancia que la población otorga al conocimiento como base para el desarrollo.

En gran medida, el instrumento de medición más factible para tal fin es la encuesta, la cual es aplicada a una parte significativa de la población para determinar el progreso de la sociedad actual en términos de una sociedad del conocimiento.

# 1.1 Revisión de la literatura

El sociólogo austríaco Peter Drucker fue el primero en acuñar el término "sociedad del conocimiento", en el cual afirma que lo más importante es "aprender a aprender" [1].

Además, plantea que este tipo de sociedad está caracterizada por una estructura económica y social, en la que el conocimiento ha substituido al trabajo, a las materias primas y al capital como fuente más importante de la productividad, crecimiento y desigualdades sociales [2].

Por otro lado, Daniel Bell planteó que el eje principal de la sociedad y la estructura central de la nueva economía serían el conocimiento y los servicios basados en conocimiento [3].

Finalmente, la UNESCO basó su artículo "Hacia las Sociedades del Conocimiento" en el ideal de Amartya Sen de que la educación es el "objeto principal de desarrollo para los individuos,

quienes son agentes activos de cambio y no receptores pasivos de prestaciones" [6].

Para la UNESCO, una sociedad del conocimiento es una sociedad que se nutre de sus diversidades y capacidades, ya que su elemento central es la "capacidad para identificar, producir, tratar, transformar, difundir y utilizar la información con vistas a crear y aplicar los conocimientos necesarios para el desarrollo humano", involucrando una visión de autonomía con nociones de pluralidad, integración, solidaridad y participación [7].

# 1.1.1 Características

Este tipo de sociedades toma en cuenta la diversidad cultural y lingüística de cada nación, por lo que no existe un modelo único.

Por tanto, involucra diferentes tipos de conocimientos y culturas (incluyendo las referentes al progreso científico y técnico moderno, así como las tradiciones y el folclor autóctono) que intervienen en la edificación de este tipo de sociedades.

Las implicaciones del concepto de sociedad del conocimiento son de tipo social, ético y político, de manera que no sólo se refiere a un determinado sistema educativo.

# 1.1.2 Enfoque a la sociedad panameña

Existen diferentes formas para comprobar la importancia que adjudica una nación a la educación como base del desarrollo. Un buen indicador en términos monetarios es el porcentaje del PIB orientado a educación, que en Panamá fue del 3.3% en el 2014 en comparación con el 8,5% de Dinamarca y el 4,8% en Alemania, según datos del Banco Mundial, lo que hace evidente la desigualdad entre una región y otra y la inconsciencia de las naciones en vías de desarrollo para promover el desarrollo humano.

Visto desde otra perspectiva, Panamá muestra su debilidad en cuanto a educación en el índice de fracasos escolares al año. Para el año 2013, según datos de la Contraloría General de la República, el porcentaje de reprobados fue ligeramente menor al 6%, mientras que los que abandonaron completamente sus estudios representaron una cifra superior al 2% (ver tabla 1).

Tabla 1. Porcentaje de reprobados y desertores de la educación escolar, 2013

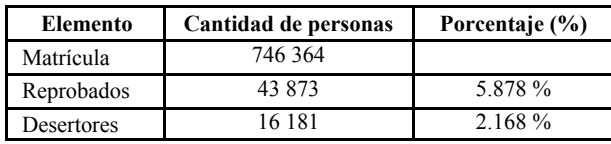

Fuente: Instituto Nacional de Estadística y Censo, Educación 2013.

La desmotivación de los estudiantes, educadores sin vocación e infraestructuras en malas condiciones, producto de una baja inversión, son algunas de las posibles causas de esta debilidad educativa.

# 1.2 Definición de variables

Las variables en estudio son:

- Sociedad del Conocimiento: según la UNESCO, es una sociedad que se nutre de sus diversidades y capacidades culturales e intelectuales para promover su propio desarrollo.
- Aprendizaje: se refiere a la adquisición por la práctica de una conducta duradera [18].
- Innovación: consiste en la creación o modificación de un producto o servicio, y su introducción en un mercado, a partir de una invención original [18].
- Creatividad: se define como la facultad humana de crear, así como generar nuevas ideas, conceptos o nuevas asociaciones entre ideas y conceptos, para producir soluciones originales [18].

# 2. Metodología

Inicialmente, se efectúa una exhaustiva revisión literaria, para determinar los avances que se tienen acerca de este tema en diferentes partes del mundo. Tal revisión se enfoca en la relación entre las variables para el desarrollo de una sociedad del conocimiento. Este es el punto de partida para la elaboración de la encuesta.

Posteriormente, se procede al rediseño del instrumento de medición, es decir de la encuesta. Se toma como base un cuestionario elaborado en una investigación anterior [5], en el cual se

evalúa cada pregunta en cuanto a su claridad y validez, con el fin de evitar ambigüedades y confusiones. Este procedimiento se realiza para cada variable, buscando la mayor consistencia interna en las mismas, con el objetivo final de determinar las preguntas que miden de modo más efectivo las variables bajo estudio.

Luego es realizada una aplicación de prueba del instrumento de medición que busca determinar aspectos por mejorar. La misma es aplicada a una muestra no probabilística por conveniencia para validar un modelo que explica el desarrollo de una sociedad del conocimiento. Esta muestra es de  $n = 4$  personas.

El paso siguiente consiste en la aplicación de las encuestas a individuos con cierta formación académica, de manera que se pueda asumir que son parte de una sociedad del conocimiento, por lo que la población consiste en estudiantes de IV y V año de licenciatura y egresados de la Facultad de Ingeniería Industrial de la Universidad Tecnológica de Panamá, contabilizada en una cifra de 1058 estudiantes, sin embargo se pudo enviar a solo 767 estudiantes.

Ésta es enviada a través de Google Drive, una aplicación en línea para la elaboración de encuestas, con el fin de permitir poder llenar la encuesta con calma por medio de cualquier equipo electrónico con acceso a Internet.

Por último, se realiza la recolección de datos y el análisis estadístico; la tasa de respuesta fue de 20.2%, equivalente a 155 encuestados.

El primer paso del análisis estadístico es el análisis de fiabilidad mediante el alfa de Cronbach, el cual busca estudiar las propiedades de las escalas de medición (escala Likert) para determinar la relación dentro de cada factor de interés.

Luego, con la prueba t de una muestra, se tiene la intención de obtener resultados significativos con base en el planteamiento de las hipótesis nula y alternativa.

Para la realización de estos análisis, se utilizó el paquete estadístico PASW Statistics 18.

# 2.1 Desarrollo de hipótesis

Este estudio pretende reconocer que el instrumento de medición de cada variable es válido y confiable en su capacidad para medir aspectos relacionados a la misma en la población

bajo estudio. A su vez, se desea probar que la encuesta es significativa en su totalidad.

# 2.2 Instrumento de medición

Los elementos del cuestionario elaborado son:

# 2.2.1 Sociedad del conocimiento

- SC1: Nuevas capacidades cognitivas y competencias prácticas.
- SC2: Conocimiento para fuerza laboral entrenada.
- SC3: Compartir conocimiento con personas o entidades en Panamá.
- SC4: Gestión del propio conocimiento sobre lo generado en otros países.
- SC5: Aplicación de conocimiento para innovar como parte de una sociedad del conocimiento.
- SC6: Necesidad de una población informada para el desarrollo de una sociedad del conocimiento.
- SC7: Capacidad de generar conocimiento desde información presentada en la vida cotidiana.
- SC8: Conocimiento como clave para el desarrollo de la vida social.

# 2.2.2 Aprendizaje

- AP1: Construcción de conocimiento por parte de estudiantes en el proceso enseñanza-aprendizaje.
- AP2: Conocimiento: valor prioritario de la educación.
- AP3: Motivación para aprender para beneficio propio.
- AP4: Adaptación rápida a cualquier tipo de ambiente.
- AP5: Educación enfocada a diferentes tipos de inteligencia.

# 2.2.3 Innovación

- IN1: Educador y estudiante: gestores de la innovación.
- IN2: Visión de oportunidades beneficiosas.
- IN3: Grado de extroversión, intuición y espontaneidad.
- IN4: Disposición a probar nuevos productos.
- IN5: Reconocimiento como persona práctica.

2.2.4 Creatividad

- CR1: Facilidad para definir objetivos.
- CR2: Facilidad para convertir problemas en fórmulas de trabajo.
- CR3: Generación de muchas ideas: no conformista.
- CR4: Participación en equipos de trabajo.
- CR5: Gusto por compartir con niños.
- CR6: Facilidad para expresar ideas de forma gráfica.
- CR7: Generación de ideas, incluso absurdas.
- CR8: Pensamiento más allá de lo establecido.
- CR9: Hacer algo diferente a los demás.

# 2.3 Criterios de evaluación

El cálculo del alfa de Cronbach es a través de la varianza en las respuestas [4]. La fórmula general para obtenerla es la siguiente:

$$
\alpha = \frac{n}{n-1} \left( 1 - \frac{\sum_{\ell}^{n} v_{\ell}}{v_{\ell}} \right); \tag{1}
$$

Donde:

n = cantidad de datos.

 $Vi = varianza$  de los valores de cada elemento.

 $Vt = \text{varianza}$  de los valores de la prueba total.

Por su parte, en la prueba *t* de una muestra, dentro de un intervalo de confianza de 95% se busca conocer si cada elemento de las variables es significativo.

Para esto se necesita conocer la media y la varianza muestral. Estas expresiones son como siguen:

$$
\bar{X} = \sum_{i=1}^{n} \frac{x_i}{n} \tag{2}
$$

Donde:

Xi = valor de la observación i

n = número de observaciones.

$$
s^2 = \sum_{i=1}^n \frac{(x_i - x)^2}{n - 1};\tag{3}
$$

Donde la nomenclatura es la misma que en la fórmula de media.

Finalmente, se precisa obtener un estadístico de prueba *to* que se compara con un valor de *t* presente en la tabla de distribución *t*, de manera

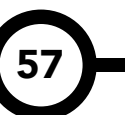

que se puede concluir con la aprobación o rechazo de la hipótesis nula [8]. Su fórmula es:

$$
t_0 = \frac{x - \mu_0}{s / \sqrt{\pi}}; \tag{4}
$$

Donde:

 $\mu_0$  = valor de la constante mínima de aprobación propuesta para las preguntas, mientras que s es la desviación estándar de la muestra o raíz cuadrada de la varianza.

La prueba de hipótesis que se realiza consiste en lo siguiente:

Ho: 
$$
μ = 4.0
$$
  
H1:  $μ > 4.0$ 

Lo que indica la hipótesis nula es la igualdad de las medias muestrales de cada pregunta con el valor mínimo de aprobación de la escala Likert que es el 4.0, mientras que la hipótesis alterna propone que las medias son mayores a 4.0.

Como el interés radica en rechazar H0 para tener medias entre 4.0 y 5.0, las condiciones de rechazo, para un nivel de significancia de 0.05 (unilateral) y los grados de libertad entre 153 y 154, son:

#### T0 > t0.05,  $154 \approx 1.645$

Es decir, que el estadístico de prueba debe ser mayor que 1.645 para ser rechazada Ho. Por su parte, otra condición de rechazo consiste en el valor p de cada elemento, el cual debe ser menor que el nivel de significancia para rechazar la H0, tal cual se determina en la expresión:

### $p < \alpha = 0.05$

En el caso del alfa de Cronbach, según la clasificación convencional [12], la interpretación de los coeficientes puede darse dependiendo de los límites planteados a continuación:

 $\alpha$  > 0.9 es excelente  $0.8 < \alpha < 0.9$  es bueno  $0.7 < \alpha < 0.8$  es aceptable  $0.6 < \alpha < 0.7$  es cuestionable

 $0.5 < \alpha < 0.6$  es pobre

 $\alpha$  < 0.5 es inaceptable.

# 3. Resultados y discusión

#### 3.1 Análisis de fiabilidad

La tabla 2 resume los coeficientes de fiabilidad de las cuatro variables en estudio.

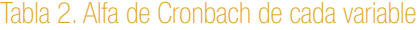

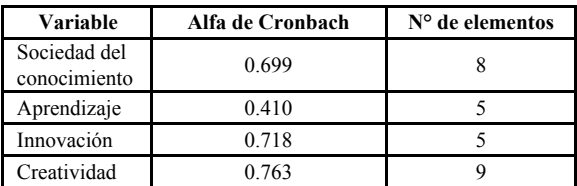

### 3.2 Prueba t de una muestra

Para la variable Sociedad del conocimiento, los estadísticos de prueba se expresan en la tabla 3.

Tabla 3. Prueba de una muestra – SC

|                 |        |          | Valor de prueba = $4.00$ |                     |
|-----------------|--------|----------|--------------------------|---------------------|
|                 | Media  | T        | Gl                       | Sig.<br>(bilateral) |
| SC <sub>1</sub> | 4.6104 | 14.351   | 153                      | .000                |
| SC2             | 4.5419 | 10.949   | 154                      | .000                |
| SC <sub>3</sub> | 4.4000 | 8.473    | 154                      | .000                |
| SC <sub>4</sub> | 3.6194 | $-5.645$ | 154                      | .000                |
| SC <sub>5</sub> | 4.4645 | 8.544    | 154                      | .000                |
| SC <sub>6</sub> | 4.4000 | 6.543    | 154                      | .000                |
| SC7             | 4.0645 | 1.233    | 154                      | .219                |
| SC <sub>8</sub> | 4.6000 | 12.477   | 154                      | .000                |

En el caso de la variable Aprendizaje, la tabla 4 muestra los estadísticos de prueba.

#### Tabla 4. Prueba de una muestra – AP

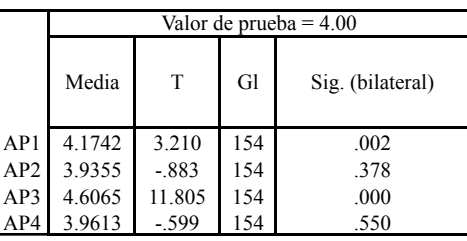

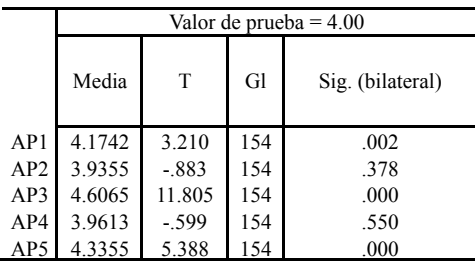

Por su parte, los estadísticos de prueba de la variable Innovación están plasmados en la tabla 5.

Tabla 5. Prueba de una muestra – IN

|     |        | Valor de prueba $=$ 4.00 |     |                  |
|-----|--------|--------------------------|-----|------------------|
|     | Media  | T                        | Gl  | Sig. (bilateral) |
| IN1 | 4.5613 | 12.006                   | 154 | .000             |
| IN2 | 3.9419 | $-1.026$                 | 154 | .307             |
| IN3 | 3.5871 | $-5.148$                 | 154 | .000             |
| IN4 | 4.1742 | 3.122                    | 154 | .002             |
| IN5 | 4.2903 | 5.442                    | 154 | .000             |

Finalmente, la variable Creatividad tiene sus estadísticos de prueba en la tabla 6.

| Valor de prueba = $4.00$                 |  |
|------------------------------------------|--|
|                                          |  |
| T<br>Media<br>Gl<br>Sig. (bilateral)     |  |
| $-3.081$<br>154<br>CR1<br>3.8065<br>.002 |  |
| 153<br>CR2<br>3.6104<br>$-5.904$<br>.000 |  |
| 4.0844<br>1.352<br>153<br>CR3<br>.178    |  |
| 150<br>3.9868<br>CR4<br>$-185$<br>.853   |  |
| 152<br>CR5<br>1.932<br>4.1438<br>.055    |  |
| 3.7677<br>$-2.822$<br>154<br>CR6<br>.005 |  |
| CR7<br>3.5032<br>$-5.806$<br>154<br>.000 |  |
| CR8<br>3.8387<br>$-2.266$<br>154<br>.025 |  |
| 153<br>CR9<br>3.9416<br>$-.768$<br>.444  |  |

Tabla 6. Prueba de una muestra – CR

# 4. Conclusiones

Los resultados obtenidos en las pruebas estadísticas efectuadas involucran una gran variación entre las opiniones de los encuestados, más que todo en ciertas preguntas que pudieron resultar confusas o que buscaban obtener determinado valor como respuesta. Primeramente, en el análisis de fiabilidad, se pudo observar la aceptación moderada de ciertas variables, mientras que una resultó débil.

La variable Aprendizaje, con un alfa de Cronbach de 0.410, resultó ser la menos confiable en todo el estudio, debido posiblemente a que sus preguntas buscaban medir cierta disciplina por parte de los individuos, lo cual lamentablemente no es una fortaleza del estudiante panameño.

Mientras tanto, Creatividad obtuvo los elementos más fiables del estudio, con un alfa de Cronbach de 0.763, determinando así su claridad para el individuo y la medición justa de lo que se pretendía medir. Por su parte, Innovación y Sociedad del Conocimiento alcanzaron una fiabilidad cuestionable (0.645 y 0.699, respectivamente), lo que representa cierta noción que llevan las preguntas sobre la variable misma aunque no de manera fuerte.

En tanto, la prueba t de una muestra arrojó resultados variados, producto de la diversidad de opinión de los encuestados. Los mejores resultados los obtuvo la variable Sociedad del Conocimiento, con la mayoría de las medias por encima de 4.0 y el rechazo de la hipótesis nula, con lo que se afirma el sentido de responsabilidad y el grado de consciencia que tiene la muestra respecto al establecimiento del conocimiento como parte fundamental del desarrollo de la sociedad panameña.

Es decir, que en su mayoría se aprueba la importancia del conocimiento para el desarrollo humano individual y colectivo.

Por su parte, la variable Creatividad obtuvo los resultados más débiles, demostrando una baja capacidad creativa entre los estudiantes panameños, en donde la mayoría de las medias muestrales resultaron por debajo de 4.0 y los elementos quedaban con poca significancia. El miedo a arriesgarse, la poca imaginación o el conformismo son características presentes en muchos jóvenes, según indican los resultados, que pueden atentar contra el desarrollo de la creatividad en los individuos.

59

Por último, Aprendizaje e Innovación obtuvieron resultados aceptables moderados, en su mayoría significativos. Se resalta el hecho de que en el proceso de enseñanza-aprendizaje no se considera prioridad al conocimiento. Esto puede ser debido a la percepción popular al ver que no existen políticas efectivas para fomentar una buena educación, es decir que en la práctica, en la toma de decisiones, no se considera prioridad al conocimiento.

 Por otra parte, la pregunta referente a si el individuo es extrovertido, intuitivo y espontáneo resultó poco significativa debido a que gran parte de la muestra no se consideraba poseedor de esas características, que son comunes en personas innovadoras.

No es un problema de encasillamiento, porque no se puede exigir a un individuo ser de una

manera u otra, simplemente se buscaba conocer ese carácter innovador a través de una actitud segura y mente flexible lista para responder ante cualquier situación.

# AGRADECIMIENTOS

Agradezco a todos aquellos que colaboraron con las encuestas, que se interesaron por el tema y a la Universidad Tecnológica de Panamá por ofrecer todos los medios posibles para efectuar esta investigación.

#### REFERENCIAS

- [1] P. Drucker, "*La Sociedad Postcapitalista*", Bogotá: Norma, 2004.
- [2] P. Drucker, "*La era de la discontinuidad*", Transaction Publishers, 1969.
- [3] R. Arroyo, «*Daniel Bell: El advenimiento de la sociedad post-industrial*,» [En línea]. Available: http://148.206.107.15/biblioteca\_digital/capitulos/95- 2546kul.pdf.
- [4] L. J. Cronbach, «*Coefficient Alpha and the Internal Structure of Tests*,» Psychometrika, vol. 16, nº 3, Septiembre 1951.
- [5] M. Fonseca, «*Definición y análisis cuantitativo de la sociedad del conocimiento: innovación, creatividad y aprendizaje*,» Trabajo de Graduación, Facultad de Ingeniería Industrial, Universidad Tecnológica de Panamá, 2015.
- [6] A. Sen, *"Desarrollo y Libertad"*, Barcelona: Editorial Planeta, S.A., 1999.
- [7] UNESCO, «*Hacia las sociedades del conocimiento*,» UNESCO, París, 2005.
- [8] R. E. Walpole, R. H. Myers y S. L. Myers, "*Probabilidad y estadística para ingenieros*", Sexta edición ed., México: Prentice-Hall Hispanoamericana, S.A., 1999.
- [9] «Tutorial de PASW Statistics 18».
- [10] G. d. I. Educativa, «Universitat de València,» 2010. [En línea]. Available: http://www.uv.es/innomide/spss/SPSS/ SPSS\_0801B.pdf.
- [11] L. García Aretio, "*Sociedad del Conocimiento y Educación*", Madrid: UNED, 2012.
- [12] D. George y P. Mallery, "*SPSS for Windows Step by Step: A Simple Guide and Reference*", Cuarta edición ed., Boston: Allyn & Bacon.
- [13] K. Krüger, «*El concepto de la Sociedad del Conocimiento*,» Biblio 3W, Revista Bibliográfica de Geografía y Ciencias Sociales, vol. XI, nº 683, 2006.
- [14] C. Marcelo, «*Aprender a enseñar para la Sociedad del Conocimiento*,» Revista Complutense de Educación, vol. 12, nº 2, pp. 531-593, 2001.
- [15] Y. Masuda, "*The Information Society as Post-Industrial Society*", Washington, D.C: World Future Society, 1981.
- [16] J. E. Stiglitz, "*La economía del sector público*", Antoni Bosch, 2003.
- [17] I. d. E. d. l. UNESCO, «*Banco Mundial*,» [En línea]. Avail-able: http://datos.bancomundial.org/indicador/ SE.XPD.TOTL.GD.ZS.
- [18] "*Diccionario de la Lengua Española*", Vigésima segunda ed., ESPASA, 2001.
- [19] Contraloría General de la República de Panamá, «*Educación: año 2013*,» Instituto Nacional de Estadística y Censo, [En línea]. Disponible: https://www.contraloria. gob.pa/inec/Publicaciones/Publicaciones.aspx?ID\_ SUBCATEGORIA=41&ID\_PUBLICACION=685&ID\_ IDIOMA=1&ID\_CATEGORIA=6. [Último ac-ceso: 27 Enero 2016

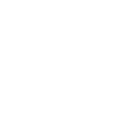

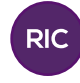

*Soto (et al): Análisis de fiabilidad y validez de un instrumento de medición del aprendizaje, innovación* 

# GESTIÓN DE RECURSOS HÍDRICOS PARA LA ADAPTACIÓN AL CAMBIO CLIMÁTICO: MUNICIPIO DE SANTA FE, CUENCA DEL RÍO SANTA MARÍA

# WATER RESOURSE MANAGEMENT FOR CLIMATE CHANGE ADAPTATION: SANTA FE MUNICIPALITY, BASIN OF THE SANTA MARIA RIVER

# Autores Autores Autores Autores Autores Autores Autores Autores Autores Autores Autores Autores Autores Autores

Dorsa Sabet-Rasekh1 & Casilda Saavedra2\*

1 Licenciatura en Ingeniería Ambiental – Facultad de Ingeniería Civil – Universidad Tecnológica de Panamá

2 Departamento de Hidráulica, Sanitaria y Ciencias **Ambientales** 

#### **RESUMEN**

Dentro de los recursos naturales imprescindibles para la vida está el agua. La gestión de recursos hídricos tiene que ver con el manejo eficiente, equitativo y sostenible del agua, que es cada vez más escasa, y a su vez con creciente demanda. Uno de los problemas que está afectando la disponibilidad de recursos hídricos es el cambio climático. Este es un fenómeno inminente, y cada vez más sus efectos van generando impactos significativos que afectan directamente el recurso hídrico. En el caso del Municipio de Santa Fe, cuenca del río Santa María, existe abundancia del recurso hídrico, pero a la vez una demanda creciente y muchas amenazas por parte del área industrial. Este trabajo se enfoca en estudiar, desde la perspectiva de los principales actores comunitarios, la gestión de recursos hídricos en Santa Fe, con el fin de conocer la capacidad adaptativa de esta comunidad ante las amenazas del cambio climático.

#### PALABRAS CLAVES

Gestión de recursos hídricos, cambio climático, cuenca.

#### ABSTRACT

Water is among the most vital natural resources for life. Water resources management includes efficient, equitable and sustainable use, due to the fact that water is becoming increasingly scarce, yet demand for this resource is constantly increasing. One of the main problems that is affecting water resources is climate change. Climate change is a phenomenon that is imminent, and its effects are increasingly generating significant impacts that directly affect water resources. In the case of the Municipality of Santa Fe, the Santa Maria River basin has an abundance of water resources, but also an increasing demand and threats from many industrial activities, such as mining and hydroelectric projects. This work addresses water resource management from the perspective of the main actors at the local level, with the purpose of knowing the capacity of the community for adaptation to climate change.

61

## **KEYWORDS**

Water resource management, climate change, basin.

\* Corresponding author: casilda.saavedra@utp.ac.pa

# 1. Introducción

Al estudiar la afectación de la cuenca del río Santa María a causa del cambio climático, se encontró que hace falta el estudio y desarrollo de un planeamiento específico para la implementación de medidas adaptativas y de mitigación hacia la situación actual del problema que la población está enfrentando.

En vista de esto, se espera partir con el estudio que permita determinar la capacidad de resiliencia que tienen las áreas que se encuentran impactadas, ya sea por contaminación, deforestación, erosión, o cualquier otro tipo de situación adversa, que luego permita elaborar medidas de gestión integral a nivel local de las comunidades.

De esta forma, al conocer sobre los problemas y fortalezas presentes en la comunidad, se espera que la comunidad pueda utilizar esta información como herramienta para el desarrollo de medidas de adaptación y mitigación que estén directamente ligadas a la realidad que enfrenta la misma.

Los problemas que están relacionados con el recurso hídrico son diferentes para cada comunidad, por eso se deben revisar los retos específicos que se viven en cada municipio. Estos retos son conocidos por los actores, que son los usuarios de los recursos dentro de la comunidad.

Por esto, se hará un análisis de actores dentro del Municipio de Santa Fe para elegir un grupo representativo por cada sector para desarrollar el trabajo de campo.

El objetivo de este trabajo de investigación es evaluar la gestión del recurso hídrico a nivel local, con el fin de conocer las capacidades y también las debilidades para enfrentar las crecientes amenazas sobre el recurso hídrico, en especial, las que trae consigo el cambio climático.

Se parte del análisis de los actores principales, para luego enfocarse en las principales problemáticas que enfrenta la comunidad de Santa Fe. Se busca definir la capacidad que tiene la comunidad para enfrentar los impactos del cambio climático sobre los recursos hídricos, partiendo de su conocimiento de la situación, de la cohesión comunitaria y de su capacidad de cambio y adaptación a nuevas situaciones.

Ya que el estudio se va a desarrollar a nivel municipal, se espera que el aporte principal que haga el mismo sea el empoderamiento de la comunidad para usar y manejar adecuadamente el recurso hídrico, el desarrollo de herramientas contextualizadas, adaptadas culturalmente a cada caso, igualmente en miras para la resolución de problemas y conflictos.

# 2. Metodología y trabajo de campo

Este trabajo de investigación se realizó en el marco del Proyecto Seguridad Hídrica y Cambio Climático en América Latina y el Caribe que desarrolla el Centro del Agua del Trópico Húmedo para América Latina y el Caribe-CATHALAC, con fondos del Centro Internacional de Investigaciones para el Desarrollo (IDRC) de Canadá.

Este proyecto se desarrolla en cuencas piloto en Guatemala y República Dominicana.

La Facultad de Ingeniería Civil de la Universidad Tecnológica de Panamá solicitó participar en el proyecto con el análisis de las cuencas de los ríos Santa María y La Villa.

En este caso, dentro de las iniciativas de trabajo para Panamá en este tema, llevadas a cabo como un equipo de investigación de CATHALAC y Universidad Tecnológica de Panamá, la Ing. Miroslava Morán desarrolla parte de la metodología que se estará implementando en este trabajo de investigación a nivel local.

La metodología inicia con la realización de una revisión bibliográfica existente en el tema, para hacer una caracterización del problema, al igual que la identificación de las oportunidades y fortalezas de gestión en el área. Incluye una visita preliminar de reconocimiento del área, al igual que un análisis de actores.

El instrumento de campo utilizado en esta investigación es de elaboración propia, en base a la guía que proporcionaron las diferentes etapas de investigación, y los diferentes temas que se buscan profundizar en campo.

# 3. Resultados

# 3.1 Visita preliminar de campo

Se realiza una gira preliminar a campo para conversar con los líderes comunitarios

y funcionarios del Municipio, en donde se consultaron los temas que ellos consideran prioritarios para abordar la gestión de recursos hídricos en su comunidad. Esta primera visita fue muy importante ya que para el desarrollo efectivo de cualquier proyecto que incida en temas sociales, el involucramiento positivo de la comunidad es un tema crucial. En el caso de esta investigación, se busca empoderar a la comunidad en temas de gestión del agua, y para esto es importante contar con liderazgo y apoyo por parte de la misma. Esta visita fue muy positiva, y se trataron temas cruciales para la gestión del recurso hídrico.

Se sostuvieron conversatorios con miembros de la Fundación Héctor Gallego, la Cooperativa de Turismo y la Cooperativa Esperanza de los Campesinos; miembros de la comunidad y de una Junta Administradora del Acueducto Rural y una funcionaria de la Alcaldía. Los objetivos de la visita fueron los de conocer el área de estudio, y conversar con miembros activos de la organización de base comunitaria e instituciones responsables del agua para conocer sus percepciones sobre los problemas y preocupaciones que existen, y las fortalezas presentes en la comunidad.

Algunos de los temas de mayor preocupación fueron: la preocupación por el relevo generacional, la atención que recibe la cuenca ante concesiones de agua y la falta de recursos para el gobierno central. Entre los puntos positivos captados de los conversatorios están: la disposición por parte de la comunidad hacia la resolución de conflictos, las diferentes organizaciones de base comunitaria activas presentes en la comunidad, y la figura de un Consejo de Desarrollo Territorial activo. La figura 1 presenta la reunión del Consejo de Desarrollo Territorial, donde participó la UTP.

# 3.2 Análisis de actores

Uno de los aspectos importantes al realizar un análisis de la gestión de recursos hídricos a nivel comunitario es la selección de actores. En este caso, se utilizaron cuatro categorías: comunidad, sector público, sector privado, y sector académico.

Los actores activos dentro de la comunidad de Santa Fe, captados en esta investigación se presentan a continuación:

# 3.2.1 Comunidad

Está compuesta por asociaciones comunitarias y organizaciones no gubernamentales que apoyan a la comunidad.

Las principales identificadas fueron: las Juntas de Agua y Acueductos Rurales-JAARS, la Fundación NATURA, la Cooperativa la Esperanza de los Campesinos, la Cooperativa de Turismo, la Fundación Héctor Gallego, la Fundación Benjamín Rodríguez, la Asociación de Mujeres Rurales del Cuay, la Asociación Nueva Visión, el Comité de Agua del Espavé, el Grupo San Isidro de Vueltas Largas, la Junta Local de Muela, la Asociación de Amigos del Parque Nacional de Santa Fe, la Cooperativa de Unidad y Progreso de Guabal, el Comité Prodefensa del Usuario de Guabal, el Comité de Servicio Social Valle Bonito y el Patronato de Nutrición.

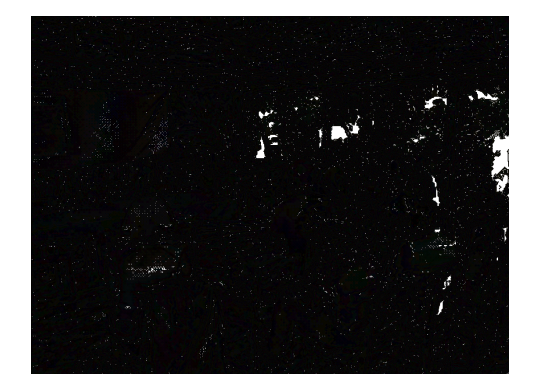

63

Figura 1. Grupo de Investigación UTP/CATHALAC en visita preliminar de reconocimiento del área de estudio (A. Polo, 2013).

# 3.2.2 Sector público

Está constituido por las instituciones públicas con presencia en la comunidad. Entre estas se puede mencionar: el Ministerio de Ambiente, el Ministerio de Desarrollo Agropecuario, la Policía Nacional, el Ministerio de Salud, el Ministerio de Educación (escuela C.E.B.G. Santa Fe), el Instituto de Acueductos y Alcantarillados Nacionales, el Comité de Sub-Cuenca Río Bulaba, el Instituto Panameño Autónomo Cooperativo-IPACOOP, la Secretaría de Energía (hidroeléctricas), los Representantes de Corregimiento, los Corregidores, el Alcalde, los Diputados, el Ministerio de Desarrollo Social, y el Programa de Desarrollo Social-PRODESO.

## 3.2.3 Sector privado

Está constituido por la empresa privada asociada o no asociada. Entre este sector se encuentran: la Asociación de Productores Agropecuarios, la Asociación de Productores de Comercialización de Porotos, la Asociación de Productores de Café Orgánico, la Asociación de Productores Orgánicos, la Asociación de Producción del Juncal, la Asociación de Orquideología de Santa Fe, la Asociación de Producción Orgánica del Norte de Veraguas, las Empresas de Turismo y el Comité de Turismo.

#### 3.2.4 Sector académico

Se encuentran las instituciones educativas con algún tipo de actividad en la comunidad. Los principales son: La Universidad Tecnológica de Panamá, el Ministerio de Educación y CATHALAC.

# 3.3 Resultados de trabajo de campo

El trabajo de campo se realiza a través de un instrumento que busca identificar los problemas y las fortalezas presentes en la comunidad por medio de una entrevista. El instrumento de campo inicia con la información general del entrevistado, seguido de los conceptos generales de cambio climático y gestión de recursos hídricos, caracterización del problema, fortalezas y oportunidades de gestión y adaptación al cambio climático.

## 3.3.1 Información general del entrevistado

La tabla 1 divide el número de entrevistados por sector y sexo, para la investigación. Se puede notar que un 85% de los entrevistados fueron hombres, y un 15% fueron mujeres.

Tabla 1. Número de entrevistados para la investigación en el Municipio de Santa Fe por sexo, según sector de incidencia

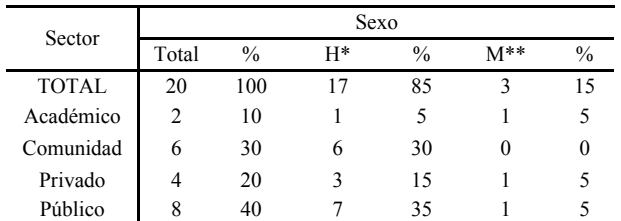

 $H^* =$  Hombre,  $M^{**} =$  Mujeres

La tabla 2 presenta el nivel de escolaridad de los entrevistados, según el sector al que pertenece. Se puede observar que la mayoría de los entrevistados, es decir el 40%, tienen un nivel universitario; el 15% tiene nivel técnico; el 30% nivel secundario y el 10% nivel primario.

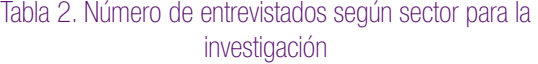

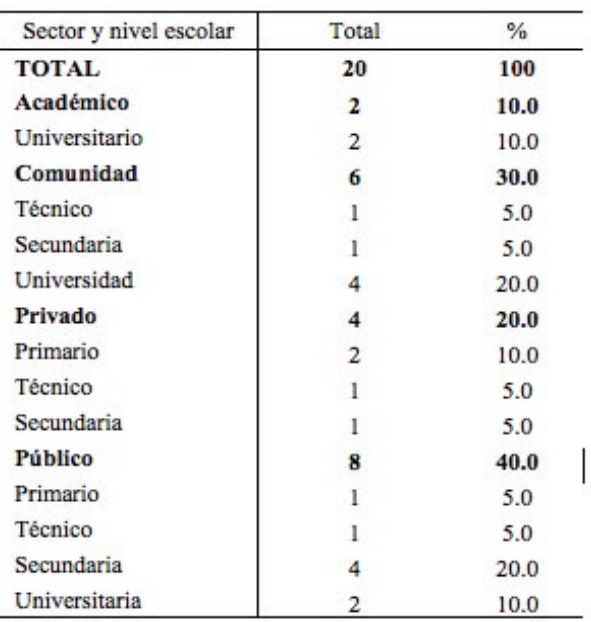

# 3.3.2 Conceptos generales del cambio climático y gestión de recursos hídricos

La tabla 3 presenta el resultado del primer concepto general que se evaluó en campo. En este caso la pregunta aplicada fue el entendimiento de los entrevistados sobre el concepto de cambio climático.

#### Tabla 3. Número de entrevistados según sector y concepto, de acuerdo a lo que entiende por cambio climático

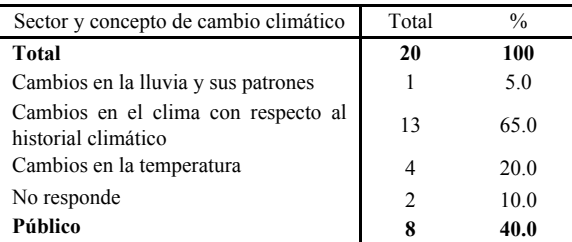

Sabet-Rasekh (et al): Gestión de recursos hídricos para la adaptación al cambio climático: Municipio de Santa Fe, *cuenca del río Santa María.* no responde 2 10.000 metals cuenting cuenting cuenting cuenting cuenting cuenting cuenting cuenting cuenting cuenting cuenting cuenting cuenting cuenting cuenting cuenting cuenting cuenting cuenting cuenting cuenting cuent

| Cambios en la temperatura<br>3<br>15.0<br>No responde<br>5.0<br>Académico<br>10.0<br>$\mathbf{2}$<br>Cambios en el clima con respecto al<br>5.0<br>historial climático<br>1<br>5.0<br>Cambios en la temperatura<br>Comunidad<br>30.0<br>6<br>5.0<br>Cambios en la lluvia y sus patrones<br>1<br>Cambios en el clima con respecto al<br>5<br>25.0 |
|----------------------------------------------------------------------------------------------------|
|                                                                                                    |
|                                                                                                    |
|                                                                                                    |
|                                                                                                    |
|                                                                                                    |
|                                                                                                    |
|                                                                                                    |
| historial climático                                                                                                    |
| Privado<br>20.0<br>4                                                                                                    |
| Cambios en el clima con respecto al<br>3<br>15.0<br>historial climático                                                                                                    |
| 5.0<br>No responde                                                                                                    |

La definición de cambio climático según el Panel Intergubernamental sobre el Cambio Climático (IPCC) es: "Cualquier cambio en el clima a través del tiempo, ya sea debido a su variabilidad natural o como resultado de la actividad humana" (IPCC, 2007, p. 7).

En campo, se pudo observar que el 65% de los entrevistados dentro de Santa Fe, o que inciden en esta comunidad están sensibilizados al concepto de cambio climático y tienen una percepción clara de los efectos del mismo.

El segundo concepto general que se evaluó en campo fue respecto al tema que los entrevistados relacionan más al cambio climático. En la figura 2, la gráfica presenta la percepción de la totalidad de los entrevistados.

Los resultados de campo arrojaron que un 80% respondió correctamente, aseverando que es un tema mayormente ambiental.

Otro concepto general evaluado en campo, fue el entendimiento de los entrevistados con respecto al concepto de la gestión de recursos hídricos.

Las Naciones Unidas en el 2014 definió Gestión de Recursos Hídricos como: "El camino hacia un desarrollo y gestión eficientes, equitativas y sostenibles de unos recursos hídricos cada vez más limitados y para abordar unas demandas en competición". El 35% de los entrevistados respondió correctamente, siendo este el mayor porcentaje entre las demás opciones.

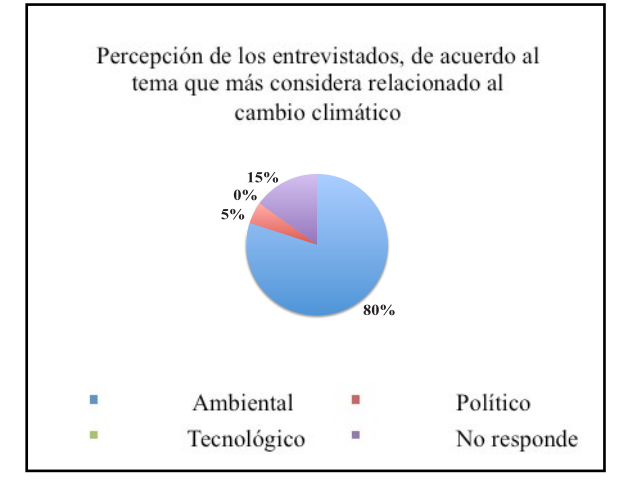

Figura 2. Gráfica del número de entrevistados según sector y concepto, de acuerdo a lo que entienden por cambio climático.

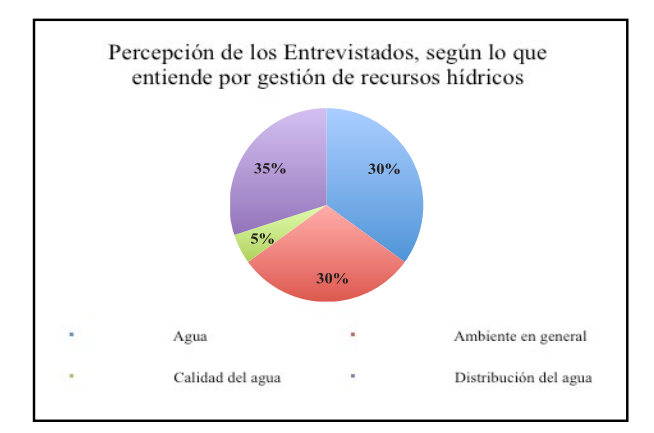

65

Figura 3. Gráfica de la percepción de los entrevistados, según lo que entienden por gestión de recursos hídricos.

## 3.3.3 Caracterización del problema

El bloque de caracterización del problema inicia con la evaluación el nivel de sensibilización en relación al cambio climático.

La figura 4 presenta una gráfica sobre la percepción de los entrevistados según sector, en cuanto al nivel de sensibilización por parte de la comunidad de Santa Fe, en relación al cambio climático.

En general, se podría percibir que dentro del distrito de Santa Fe, la percepción es que la comunidad en general se encuentra moderadamente sensibilizada en relación al cambio climático, siendo que un 50% de los entrevistados lo pudo asegurar.

El siguiente punto a evaluar en campo fue el de cómo los entrevistados evalúan

los tipos de problemas que amenazan más significativamente a la comunidad de Santa Fe.

La figura 5 presenta los resultados obtenidos de campo.

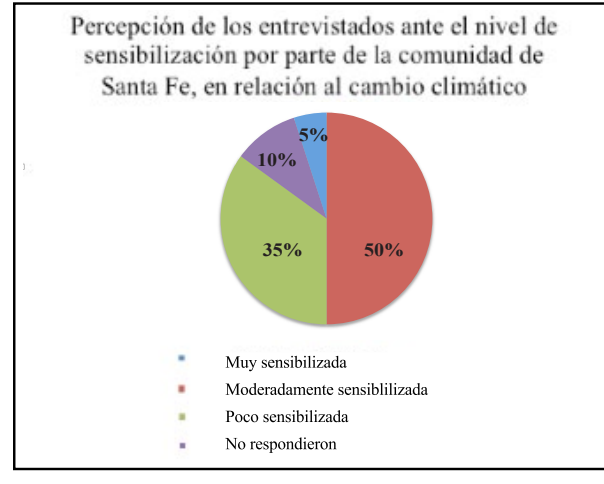

Figura 4. Gráfica de la percepción de los entrevistados ante el nivel de sensibilización por parte de la Comunidad de Santa Fe, en relación al cambio climático.

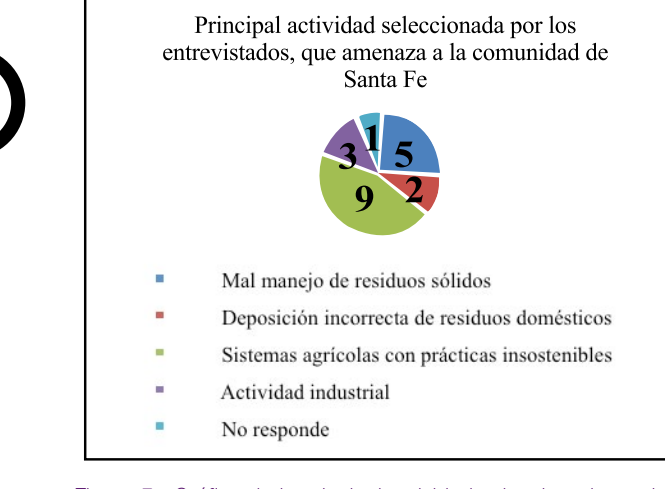

66

Figura 5. Gráfica de la principal actividad seleccionada por los entrevistados.

Los resultados arrojaron que la principal actividad que amenaza a la comunidad de Santa Fe son los sistemas agrícolas con prácticas insostenibles.

La figura 6 evidencia el problema del uso inadecuado del suelo, al ser la quema una práctica muy común que conlleva muchas repercusiones negativas hacia el ambiente.

Como una segunda amenaza significativa, los entrevistados mencionaron el "Mal manejo de Residuos Sólidos", ya que los mismos insisten en la necesidad de implementar un relleno sanitario para el Municipio de Santa Fe, ya que el crecimiento de población y el auge turístico ha ido agravando el problema del manejo de la basura.

La figura 7 presenta una gráfica sobre la segunda actividad identificada por los entrevistados, que amenaza de manera más significativa a la comunidad de Santa Fe.

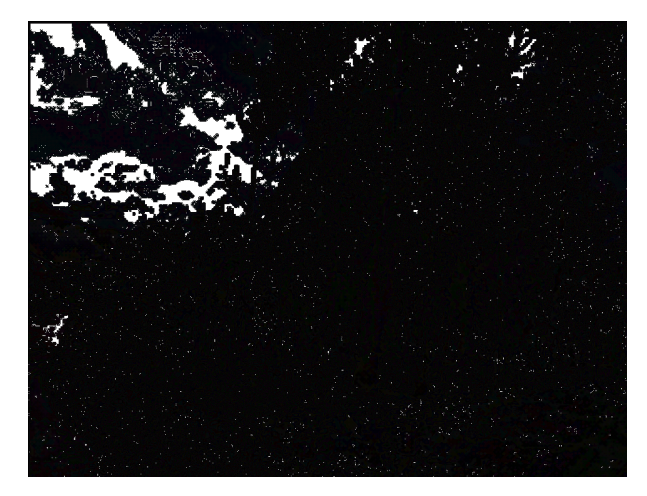

Figura 6. Quema indiscriminada a lo largo de la carretera hacia Alto de Piedra, Municipio de Santa Fe (D. Sabet, 2015).

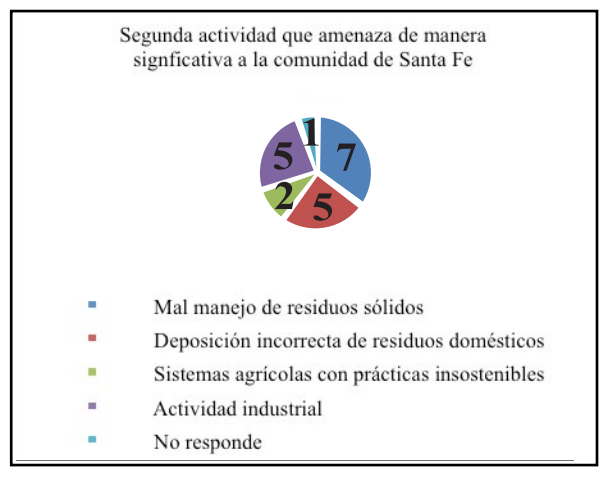

Figura 7. Quema indiscriminada a lo largo de la carretera hacia Alto de Piedra, Municipio de Santa Fe (D. Sabet, 2015).

La figura 8 evidencia el problema del mal manejo de residuos sólidos que presenta la comunidad de Santa Fe.

*Sabet-Rasekh (et al): Gestión de recursos hídricos para la adaptación al cambio climático: Municipio de Santa Fe, cuenca del río Santa María.*

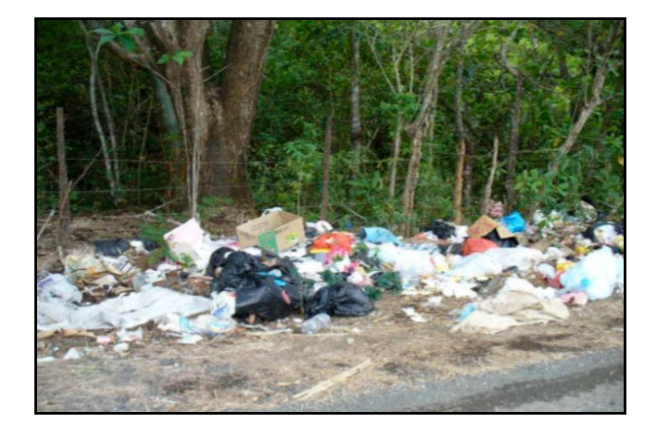

Figura 8. Desechos a lo largo de la carretera, Municipio de Santa Fe (ANAM, 2009).

Otro aspecto a investigar dentro del bloque de la caracterización del problema, es percepción de los entrevistados en cuanto al tipo de problema potencial que genera la falta de conocimiento por parte de los miembros de la comunidad, en relación al manejo adecuado del agua.

La figura 9 presenta una gráfica sobre los resultados que arrojaron las entrevistas de campo.

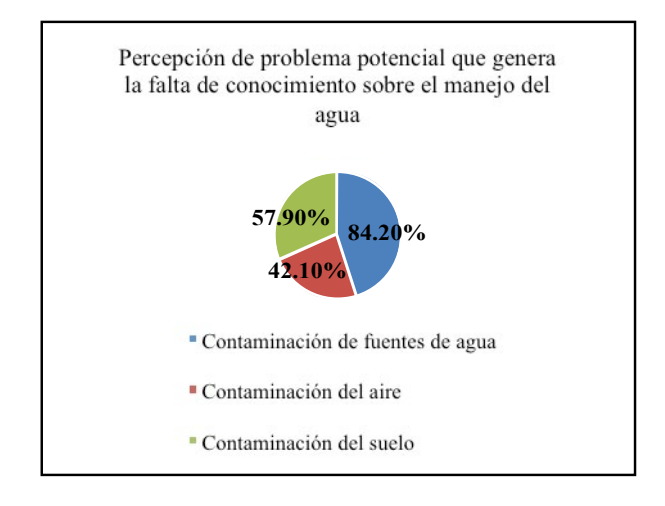

Figura 9. Percepción de los entrevistados, según problema potencial que genera la falta de conocimiento sobre el manejo del agua.

El total de los entrevistados que respondieron adecuadamente la pregunta estuvo de acuerdo en que la falta de conocimiento es un factor que genera problemas en diferentes aspectos dentro del Municipio de Santa Fe. De los problemas que pueden generarse, un 84% estuvo de acuerdo que inciden directamente en la contaminación de las fuentes de agua.

La figura 10 muestra una contaminación evidente por arrastre de sedimentos en la parte baja de la cuenca del río Santa María.

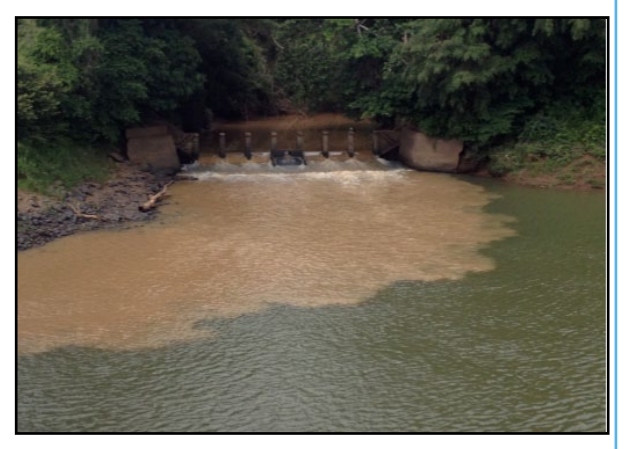

Figura 10. Contaminación en la parte baja de la cuenca del río Santa María (D. Sabet, 2013).

La figura 11, presenta una gráfica sobre la percepción según los entrevistados, en torno al tipo de amenaza o riesgo potencial más significativo que presenta la cuenca del río Santa María.

67

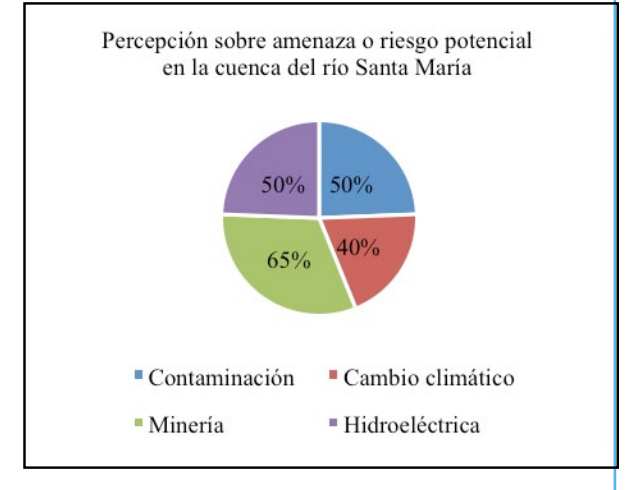

Figura 11. Percepción de los entrevistados, según tipo de amenaza o riesgo potencial en la cuenca del río Santa María.

El 65% estuvo de acuerdo en que la minería es un riesgo potencial que incluso es inminente en muchas comunidades dentro de la cuenca, ya que la misma es rica en materiales valiosos y muy valorados para la extracción.

RIC · Vol. 2- N.º 1 · Junio · 2016

La figura 12 evidencia la preocupación por parte de la comunidad de Santa Fe, hacia los proyectos mineros que amenazan el área.

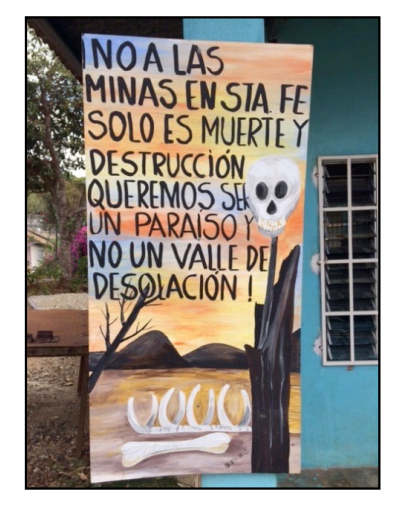

Figura 12. Comunidad rechaza proyectos mineros (D. Saber, 2015).

# 3.3.4 Fortalezas y oportunidades de gestión

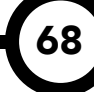

Como parte de las preguntas presentadas para evaluar el bloque de las fortalezas y oportunidades de gestión estuvo la opinión sobre las áreas de oportunidades de negocio generadas por el cambio climático.

La figura 13 presenta una gráfica las áreas de oportunidades de negocio identificadas por los entrevistados, generadas por el cambio climático para la comunidad de Santa Fe.

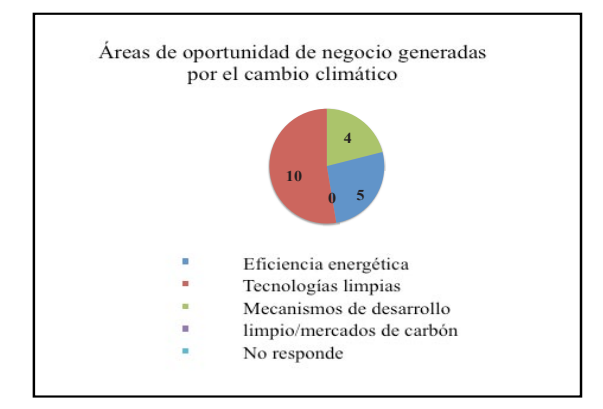

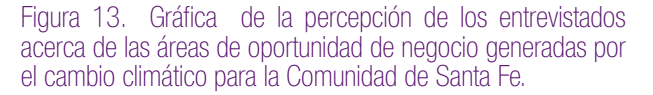

Al consultarle a los entrevistados sobre las áreas de oportunidad en donde considera que

su sector correspondiente trabaja o podría trabajar para capitalizar oportunidades de negocio derivadas al cambio climático, en primera mención se encontró "Tecnologías Limpias". Al preguntar directamente sobre las fortalezas que el entrevistado podía identificar dentro del Municipio de Santa Fe, se pudieron recolectar las siguientes: (i) todavía existen muchos recursos naturales conservados en el área; (ii) existe el Parque Nacional de Santa Fe; (iii) cuentan con un Consejo Territorial activo; (iv) existen muchas organizaciones de base comunitaria activas y comprometidas y (v) en muchos casos existe la disposición para mejorar continuamente.

El cuadro 1 sintetiza otras opiniones que surgieron durante las entrevistas de campo, con respecto a las fortalezas presentes y oportunidades de gestión aplicables dentro de la comunidad de Santa Fe.

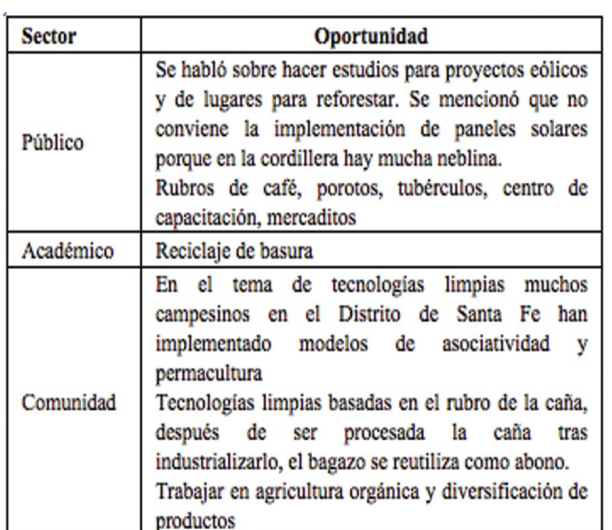

### Cuadro 1. Opiniones sobre fortalezas y oportunidades de gestión

# 3.3.5 Adaptación al cambio climático

La figura 14 presenta una gráfica sobre las percepciones de los entrevistados ante las posibles medidas de adaptación que podrían ser implementadas dentro del Municipio de Santa Fe.

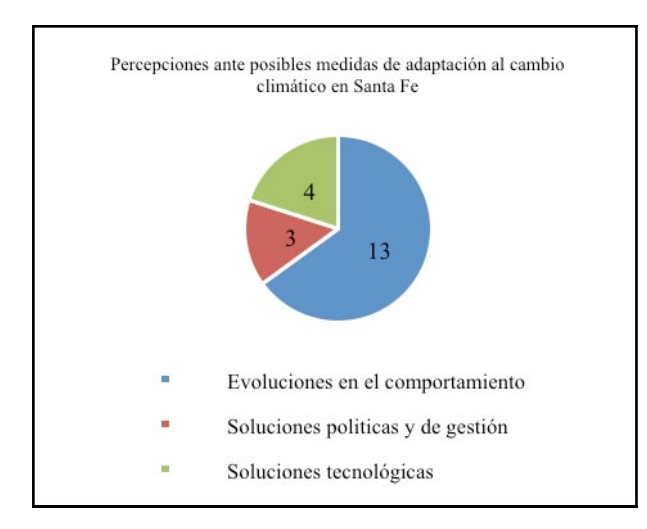

Figura 14. Gráfica de la percepción ante las posibles medidas de adaptación al cambio climático en Santa Fe.

En el tema de percepciones sobre las posibles medidas de adaptación al cambio climático, la primera acción considerada por la mayor cantidad de entrevistados fueron las evoluciones en el comportamiento. Muchos entrevistados manifestaron que si no se hace primero un cambio personal, no se puede generar ningún tipo de mejora duradera.

Se mencionó en muchos casos la necesidad de cambiar la manera de usar el agua, y muchos coincidieron en recomendar el uso de agua mediante cosecha de lluvia. Igualmente, se mencionó la importancia de seguir impulsando el crecimiento de productos orgánicos, para sustituir la compra de productos envasados y empaquetados y así disminuir la generación de residuos sólidos.

# 4. Análisis

A continuación se discute sobre la capacidad adaptativa de la comunidad de Santa Fe ante los impactos del cambio climático sobre los recursos hídricos.

A través de los resultados arrojados por la investigación, se pudieron identificar las siguientes oportunidades de adaptación al cambio climático y el mejoramiento de la gestión de los recursos hídricos, partiendo de la premisa de que el recurso hídrico es parte de un sistema integral e interdependiente cuyos componentes en este caso son todos los recursos naturales y humanos presentes dentro de la cuenca del río Santa María.

Para cada componente, se presentarán los impactos más significativos generados por el cambio climático, al igual que los impactos directos generados por la actividad humana. Luego, se hará el análisis de los resultados generados de la investigación para cada caso. Este análisis será la línea base para presentar las oportunidades identificadas para cada componente, en miras de mejorar la capacidad adaptativa del Municipio de Santa Fe hacia los efectos del cambio climático, situación que inicia al mejorar los impactos actuales que afectan los recursos naturales en la cuenca del río Santa María.

A continuación, se presentan los principales componentes identificados dentro de la cuenca del río Santa María:

# 4.1 Recursos hídricos

En el tema de los recursos hídricos, el cambio climático presenta afectaciones en la cantidad y calidad del agua. Dependiendo de la estación, seca o lluviosa, se podrían generar situaciones de largos periodos de poca disponibilidad de agua, y por otra parte inundaciones, donde en cualquiera de estos dos extremos se afectaría indiscutiblemente la calidad del agua.

Igualmente, se deben tomar en cuenta las afectaciones que podrían ser generadas por el ser humano que impactan en la cantidad y calidad de agua. De esta forma se tiene una imagen global de las amenazas, para luego hacer el análisis de las posibles acciones adaptativas hacia estos impactos.

Existen muchos problemas que podrían estar afectando progresivamente el recurso hídrico. Un hallazgo de campo, fue una preocupación recurrente por parte de los entrevistados hacia el hecho que existe un crecimiento poblacional y un significativo auge turístico en la región.

Esta situación repercute directamente en la cantidad y calidad del agua ya que existe mayor demanda del recurso, e inevitablemente un impacto de contaminación del recurso hídrico por la falta de un sistema adecuado de manejo de las aguas servidas y residuos sólidos.

Tanto los efectos que presenta el cambio climático hacia los recursos hídricos, como los impactos generados por el ser humano,
*Sabet-Rasekh (et al): Gestión de recursos hídricos para la adaptación al cambio climático: Municipio de Santa Fe, cuenca del río Santa María.*

ponen en situación vulnerable la seguridad hídrica del área.

Sin embargo, hay muchas acciones que pueden ser tomadas con miras de mejorar la situación actual y a futuro del recurso hídrico.

A continuación se presentan algunas recomendaciones puntuales que podrían ser implementadas dentro del Municipio de Santa Fe, para mejorar su capacidad adaptativa hacia los impactos que trae consigo el cambio climático que afectan el recurso hídrico:

- Infraestructura hidráulica construida adecuadamente para la prevención y reducción de riesgos por inundación y sequía en zonas vulnerables.
- Realización de un mapeo del curso del río Santa María y afluentes para identificar puntos sensitivos de afectaciones por actividades humanas, para generar planes de acción específicos.
- Inversiones en acueductos para ampliar/ mejorar las tomas de agua y el sistema en general.
- Implementación de sistemas de captación de agua de lluvia.

Al mejorar por ejemplo, las infraestructuras hidráulicas haciendo mejoras en el sistema de acueductos, se aseguran el uso y aprovechamiento del recurso hídrico. Si por otro lado se implementa un sistema para captar y almacenar agua para las épocas de escasez, se garantiza la disponibilidad aún bajo los efectos que presenta el cambio climático.

### 4.2 Suelo

La vegetación, a través de la fotosíntesis, capta el CO2 atmosférico y lo transforma en carbono orgánico, que en forma de materia orgánica muerta se va incorporando al suelo. Un suelo rico en materia orgánica es no sólo un buen almacén de carbono sino también un suelo fértil y estable, con buena capacidad de infiltración y conservación de agua, poco vulnerable a la erosión y con capacidad para retener posibles contaminantes.

Al deforestar un terreno para darle un uso agrícola inadecuado, el suelo puede comportarse como un emisor de CO2 hacia la atmósfera al sufrir una pérdida progresiva de la materia orgánica que mantenía almacenada. De esta manera el uso inadecuado del suelo, contribuye a la liberación de gases de efecto invernadero, situación que influye de manera significativa en el cambio climático.

El suelo en el área de Santa Fe es impactado mayormente por la actividad agrícola, la deforestación, tala y quema. Esto se evidencia con los resultados del trabajo de campo, en donde los entrevistados mencionaron como principal actividad que amenaza la comunidad a los "sistemas agrícolas con prácticas insostenibles", debido a los problemas que generan el uso incorrecto de plaguicidas y agroquímicos, y por otro lado las malas prácticas de tala y quema. Como segunda actividad mencionada por los entrevistados estuvo el "mal manejo de residuos sólidos", problema que igualmente impacta directamente el suelo.

Volviendo al punto que todos los componentes de un sistema están interrelacionados, se puede inferir entonces que el uso de plaguicidas y agroquímicos pueden infiltrarse en el suelo y contaminar las aguas subterráneas, y los lixiviados de la basura pueden contaminar directamente las aguas superficiales o como en el caso anterior, infiltrarse y contaminar las aguas subterráneas.

Todos estos impactos ponen en situación vulnerable la estabilidad del suelo, que conlleva a repercusiones hacia el recurso hídrico. Sin embargo, hay muchas acciones que pueden ser tomadas con miras de mejorar la situación actual y a futuro del suelo. A continuación se presentan algunas recomendaciones puntuales que podrían ser implementadas dentro del Municipio de Santa Fe, para mejorar su capacidad adaptativa hacia los impactos que trae consigo el cambio climático:

- Educación y capacitación en prácticas agrícolas sostenibles.
- Manejo de pastos y suelos mejorados para la reducción de riesgos en la agricultura.
- Prácticas de forestación/reforestación, agroforestería y manejo de bosques adecuados para reducir el impacto de eventos climáticos extremos.
- Identificación, uso y conservación adecuada de las especies nativas y crianzas con técnicas agroecológicas para la reducción del impacto de eventos climáticos.

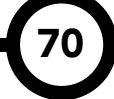

• Desarrollar y distribuir variedades de cultivos resistentes a sequías, tormentas e inundaciones, temperaturas más altas.

Al iniciar con una capacitación en temas, tales como manejo de pasto, suelos mejorados para la siembra, y prácticas sostenibles en la producción de alimentos, se aumenta la resistencia del ecosistema y se mantiene la biodiversidad. Se pone en marcha un proceso de desarrollo y promoción de técnicas sostenibles, que no representen impactos negativos hacia el ambiente, que a su vez puedan agravar los efectos inminentes del cambio climático.

## 4.3 Bosque

En el caso de los bosques, los efectos del cambio climáticos pueden verse reflejados en la muerte de algunas especies debido a los cambios de temperaturas y el comportamiento de la recarga hídrica que recibe el área.

Dentro de los impactos generados hacia el bosque por el humano en la cuenca del río Santa María, están las amenazas presentadas principalmente por la presión de las actividades agrícolas insostenibles y por los impactos que generan las actividades de subsistencia de las poblaciones indígenas que inciden en el área.

Un aspecto crítico a considerar es el hecho de que las poblaciones indígenas, que se encuentran dentro de la jurisdicción de la Comarca Ngäbe-Buglé, no están sujetas a la legislación que rige en el resto del territorio nacional ya que cuentan con su propio sistema político.

Esto dificulta el control los impactos ambientales que generan sus actividades dentro de las áreas naturales en las cuales ellos residen que entran dentro de la parte alta de la cuenca, que finalmente inciden en otras partes de la cuenca. Dentro de estos impactos destacan sus prácticas agrícolas insostenibles que consisten en tala y quema descontrolada, así como su alta tasa de migración.

Es evidente que todos estos impactos ponen en situación vulnerable la estabilidad del ecosistema, al alterar los bosques de la parte alta de la cuenca. Las actividades mencionadas anteriormente conllevan a repercusiones hacia el resto de la cuenca y hacia el recurso hídrico.

Sin embargo, hay muchas acciones que pueden ser tomadas con miras de mejorar la situación actual y a futura de la conservación de los bosques. A continuación se presentan algunas recomendaciones puntuales que podrían ser implementadas dentro del Municipio de Santa Fe, incluyen:

- Reforestación.
- Siembra de especies de árboles nativos en los bosques de galería.
- Aumentar el número y tamaño de las reservas.
- Si algunas plantas alimenticias que son básicas para la supervivencia de especies en particular empiezan a morir como resultado del cambio climático, el hábitat podría enriquecerse plantando otras plantas comestibles mejor adaptadas al cambio de la temperatura.
- Revisar la legislación comarcal de manera que incluyan normas de conservación más estrictas.

Algunas de las oportunidades de adaptación al cambio climático mencionadas anteriormente, como la siembra de árboles nativos en las áreas de los bosques de galería, puede garantizar una mayor protección de la recarga de agua que reciben los bosques.

Igualmente, una medida muy positiva que puede tomarse como medio para promover un mayor balance en el ecosistema, es aumentar el número y tamaño de las reservas forestales, en especial en las partes altas de cuenca, como un medio para garantizar una mayor diversidad de hábitats y una mayor probabilidad de persistencia de las especies ante un clima cambiante.

### 4.4 Comunidad

En los puntos anteriores, se identificaron los impactos que traen consigo el cambio climático, y las principales actividades humanas que amenazan directamente cada uno de los recursos identificados dentro de la cuenca del río Santa María.

Indiscutiblemente, tanto los impactos del cambio climático, como las actividades antropogénicas que generan impactos directos a los recursos de la cuenca, son responsabilidad principal del humano.

Aunque muchas de las situaciones adversas actuales, y las que se esperan a futuro generadas por el cambio climático no fueron causadas directamente por las malas prácticas dentro de la comunidad, es responsabilidad de la misma prepararse y adaptarse hacia estos cambios. Algunas de las afectaciones que pueden sufrir las comunidades a raíz del cambio climático son la disponibilidad y calidad de los recursos, y el aumento tanto en intensidad como recurrencia de desastres naturales.

Desde el punto de vista de una cuenca, generalmente las afectaciones más significativas pueden atribuirse al impacto de las actividades humanas. Dentro de los hallazgos de campo, se encontró que el total de los entrevistados estuvo de acuerdo en que la falta de conocimiento es un factor que genera problemas en diferentes aspectos dentro del Municipio de Santa Fe.

De los problemas que pueden generarse, un 84% estuvo de acuerdo que inciden directamente en la contaminación de las fuentes de agua.

A partir de las entrevistas aplicadas en campo, se observó que en general la comunidad tiene un nivel de concienciación alto respecto a los conceptos derivados del cambio climático. Un 80% pudo diferenciar de manera acertada a que tema corresponde el cambio climático. Esto refleja que existe conocimiento dentro de la comunidad sobre el cambio climático, los efectos que trae consigo, y la necesidad de emprender acciones para la adaptación a estos cambios.

A partir de los resultados de investigación, se observa que a nivel local, en el Municipio de Santa Fe, existe una comunidad vibrante con costumbres y tradiciones que dan un valor agregado al territorio. Cuentan con un Consejo de Desarrollo Territorial activo, donde se generan espacios de consulta entre comunidad e instituciones. Dentro de la comunidad existe una gran cantidad de grupos organizados enfocados y dispuestos a trabajar hacia el manejo adecuado de los recursos hídricos y hacia la conservación del ambiente.

Se debe capitalizar el hecho de que existen organizaciones de base comunitaria para que las mismas lleven a cabo una labor de incidencia que les permita convertirse en entes multiplicadores de cambio. De esta manera, la gestión de los recursos hídricos y la capacidad adaptativa de la comunidad hacia los efectos del cambio climático se convertirá en parte de su cultura y de las metas y compromisos hacia el medio ambiente y las generaciones futuras.

A continuación se presentan algunas recomendaciones puntuales que podrían ser implementadas por la comunidad dentro del Municipio de Santa Fe, para mejorar su capacidad adaptativa hacia los impactos que trae consigo el cambio climático:

- Buscar e impulsar proyectos con ONG.
- Promover la educación ambiental a nivel escolar e institucional.
- Implementar un programa en conjunto con la comunidad e instituciones para el manejo de la cuenca hidrográfica.
- Ajustar presupuesto del Municipio e instituciones con miras a fortalecer el manejo de los recursos naturales.

# 5. Conclusiones

La cuenca del río Santa María es un territorio bendecido por abundancia de recursos naturales, en especial los hídricos. El distrito de Santa Fe ha sido denominado "La Capital del Agua" ya que este recurso abastece a comunidades dentro de 3 provincias de la República de Panamá. La conservación de las fuentes de agua es entonces, un tema de vital importancia.

En la parte alta de la cuenca, donde se encuentra el Municipio de Santa Fe, existen diversas amenazas que ponen en riesgo la disponibilidad tanto en calidad como en cantidad de las fuentes de agua. Durante el trabajo de campo, se pudo recolectar que las actividades que generan mayores impactos son: deforestación, mal manejo de residuos sólidos, sistemas agrícolas con prácticas insostenibles y deposición incorrecta de las aguas servidas.

La Comunidad dentro del Municipio de Santa Fe es pujante y auto motivada hacia oportunidades de mejora. Existen muchas organizaciones de base comunitaria dispuestas a trabajar hacia el manejo adecuado de los recursos hídricos y hacia la conservación del ambiente. Prueba de esto es la existencia del Consejo de Desarrollo Territorial, donde se generan espacios de consulta entre comunidad e instituciones.

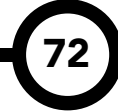

73

*Sabet-Rasekh (et al): Gestión de recursos hídricos para la adaptación al cambio climático: Municipio de Santa Fe, cuenca del río Santa María.*

Las poblaciones indígenas, que se encuentran dentro de la jurisdicción de la Comarca Ngäbe-Buglé, no están sujetos a la legislación que rige en el resto del territorio nacional. Sus actividades de subsistencia impactan la parte alta de la cuenca, situación que si persiste van a continuar generando graves impactos sobre la cuenca.

En el tema de adaptación al cambio climático, se observa que existen iniciativas llevadas a cabo dentro de la comunidad, pero deben ser expandidas a mayor escala para obtener el impacto esperado. Debido a que existen actualmente organizaciones de base comunitaria activas, la implementación de iniciativas encaminadas hacia la adaptación al cambio climático se vuelve más realista y viable. Le corresponderá a las instituciones públicas y a la comunidad evaluar las oportunidades puntuales que esperan poder impulsar e implementar dentro del territorio.

#### **REFERENCIAS**

- [1] Morán, Navarro, (2005). "*Planeación del manejo de los recursos naturales. Formación de un organismo de cuencas*". Documento de trabajo. Programa FOCUENCAS, CATIE.
- [2] IPCC (Panel Intergubernamental Sobre Cambio Climático), (2007). M.L. Parry, O.F. Canziani,et all. Cambridge Univer-sity Press, UK, 976pp. "Climate Change 2007: Impacts, Adaptation and Vulnerability. Contribution of Working Group II to the Fourth Assessment Report of the Intergov-ernmental Panel on Climate Change, Annex I."
- [3] Naciones Unidas, (2014). Recuperado desde: http:// unfccc.int/portal\_espanol/informacion\_basica/la\_ convencion/historia/items/6197.php
- [4] Autoridad Nacional del Ambiente, (ANAM) (2009). "Plan de Manejo Integral de la Parte Alta, Media y Baja de la Cuenca del Río Santa María".